## Package 'XML'

July 23, 2020

<span id="page-0-0"></span>Version 3.99-0.5

Title Tools for Parsing and Generating XML Within R and S-Plus

**Depends** R  $(>= 4.0.0)$ , methods, utils

Suggests bitops, RCurl

**SystemRequirements** libxml2 ( $>= 2.6.3$ )

Description Many approaches for both reading and creating XML (and HTML) documents (including DTDs), both local and accessible via HTTP or FTP. Also offers access to an 'XPath' ``interpreter".

URL <http://www.omegahat.net/RSXML>

License BSD 3 clause + file LICENSE

Collate AAA.R DTD.R DTDClasses.R DTDRef.R SAXMethods.R XMLClasses.R applyDOM.R assignChild.R catalog.R createNode.R dynSupports.R error.R flatTree.R nodeAccessors.R parseDTD.R schema.R summary.R tangle.R toString.R tree.R version.R xmlErrorEnums.R xmlEventHandler.R xmlEventParse.R xmlHandler.R xmlInternalSource.R xmlOutputDOM.R xmlNodes.R xmlOutputBuffer.R xmlTree.R xmlTreeParse.R htmlParse.R hashTree.R zzz.R supports.R parser.R libxmlFeatures.R xmlString.R saveXML.R namespaces.R readHTMLTable.R reflection.R xmlToDataFrame.R bitList.R compare.R encoding.R fixNS.R xmlRoot.R serialize.R xmlMemoryMgmt.R keyValueDB.R solrDocs.R XMLRErrorInfo.R xincludes.R namespaceHandlers.R tangle1.R htmlLinks.R htmlLists.R getDependencies.R getRelativeURL.R xmlIncludes.R simplifyPath.R

### NeedsCompilation yes

Author CRAN Team [ctb, cre] (de facto maintainer since 2013), Duncan Temple Lang [aut] (<https://orcid.org/0000-0003-0159-1546>), Tomas Kalibera [ctb]

Maintainer CRAN Team <CRAN@r-project.org>

Repository CRAN

Date/Publication 2020-07-23 13:37:06 UTC

# R topics documented:

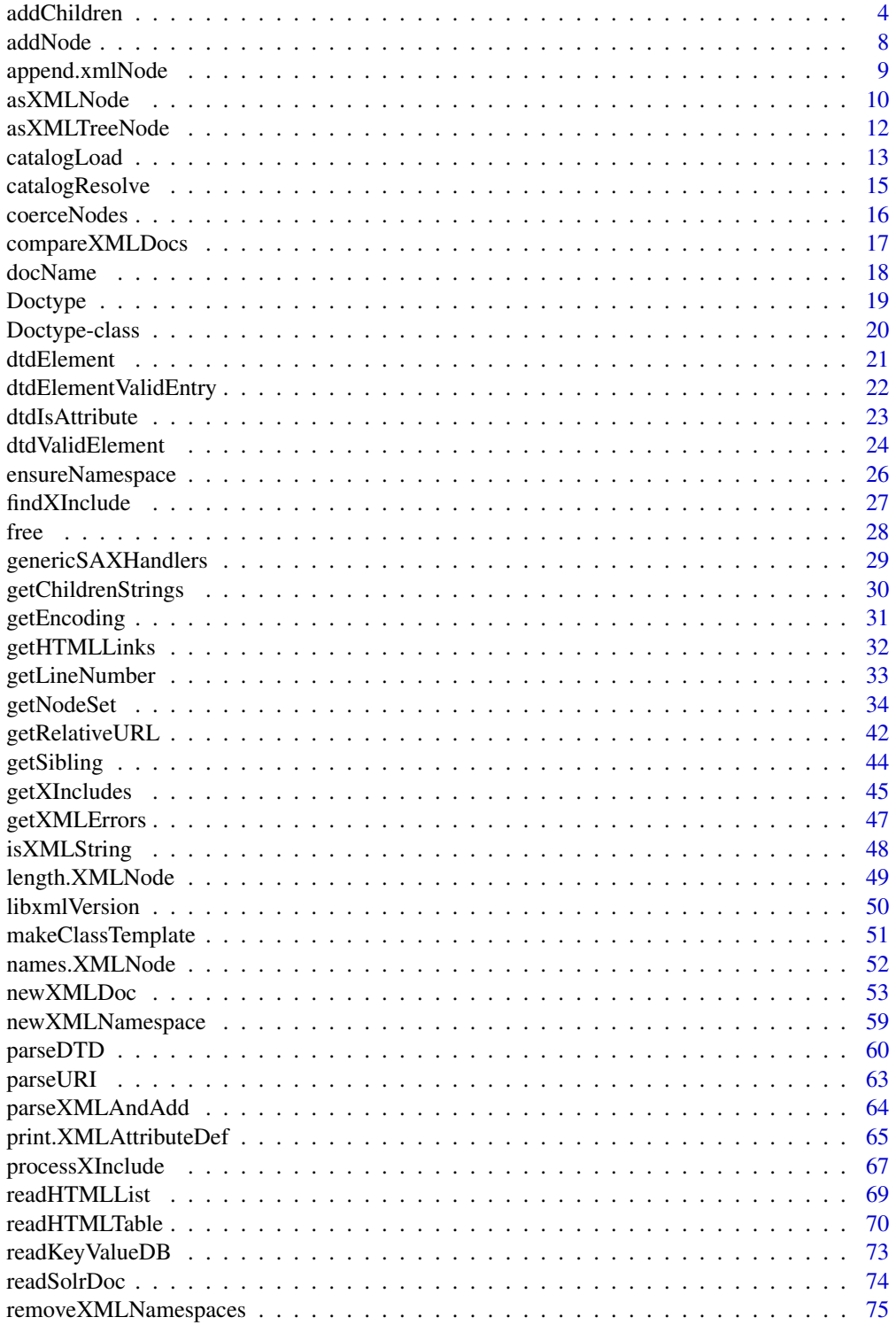

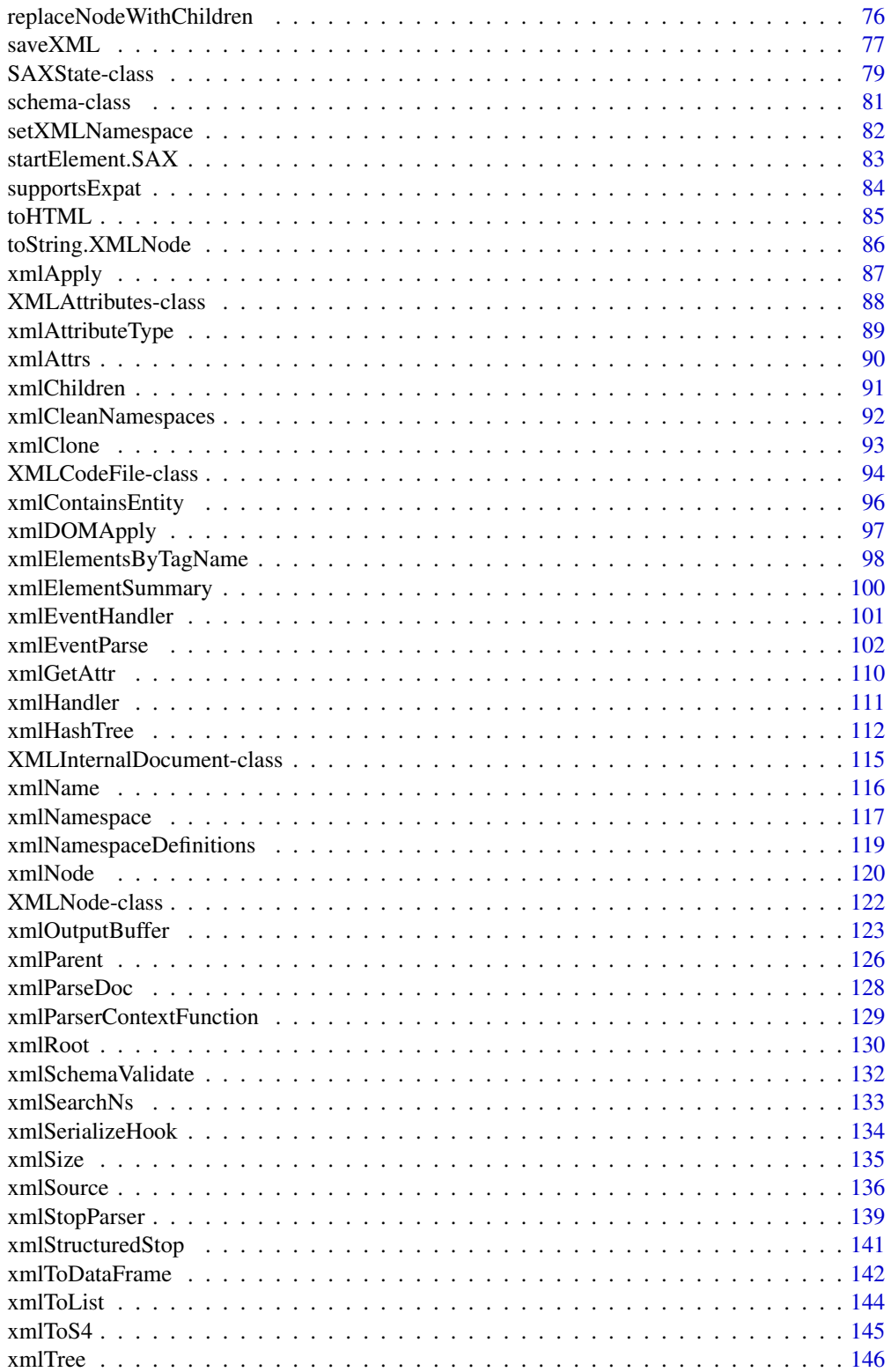

<span id="page-3-0"></span>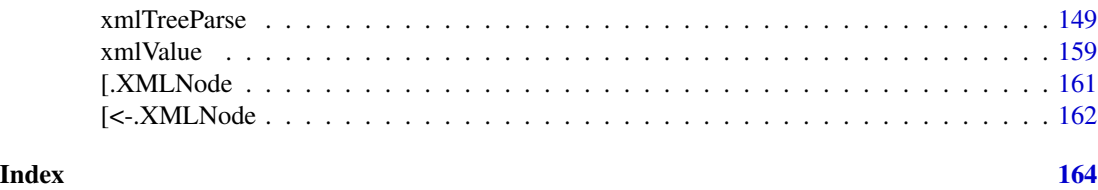

addChildren *Add child nodes to an XML node*

### Description

This collection of functions allow us to add, remove and replace children from an XML node and also to and and remove attributes on an XML node. These are generic functions that work on both internal C-level XMLInternalElementNode objects and regular R-level XMLNode objects.

addChildren is similar to [addNode](#page-7-1) and the two may be consolidated into a single generic function and methods in the future.

#### Usage

```
addChildren(node, ..., kids = list(...), at = NA, cdata = FALSE, append = TRUE)removeChildren(node, ..., kids = list(...), free = FALSE)
removeNodes(node, free = rep(FALSE, length(node)))
replaceNodes(oldNode, newNode, ...)
addAttributes(node, ..., .attrs = NULL,
          suppressNamespaceWarning = getOption("suppressXMLNamespaceWarning", FALSE),
                append = TRUE)
removeAttributes(node, ..., .attrs = NULL, .namespace = FALSE,
                  .all = (length(list(\ldots)) + length(.attrs)) == 0)
```
#### Arguments

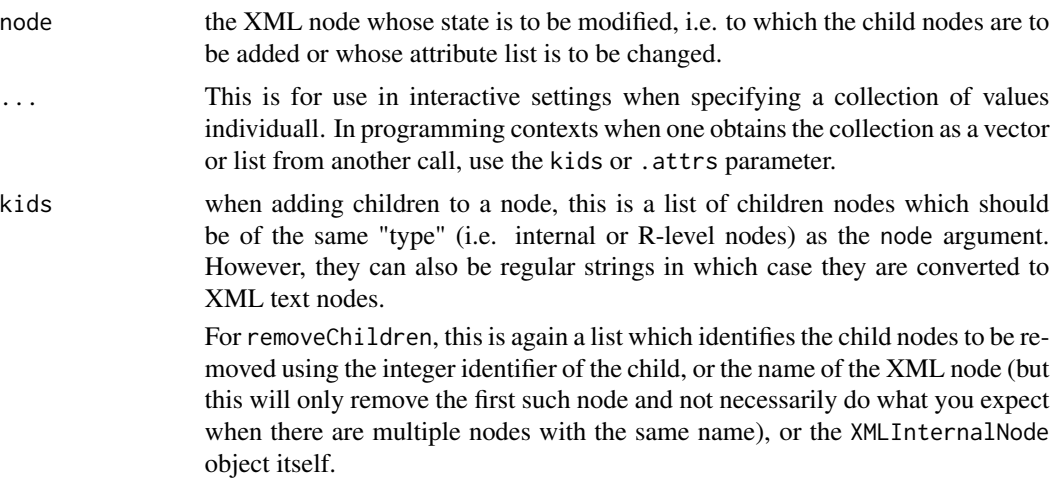

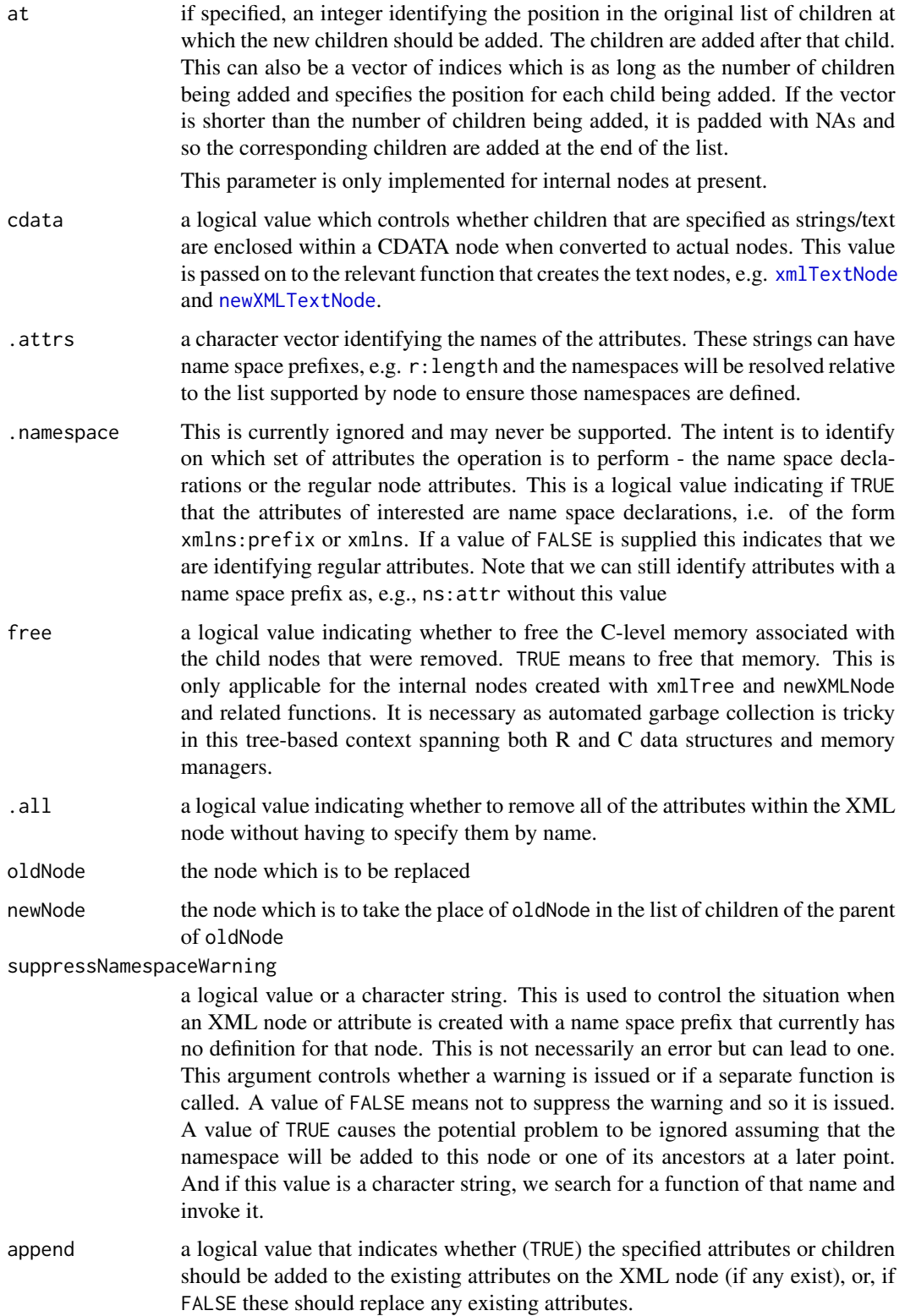

### Value

Each of these functions returns the modified node. For an internal node, this is the same R object and only the C-level data structures have changed. For an R XMLNode object, this is is an entirely separate object from the original node. It must be inserted back into its parent "node" or context if the changes are to be seen in that wider context.

#### Author(s)

Duncan Temple Lang

#### References

libxml2 <http://www.xmlsoft.org>

#### See Also

[xmlTree](#page-145-1) [newXMLNode](#page-52-1)

#### Examples

```
b = newXMLNode("bob",
              namespace = c(r = "http://www.r-project.org",omg = "http://www.omegahat.net"))
cat(saveXML(b), "\n")
addAttributes(b, a = 1, b = "xyz", "r:version" = "2.4.1", "omg:len" = 3)cat(saveXML(b), "\n")
removeAttributes(b, "a", "r:version")
cat(saveXML(b), "\n")
removeAttributes(b, .attrs = names(xmlAttrs(b)))
addChildren(b, newXMLNode("el", "Red", "Blue", "Green",
                           attrs = c(lang = "en"))k = lapply(letters, newXMLNode)
addChildren(b, kids = k)
cat(saveXML(b), "\n")
removeChildren(b, "a", "b", "c", "z")
  # can mix numbers and names
removeChildren(b, 2, "e") # d and e
cat(saveXML(b), "\n")
```

```
i = xmlChildren(b)[[5]]xmlName(i)
 # have the identifiers
removeChildren(b, kids = c("m", "n", "q"))
x <- xmlNode("a",
               xmlNode("b", "1"),
               xmlNode("c", "1"),
       "some basic text")
v = removeChildren(x, "b")
  # remove c and b
v = removeChildren(x, "c", "b")
  # remove the text and "c" leaving just b
v = removeChildren(x, 3, "c")
## Not run:
   # this won't work as the 10 gets coerced to a
    # character vector element to be combined with 'w'
    # and there is no node name 10.
 removeChildren(b, kids = c(10, "w"))
## End(Not run)
 # for R-level nodes (not internal)
z = xmlNode("arg", attrs = c(default="TRUE"),xmlNode("name", "foo"), xmlNode("defaultValue","1:10"))
o = addChildren(z,
                 "some text",
                 xmlNode("a", "a link",
                         attrs = c(href = "http://www.omegahat.net/RSXML")))
o
  # removing nodes
 doc = xmlParse("<top><a/>><a/></b/><br/><c><d/><</e></e>>bob</e></c></top>")
 top = xmlRoot(doc)
 top
 removeNodes(list(top[[1]], top[[3]]))
    # a and c have disappeared.
```
<span id="page-7-0"></span>top

<span id="page-7-1"></span>addNode *Add a node to a tree*

#### Description

This generic function allows us to add a node to a tree for different types of trees. Currently it just works for XMLHashTree, but it could be readily extended to the more general XMLFlatTree class. However, the concept in this function is to change the tree and return the node. This does not work unless the tree is directly mutable without requiring reassignment, i.e. the changes do not induce a new copy of the original tree object. DOM trees which are lists of lists of lists do not fall into this category.

### Usage

addNode(node, parent, to, ...)

### Arguments

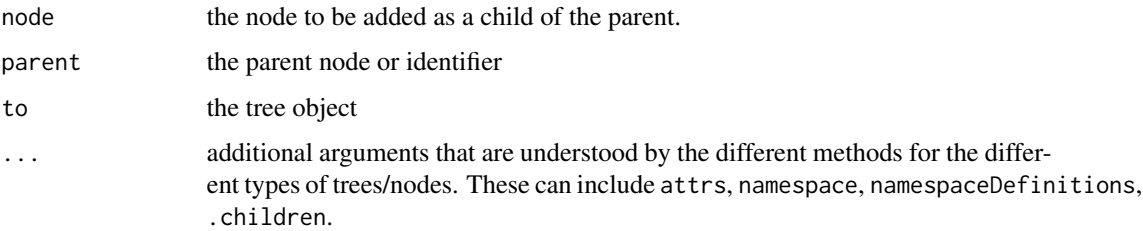

#### Value

The new node object. For flat trees, this will be the node after it has been coerced to be compatible with a flat tree, i.e. has an id and the host tree added to it.

#### Author(s)

Duncan Temple Lang

### References

<http://www.w3.org>

#### See Also

[xmlHashTree](#page-111-1) [asXMLTreeNode](#page-11-1)

### <span id="page-8-0"></span>append.xmlNode 9

### Examples

```
tt = xmlHashTree()
top = addNode(xmlNode("top"), character(), tt)
addNode(xmlNode("a"), top, tt)
b = addNode(xmlNode("b"), top, tt)
c = addNode(xmlNode("c"), b, tt)
addNode(xmlNode("c"), top, tt)
addNode(xmlNode("c"), b, tt)
addNode(xmlTextNode("Some text"), c, tt)
xmlElementsByTagName(tt$top, "c")
tt
```
append.xmlNode *Add children to an XML node*

### Description

This appends one or more XML nodes as children of an existing node.

#### Usage

```
append.XMLNode(to, ...)
append.xmlNode(to, ...)
```
### Arguments

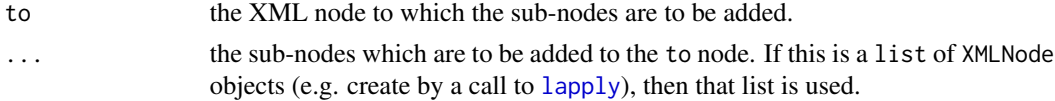

### Value

The original to node containing its new children nodes.

### Author(s)

Duncan Temple Lang

### References

<http://www.w3.org/XML>, <http://www.jclark.com/xml>, <http://www.omegahat.net>

### See Also

[\[<-.XMLNode](#page-161-1) [\[\[<-.XMLNode](#page-161-2) [\[.XMLNode](#page-160-1) [\[\[.XMLNode](#page-160-2)

### Examples

```
# Create a very simple representation of a simple dataset.
 # This is just an example. The result is
  # <data numVars="2" numRecords="3">
  # <varNames>
  # <string>
  # A
  # </string>
  # <string>
  # B
  # </string>
  # </varNames>
  # <record>
  # 1.2 3.5
  # </record>
  # <record>
  # 20.2 13.9
  # </record>
  # <record>
  # 10.1 5.67
  # </record>
  # </data>
n = \text{xmlNode}('data', \text{atrs} = c('numVars'' = 2, \text{numRecards} = 3))n = append.xmlNode(n, xmlNode("varNames", xmlNode("string", "A"), xmlNode("string", "B")))
n = append.xmlNode(n, xmlNode("record", "1.2 3.5"))
n = append.xmlNode(n, xmlNode("record", "20.2 13.9"))
n = append.xmlNode(n, xmlNode("record", "10.1 5.67"))
print(n)
## Not run:
  tmp <- lapply(references, function(i) {
                                  if(!inherits(i, "XMLNode"))
                                    i <- xmlNode("reference", i)
                                  i
                              })
  r <- xmlNode("references")
  r[["references"]] <- append.xmlNode(r[["references"]], tmp)
## End(Not run)
```
asXMLNode *Converts non-XML node objects to XMLTextNode objects*

<span id="page-9-0"></span>

#### $as XMLNode$  11

### Description

This function is used to convert S objects that are not already XMLNode objects into objects of that class. Specifically, it treats the object as a string and creates an XMLTextNode object.

Also, there is a method for converting an XMLInternalNode - the C-level libxml representation of a node - to an explicit R-only object which contains the R values of the data in the internal node.

#### Usage

```
asXMLNode(x)
```
#### Arguments

x the object to be converted to an XMLNode object. This is typically alread an object that inherits from XMLNode or a string.

#### Value

An object of class XMLNode.

#### Author(s)

Duncan Temple Lang

#### References

<http://www.w3.org/XML>, <http://www.jclark.com/xml>, <http://www.omegahat.net>

### See Also

[xmlNode](#page-119-2) [xmlTextNode](#page-119-1)

### Examples

# creates an XMLTextNode. asXMLNode("a text node")

# unaltered. asXMLNode(xmlNode("p"))

### <span id="page-11-1"></span><span id="page-11-0"></span>Description

This coerces a regular R-based XML node (i.e. not an internal C-level node) to a form that can be inserted into a flat tree, i.e. one that stores the nodes in a non-hierarchical manner. It is thus used in conjunction with [xmlHashTree](#page-111-1)

It adds id and env fields to the node and specializes the class by prefixing className to the class attribute.

This is not used very much anymore as we use the internal nodes for most purposes.

#### Usage

```
asXMLTreeNode(node, env, id = get(".nodeIdGenerator", env)(xmlName(node)),
             className = "XMLTreeNode")
```
### Arguments

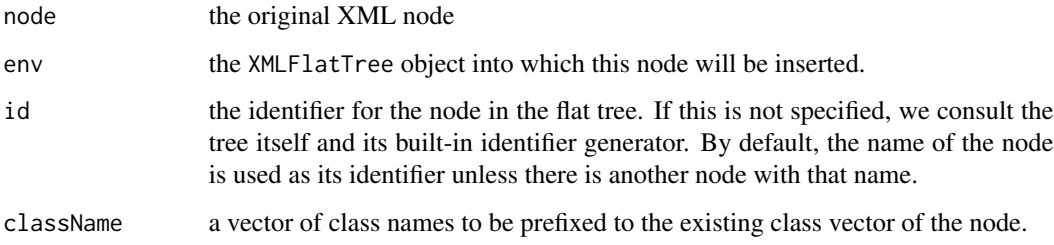

#### Value

An object of class className, i.e. by default "XMLTreeNode".

### Author(s)

Duncan Temple Lang

#### References

<http://www.w3.org/XML>

### See Also

[xmlHashTree](#page-111-1)

#### <span id="page-12-0"></span>catalogLoad 13

#### Examples

```
txt = '<foo a="123" b="an attribute"><bar>some text</bar>other text</foo>'
doc = xmlTreeParse(txt)
```
class(xmlRoot(doc))

as(xmlRoot(doc), "XMLInternalNode")

catalogLoad *Manipulate XML catalog contents*

#### **Description**

These functions allow the R user to programmatically control the XML catalog table used in the XML parsing tools in the C-level libxml2 library and hence in R packages that use these, e.g. the XML and Sxslt packages. Catalogs are consulted whenever an external document needs to be loaded. XML catalogs allow one to influence how such a document is loaded by mapping document identifiers to alternative locations, for example to refer to locally available versions. They support mapping URI prefixes to local file directories/files, resolving both SYSTEM and PUBLIC identifiers used in DOCTYPE declarations at the top of an XML/HTML document, and delegating resolution to other catalog files. Catalogs are written using an XML format.

Catalogs allow resources used in XInclude nodes and XSL templates to refer to generic network URLs and have these be mapped to local files and so avoid potentially slow network retrieval. Catalog files are written in XML We might have a catalog file that contains the XML In the XDynDocs package, we refer to OmegahatXSL files and DocBook XSL files have a catalog file of the form

The functions provided here allow the R programmer to empty the current contents of the global catalog table and so start from scratch ( catalogClearTable ), load the contents of a catalog file into the global catalog table (catalogLoad), and to add individual entries programmatically without the need for a catalog table.

In addition to controlling the catalogs via these functions, we can use [catalogResolve](#page-14-1) to use the catalog to resolve the name of a resource and map it to a local resource.

catalogDump allows us to retrieve an XML document representing the current contents of the inmemory catalog .

More information can be found at <http://xmlsoft.org/catalog.html> and [http://www.sagehil](http://www.sagehill.net/docbookxsl/Catalogs.html)l. [net/docbookxsl/Catalogs.html](http://www.sagehill.net/docbookxsl/Catalogs.html) among many resources and the specification for the catalog format at <http://www.oasis-open.org/committees/entity/spec-2001-08-06.html>.

#### Usage

```
catalogLoad(fileNames)
catalogClearTable()
catalogAdd(orig, replace, type = "rewriteURI")
catalogDump(fileName = tempfile(), asText = TRUE)
```
#### **Arguments**

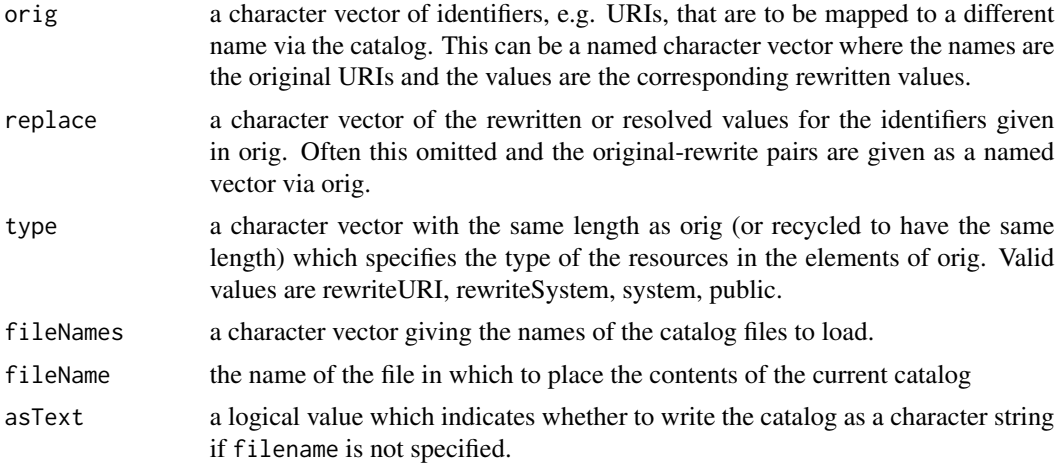

### Value

These functions are used for their side effects on the global catalog table maintained in C by libxml2. Their return values are logical values/vectors indicating whether the particular operation were successful or not.

#### References

This provides an R-like interface to a small subset of the catalog API made available in libxml2.

#### See Also

### [catalogResolve](#page-14-1)

XInclude, XSL and import/include directives.

In addition to these functions, there is an un-exported, undocumented function named catalogDump that can be used to get the contents of the (first) catalog table.

### Examples

```
# Add a rewrite rule
#
#
catalogAdd(c("http://www.omegahat.net/XML" = system.file("XML", package
= "XML")))
catalogAdd("http://www.omegahat.net/XML", system.file("XML", package =
"XML"))
catalogAdd("http://www.r-project.org/doc/",
          paste(R.home(), "doc", "", sep = .Platform$file.sep))
#
# This shows how we can load a catalog and then resolve a
# systemidentifier that it maps.
#
```

```
catalogLoad(system.file("exampleData", "catalog.xml", package = "XML"))
catalogResolve("docbook4.4.dtd", "system")
catalogResolve("-//OASIS//DTD DocBook XML V4.4//EN", "public")
```
<span id="page-14-1"></span>catalogResolve *Look up an element via the XML catalog mechanism*

#### Description

XML parsers use a catalog to map generic system and public addresses to actual local files or potentially different remote files. We can use a catalog to map a reference such as http://www.omegahat.net/XSL/ to a particular directory on our local machine and then not have to modify any of the documents if we move the local files to another directory, e.g. install a new version in an alternate directory.

This function provides a mechanism to query the catalog to resolve a URI, PUBLIC or SYSTEM identifier.

This is now vectorized, so accepts a character vector of URIs and recycles type to have the same length.

If an entry is not resolved via the catalog system, a NA is returned for that element. To leave the value unaltered in this case, use asIs = TRUE .

### Usage

```
catalogResolve(id, type = "uri", asIs = FALSE, debug = FALSE)
```
#### Arguments

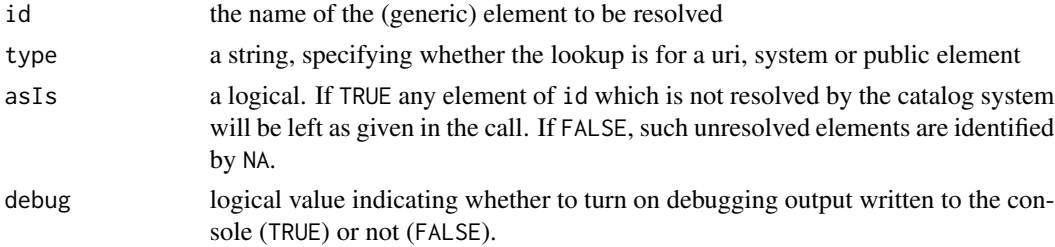

### Value

A character vector. If the element was resolved, the single element is the resolved value. Otherwise, the character vector will contain no elements.

#### Author(s)

Duncan Temple Lang

#### References

<http://www.xmlsoft.org> <http://www.sagehill.net/docbookxsl/Catalogs.html> provides a short, succinct tutorial on catalogs.

### See Also

[xmlTreeParse](#page-148-1)

### Examples

```
if(!exists("Sys.setenv")) Sys.setenv = Sys.putenv
Sys.setenv("XML_CATALOG_FILES" = system.file("exampleData", "catalog.xml", package = "XML"))
catalogResolve("-//OASIS//DTD DocBook XML V4.4//EN", "public")
catalogResolve("http://www.omegahat.net/XSL/foo.xsl")
catalogResolve("http://www.omegahat.net/XSL/article.xsl", "uri")
catalogResolve("http://www.omegahat.net/XSL/math.xsl", "uri")
 # This one does not resolve anything, returning an empty value.
catalogResolve("http://www.oasis-open.org/docbook/xml/4.1.2/foo.xsl", "uri")
   # Vectorized and returns NA for the first and /tmp/html.xsl
  # for the second.
 catalogAdd("http://made.up.domain", "/tmp")
 catalogResolve(c("ddas", "http://made.up.domain/html.xsl"), asIs = TRUE)
```
coerceNodes *Transform between XML representations*

#### Description

This collection of coercion methods (i.e. as(obj,"type")) allows users of the XML package to switch between different representations of XML nodes and to map from an XML document to the root node and from a node to the document. This helps to manage the nodes

#### Value

An object of the target type.

#### See Also

[xmlTreeParse](#page-148-1) [xmlParse](#page-148-2)

<span id="page-15-0"></span>

### <span id="page-16-0"></span>Description

This function is an attempt to provide some assistance in determining if two XML documents are the same and if not, how they differ. Rather than comparing the tree structure, this function compares the frequency distributions of the names of the node. It omits position, attributes, simple content from the comparison. Those are left to the functions that have more contextual information to compare two documents.

### Usage

compareXMLDocs(a, b, ...)

### Arguments

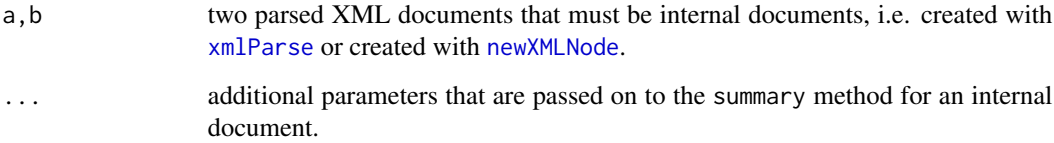

### Value

A list with elements

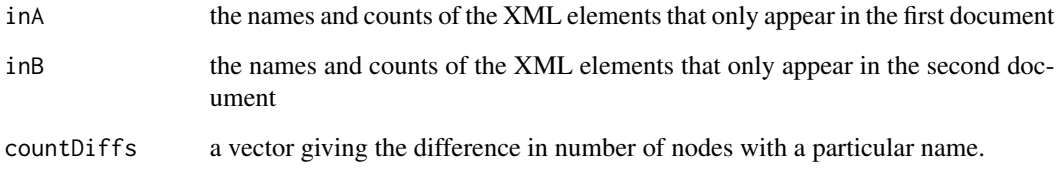

These give a description of what is missing from one document relative to the other.

### Author(s)

Duncan Temple Lang

### See Also

[getNodeSet](#page-33-1)

### Examples

```
tt =' < x ><a>text</a>
     <b foo="1"/>
     <c bar="me">
        <d>a phrase</d>
     </c\langle/x>'
 a = xmlParse(tt, asText = TRUE)
 b = xmlParse(tt, asText = TRUE)
 d = getNodeSet(b, "///d")[[1]]xmlName(d) = "bob"addSibling(xmlParent(d), newXMLNode("c"))
```

```
compareXMLDocs(a, b)
```
docName *Accessors for name of XML document*

#### Description

These functions and methods allow us to query and set the "name" of an XML document. This is intended to be its URL or file name or a description of its origin if raw XML content provided as a string.

### Usage

docName(doc, ...)

#### Arguments

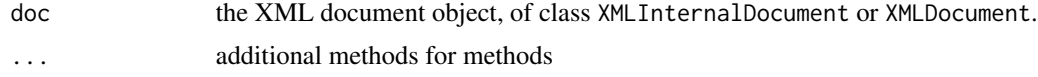

### Value

A character string giving the name. If the document was created from text, this is NA (of class character).

The assignment function returns the updated object, but the R assignment operation will return the value on the right of the assignment!

### Author(s)

Duncan Temple Lang

<span id="page-17-0"></span>

#### <span id="page-18-0"></span>Doctype 2012 19 and 2012 19 and 2012 19 and 2012 19 and 2012 19 and 2012 19 and 2012 19 and 2012 19 and 2012 19

### See Also

[xmlTreeParse](#page-148-1) [xmlInternalTreeParse](#page-148-2) [newXMLDoc](#page-52-2)

#### Examples

```
f = system.file("exampleData", "catalog.xml", package = "XML")
doc = xmlInternalTreeParse(f)
docName(doc)
doc = xmlInternalTreeParse("<a><b/></a>", asText = TRUE)
    # an NA
docName(doc)
docName(doc) = "Simple XML example"
docName(doc)
```
<span id="page-18-1"></span>Doctype *Constructor for DTD reference*

### Description

This is a constructor for the Doctype class that can be provided at the top of an XML document to provide information about the class of document, i.e. its DTD or schema. Also, there is a method for converting such a Doctype object to a character string.

#### Usage

```
Doctype(system = character(), public = character(), name = "")
```
### Arguments

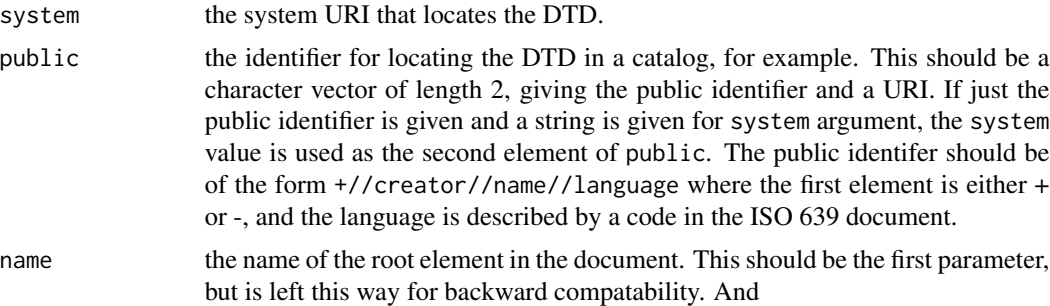

#### Value

An object of class Doctype.

### Author(s)

Duncan Temple Lang

### <span id="page-19-0"></span>References

<http://www.w3.org/XML> XML Elements of Style, Simon St. Laurent.

### See Also

[saveXML](#page-76-1)

### Examples

```
d = Doctype(name = "section",
            public = c("-//OASIS//DTD DocBook XML V4.2//EN",
                       "http://oasis-open.org/docbook/xml/4.2/docbookx.dtd"))
as(d, "character")
 # this call switches the system to the URI associated with the PUBLIC element.
d = Doctype(name = "section",
            public = c("-//OASIS//DTD DocBook XML V4.2//EN"),
            system = "http://oasis-open.org/docbook/xml/4.2/docbookx.dtd")
```
Doctype-class *Class to describe a reference to an XML DTD*

#### **Description**

This class is intended to identify a DTD by SYSTEM file and/or PUBLIC catalog identifier. This is used in the DOCTYPE element of an XML document.

#### Objects from the Class

Objects can be created by calls to the constructor function [Doctype](#page-18-1).

#### Slots

- name: Object of class "character". This is the name of the top-level element in the XML document.
- system: Object of class "character". This is the name of the file on the system where the DTD document can be found. Can this be a URI?
- public: Object of class "character". This gives the PUBLIC identifier for the DTD that can be searched for in a catalog, for example to map the DTD reference to a local system element.

#### Methods

There is a constructor function and also methods for [coerce](#page-0-0) to convert an object of this class to a character.

#### <span id="page-20-0"></span>dtdElement 21

#### Author(s)

Duncan Temple Lang

#### References

<http://www.w3.org/XML>, <http://www.xmlsoft.org>

### See Also

[Doctype](#page-18-1) [saveXML](#page-76-1)

### Examples

```
d = Doctype(name = "section",
           public = c("-//OASIS//DTD DocBook XML V4.2//EN",
                     "http://oasis-open.org/docbook/xml/4.2/docbookx.dtd"))
```
<span id="page-20-1"></span>dtdElement *Gets the definition of an element or entity from a DTD.*

### **Description**

A DTD in R consists of both element and entity definitions. These two functions provide simple access to individual elements of these two lists, using the name of the element or entity. The DTD is provided to determine where to look for the entry.

#### Usage

```
dtdElement(name,dtd)
dtdEntity(name,dtd)
```
#### Arguments

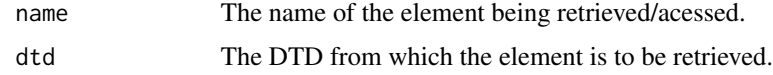

#### Details

An element within a DTD contains both the list of sub-elements it can contain and a list of attributes that can be used within this tag type. dtdElement retrieves the element by name from the specified DTD definition. Entities within a DTD are like macros or text substitutes used within a DTD and/or XML documents that use it. Each consists of a name/label and a definition, the text that is substituted when the entity is referenced. dtdEntity retrieves the entity definition from the DTD. \ One can read a DTD directly (using [parseDTD](#page-59-1)) or implicitly when reading a document (using [xmlTreeParse](#page-148-1)) The names of all available elements can be obtained from the expression names(dtd\$elements). This function is simply a convenience for indexing this elements list.

<span id="page-21-0"></span>Value

An object of class XMLElementDef.

#### Author(s)

Duncan Temple Lang

### References

<http://www.w3.org/XML>, <http://www.jclark.com/xml>, <http://www.omegahat.net>

### See Also

[parseDTD](#page-59-1), [dtdValidElement](#page-23-1)

### Examples

```
dtdFile <- system.file("exampleData","foo.dtd", package="XML")
foo.dtd <- parseDTD(dtdFile)
  # Get the definition of the `entry1' element
tmp <- dtdElement("variable", foo.dtd)
xmlAttrs(tmp)
tmp <- dtdElement("entry1", foo.dtd)
 # Get the definition of the `img' entity
dtdEntity("img", foo.dtd)
```
<span id="page-21-1"></span>dtdElementValidEntry *Determines whether an XML element allows a particular type of subelement.*

#### Description

This tests whether name is a legitimate tag to use as a direct sub-element of the element tag according to the definition of the element element in the specified DTD. This is a generic function that dispatches on the element type, so that different version take effect for XMLSequenceContent, XMLOrContent, XMLElementContent.

#### Usage

```
dtdElementValidEntry(element, name, pos=NULL)
```
### <span id="page-22-0"></span>dtdIsAttribute 23

### Arguments

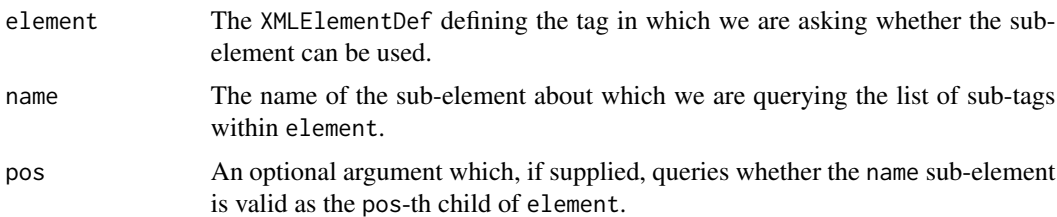

### Details

This is not intended to be called directly, but indirectly by the [dtdValidElement](#page-23-1) function.

### Value

Logical value indicating whether the sub-element can appear in an element tag or not.

### Author(s)

Duncan Temple Lang

### References

<http://www.w3.org/XML>, <http://www.jclark.com/xml>, <http://www.omegahat.net>

### See Also

[parseDTD](#page-59-1), [dtdValidElement](#page-23-1), [dtdElement](#page-20-1)

### Examples

```
dtdFile <- system.file("exampleData", "foo.dtd",package="XML")
dtd <- parseDTD(dtdFile)
```
dtdElementValidEntry(dtdElement("variables",dtd), "variable")

dtdIsAttribute *Query if a name is a valid attribute of a DTD element.*

### Description

Examines the definition of the DTD element definition identified by element to see if it supports an attribute named name.

### Usage

dtdIsAttribute(name, element, dtd)

#### <span id="page-23-0"></span>**Arguments**

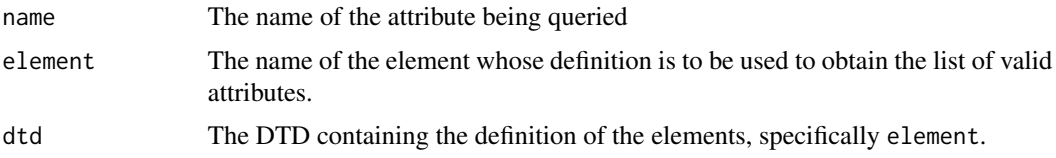

### Value

A logical value indicating if the list of attributes suppported by the specified element has an entry named name. This does indicate what type of value that attribute has, whether it is required, implied, fixed, etc.

#### Author(s)

Duncan Temple Lang

### References

```
http://www.w3.org/XML, http://www.jclark.com/xml, http://www.omegahat.net
```
### See Also

[parseDTD](#page-59-1), [dtdElement](#page-20-1), [xmlAttrs](#page-89-1)

### Examples

```
dtdFile <- system.file("exampleData", "foo.dtd", package="XML")
foo.dtd <- parseDTD(dtdFile)
```

```
# true
dtdIsAttribute("numRecords", "dataset", foo.dtd)
```

```
# false
dtdIsAttribute("date", "dataset", foo.dtd)
```
<span id="page-23-1"></span>dtdValidElement *Determines whether an XML tag is valid within another.*

### Description

This tests whether name is a legitimate tag to use as a direct sub-element of the within tag according to the definition of the within element in the specified DTD.

#### Usage

```
dtdValidElement(name, within, dtd, pos=NULL)
```
### dtdValidElement 25

### Arguments

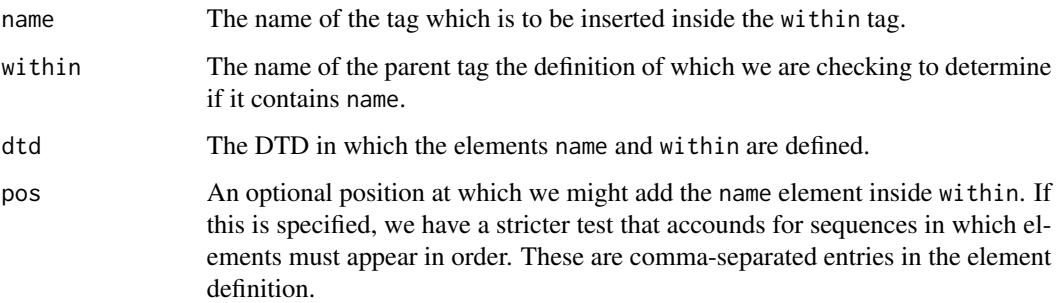

#### Details

This applies to direct sub-elements or children of the within tag and not tags nested within children of that tag, i.e. descendants.

### Value

Returns a logical value. TRUE indicates that a name element can be used inside a within element. FALSE indicates that it cannot.

### Author(s)

Duncan Temple Lang

#### References

<http://www.w3.org/XML>, <http://www.jclark.com/xml>, <http://www.omegahat.net>

### See Also

[parseDTD](#page-59-1), [dtdElement](#page-20-1), [dtdElementValidEntry](#page-21-1),

### Examples

```
dtdFile <- system.file("exampleData", "foo.dtd", package="XML")
foo.dtd <- parseDTD(dtdFile)
```

```
# The following are true.
dtdValidElement("variable","variables", dtd = foo.dtd)
dtdValidElement("record","dataset", dtd = foo.dtd)
```

```
# This is false.
dtdValidElement("variable","dataset", dtd = foo.dtd)
```
<span id="page-25-0"></span>

#### Description

This function is a helper function for use in creating XML content. We often want to create a node that will be part of a larger XML tree and use a particular namespace for that node name. Rather than defining the namespace in each new node, we want to ensure that it is define on an ancestor node. This function aids in that task. We call the function with the ancestor node or top-level document and have it check whether the namespace is already defined or have it add it to the node and return.

This is intended for use with XMLInternalNode objects which are direclty mutable (rather than changing a copy of the node and having to insert that back into the larger tree.)

#### Usage

```
ensureNamespace(doc, what)
```
#### Arguments

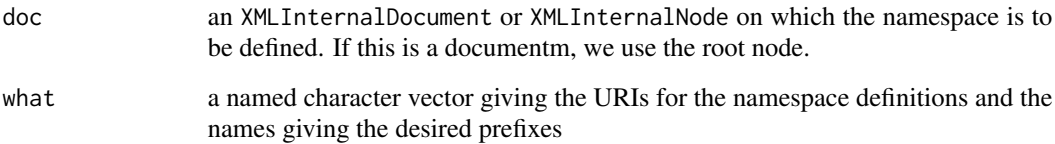

#### Value

This is used for the potential side effects of modifying the XML node to add (some of) the namespaces as needed.

### Author(s)

Duncan Temple Lang

#### References

XML namespaces

### See Also

[newXMLNamespace](#page-58-1) [newXMLNode](#page-52-1)

#### <span id="page-26-0"></span>findXInclude 27

### Examples

```
doc = newXMLDoc()
top = newXMLNode("article", doc = doc)
ensureNamespace(top, c(r = "http://www.r-project.org"))
b = newXMLNode("r:code", parent = top)
print(doc)
```
<span id="page-26-1"></span>

findXInclude *Find the XInclude node associated with an XML node*

#### Description

This function is used to traverse the ancestors of an internal XML node to find the associated XInclude node that identifies it as being an XInclude'd node. Each top-level node that results from an include href=... in the libxml2 parser is sandwiched between nodes of class XMLXIncludeStartNode and XMLXIncludeStartNode. These are the sibling nodes.

Another approach to finding the origin of the XInclude for a given node is to search for an attribute xml:base. This only works if the document being XInclude'd is in a different directory than the base document. If this is the case, we can use an XPath query to find the node containing the attribute via "./ancestor::\*[@xml:base]".

#### Usage

findXInclude(x, asNode = FALSE, recursive = FALSE)

#### Arguments

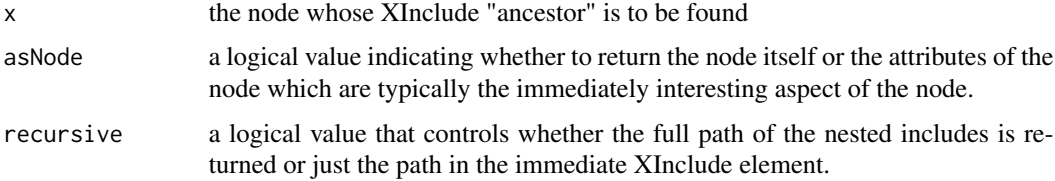

### Value

Either NULL if there was no node of class XMLXIncludeStartNode found. Otherwise, if asNode is TRUE, that XMLXIncludeStartNode node is returned, or alternatively its attribute character vector.

### Author(s)

Duncan Temple Lang

#### References

www.libxml.org

### <span id="page-27-0"></span>See Also

[xmlParse](#page-148-2) and the xinclude parameter.

#### Examples

```
f = system.file("exampleData", "functionTemplate.xml", package = "XML")
cat(readLines(f), "\n")
doc = xmlParse(f)
 # Get all the para nodes
 # We just want to look at the 2nd and 3rd which are repeats of the
 # first one.
a = getNodeSet(doc, "//author")
findXInclude(a[[1]])
i = findXInclude(a[[1]], TRUE)top = getSibling(i)# Determine the top-level included nodes
tmp = getSibling(i)
nodes = list()while(!inherits(tmp, "XMLXIncludeEndNode")) {
  nodes = c(node, tmp)tmp = getSibling(tmp)}
```
free *Release the specified object and clean up its memory usage*

#### **Description**

This generic function is available for explicitly releasing the memory associated with the given object. It is intended for use on external pointer objects which do not have an automatic finalizer function/routine that cleans up the memory that is used by the native object. This is the case, for example, for an XMLInternalDocument. We cannot free it with a finalizer in all cases as we may have a reference to a node in the associated document tree. So the user must explicitly release the XMLInternalDocument object to free the memory it occupies.

#### Usage

free(obj)

#### Arguments

obj the object whose memory is to be released, typically an external pointer object or object that contains a slot that is an external pointer.

### <span id="page-28-0"></span>Details

The methods will generally call a C routine to free the native memory.

### Value

An updated version of the object with the external address set to NIL. This is up to the individual methods.

### Author(s)

Duncan Temple Lang

### See Also

[xmlTreeParse](#page-148-1) with useInternalNodes = TRUE

### Examples

```
f = system.file("exampleData", "boxplot.svg", package = "XML")
doc = xmlParse(f)nodes = getNodeSet(doc, "//path")
rm(nodes)
# free(doc)
```
genericSAXHandlers *SAX generic callback handler list*

### Description

This is a convenience function to get the collection of generic functions that make up the callbacks for the SAX parser. The return value can be used directly as the value of the handlers argument in [xmlEventParse](#page-101-1). One can easily specify a subset of the handlers by giving the names of the elements to include or exclude.

### Usage

```
genericSAXHandlers(include, exclude, useDotNames = FALSE)
```
### Arguments

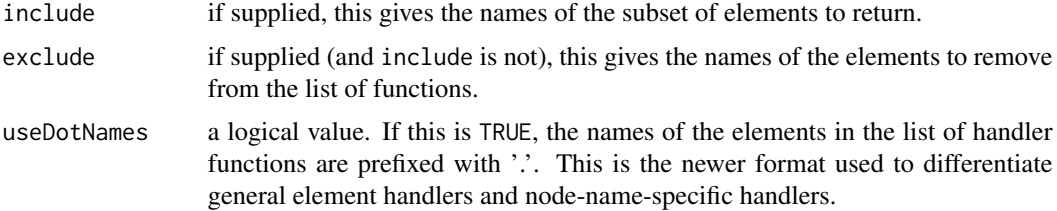

### <span id="page-29-0"></span>Value

A list of functions. By default, the elements are named startElement, endElement, comment, text, processingInstruction, entityDeclaration and contain the corresponding generic SAX callback function, i.e. given by the element name with the .SAX suffix.

If include or exclude is specified, a subset of this list is returned.

### Author(s)

Duncan Temple Lang

#### References

<http://www.w3.org/XML>, <http://www.jclark.com/xml>, <http://www.omegahat.net>

### See Also

```
xmlEventParse startElement.SAX endElement.SAX comment.SAX processingInstruction.SAX
entityDeclaration.SAX .InitSAXMethods
```
### Examples

getChildrenStrings *Get the individual*

#### Description

This is different from xmlValue applied to the node. That concatenates all of the text in the child nodes (and their descendants) This is a faster version of xmlSApply(node,xmlValue)

### Usage

```
getChildrenStrings(node, encoding = getEncoding(node),
                    asVector = TRUE, len = xmlSize(node), addNames = TRUE)
```
### Arguments

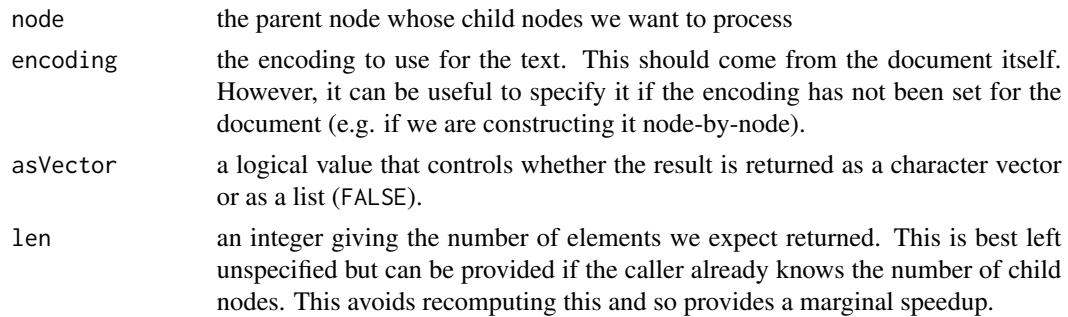

### <span id="page-30-0"></span>getEncoding 31

addNames a logical value that controls whether we add the element names to each element of the resulting vector. This makes it easier to identify from which element each string came.

### Value

A character vector.

#### Author(s)

Duncan Temple Lang

#### See Also

[xmlValue](#page-158-1)

### Examples

```
doc = xmlParse("<doc><a>a string</a> some text <br/>b>another</b></doc>")
getChildrenStrings(xmlRoot(doc))
```
doc = xmlParse("<doc><a>a string</a> some text <br/> <br/>b>another</b>></>><c/></d>abc<e>xyz</e></d>></doc>") getChildrenStrings(xmlRoot(doc))

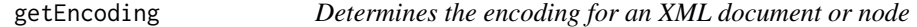

### Description

This function and its methods are intended to return the encoding of n XML . It is similar to [Encoding](#page-0-0) but currently restricted to XML nodes and documents.

#### Usage

```
getEncoding(obj, ...)
```
### Arguments

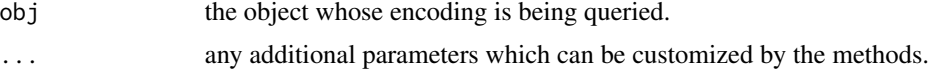

#### Value

A character vector of length 1 giving the encoding of the XML document.

### Author(s)

Duncan Temple Lang

### Examples

```
f = system.file("exampleData", "charts.svg", package = "XML")
doc = xmlParse(f)getEncoding(doc)
n = getNodeSet(doc, "//g/text")[[1]]
getEncoding(n)
f = system.file("exampleData", "iTunes.plist", package = "XML")
doc = xmlParse(f)getEncoding(doc)
```
getHTMLLinks *Get links or names of external files in HTML document*

### Description

These functions allow us to retrieve either the links within an HTML document, or the collection of names of external files referenced in an HTML document. The external files include images, JavaScript and CSS documents.

#### Usage

```
getHTMLLinks(doc, externalOnly = TRUE, xpQuery = "//a/@href",
               baseURL = docName(doc), relative = FALSE)
getHTMLExternalFiles(doc, xpQuery = c("//img/@src", "//link/@href",
                                      "//script/@href", "//embed/@src"),
                     baseURL = docName(doc), relative = FALSE,
                     asNodes = FALSE, recursive = FALSE)
```
### Arguments

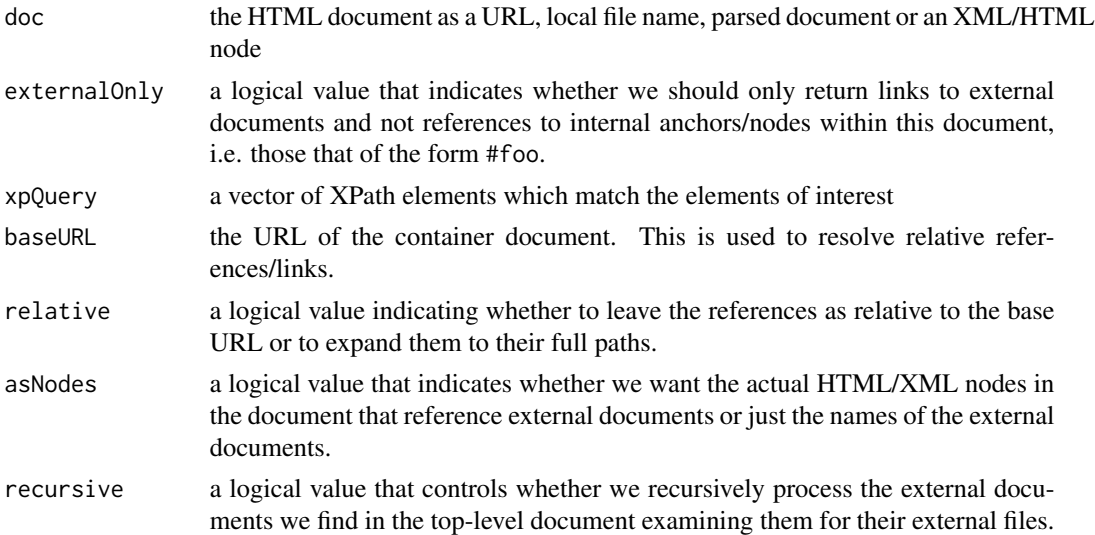

<span id="page-31-0"></span>

### <span id="page-32-0"></span>getLineNumber 33

### Value

getHTMLLinks returns a character vector of the links. getHTMLExternalFiles returns a character vector.

### Author(s)

Duncan Temple Lang

### See Also

[getXIncludes](#page-44-1)

### Examples

```
# site is flaky
try(getHTMLLinks("http://www.omegahat.net"))
```
try(getHTMLLinks("http://www.omegahat.net/RSXML"))

```
try(unique(getHTMLExternalFiles("http://www.omegahat.net")))
```
getLineNumber *Determine the location - file \& line number of an (internal) XML node*

#### Description

The getLineNumber function is used to query the location of an internal/C-level XML node within its original "file". This gives us the line number. getNodeLocation gives both the line number and the name of the file in which the node is located, handling XInclude files in a top-level document and identifying the included file, as appropriate. getNodePosition returns a simplified version of getNodeLocation, combining the file and line number into a string and ignoring the XPointer component.

This is useful when we identify a node with a particular charactestic and want to view/edit the original document, e.g. when authoring an Docbook article.

### Usage

```
getLineNumber(node, ...)
getNodeLocation(node, recursive = TRUE, fileOnly = FALSE)
```
#### Arguments

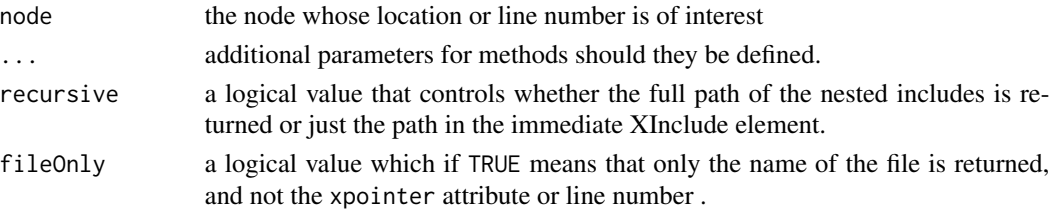

#### <span id="page-33-0"></span>Value

getLineNumber returns an integer. getNodeLocation returns a list with two elements - file and line which are a character string and the integer line number.

For text nodes, the line number is taken from the previous sibling nodes or the parent node.

#### Author(s)

Duncan Temple Lang

### References

libxml2

#### See Also

[findXInclude](#page-26-1) [xmlParse](#page-148-2) [getNodeSet](#page-33-1) [xpathApply](#page-33-2)

#### Examples

```
f = system.file("exampleData", "xysize.svg", package = "XML")
doc = xmlParse(f)e = getNodeSet(doc, "//ellipse")
sapply(e, getLineNumber)
```
<span id="page-33-1"></span>getNodeSet *Find matching nodes in an internal XML tree/DOM*

#### <span id="page-33-2"></span>**Description**

These functions provide a way to find XML nodes that match a particular criterion. It uses the XPath syntax and allows very powerful expressions to identify nodes of interest within a document both clearly and efficiently. The XPath language requires some knowledge, but tutorials are available on the Web and in books. XPath queries can result in different types of values such as numbers, strings, and node sets. It allows simple identification of nodes by name, by path (i.e. hierarchies or sequences of node-child-child...), with a particular attribute or matching a particular attribute with a given value. It also supports functionality for navigating nodes in the tree within a query (e.g. ancestor(), child(), self()), and also for manipulating the content of one or more nodes (e.g. text). And it allows for criteria identifying nodes by position, etc. using some counting operations. Combining XPath with R allows for quite flexible node identification and manipulation. XPath offers an alternative way to find nodes of interest than recursively or iteratively navigating the entire tree in R and performing the navigation explicitly.

One can search an entire document or start the search from a particular node. Such node-based searches can even search up the tree as well as within the sub-tree that the node parents. Node specific XPath expressions are typically started with a "." to indicate the search is relative to that node.

#### getNodeSet 35

You can use several XPath 2.0 functions in the XPath query. Furthermore, you can also register additional XPath functions that are implemented either with R functions or C routines. (See xpathFuns.)

The set of matching nodes corresponding to an XPath expression are returned in R as a list. One can then iterate over these elements to process the nodes in whatever way one wants. Unfortunately, this involves two loops - one in the XPath query over the entire tree, and another in R. Typically, this is fine as the number of matching nodes is reasonably small. However, if repeating this on numerous files, speed may become an issue. We can avoid the second loop (i.e. the one in R) by applying a function to each node before it is returned to R as part of the node set. The result of the function call is then returned, rather than the node itself.

One can provide an R expression rather than an R function for fun. This is expected to be a call and the first argument of the call will be replaced with the node.

Dealing with expressions that relate to the default namespaces in the XML document can be confusing.

xpathSApply is a version of xpathApply which attempts to simplify the result if it can be converted to a vector or matrix rather than left as a list. In this way, it has the same relationship to xpathApply as [sapply](#page-0-0) has to [lapply](#page-0-0).

matchNamespaces is a separate function that is used to facilitate specifying the mappings from namespace prefix used in the XPath expression and their definitions, i.e. URIs, and connecting these with the namespace definitions in the target XML document in which the XPath expression will be evaluated.

matchNamespaces uses rules that are very slightly awkard or specifically involve a special case. This is because this mapping of namespaces from XPath to XML targets is difficult, involving prefixes in the XPath expression, definitions in the XPath evaluation context and matches of URIs with those in the XML document. The function aims to avoid having to specify all the prefix=uri pairs by using "sensible" defaults and also matching the prefixes in the XPath expression to the corresponding definitions in the XML document.

The rules are as follows. namespaces is a character vector. Any element that has a non-trivial name (i.e. other than "") is left as is and the name and value define the prefix = uri mapping. Any elements that have a trivial name (i.e. no name at all or "") are resolved by first matching the prefix to those of the defined namespaces anywhere within the target document, i.e. in any node and not just the root one. If there is no match for the first element of the namespaces vector, this is treated specially and is mapped to the default namespace of the target document. If there is no default namespace defined, an error occurs.

It is best to give explicit the argument in the form  $c$  (prefix = uri, prefix = uri). However, one can use the same namespace prefixes as in the document if one wants. And one can use an arbitrary namespace prefix for the default namespace URI of the target document provided it is the first element of namespaces.

See the 'Details' section below for some more information.

#### Usage

 $getNodeSet(doc, path, namespaces = xmlNamespaceDefinitions(doc, simplify = TRUE),$ fun = NULL, sessionEncoding =  $CE\_NATIVE$ , addFinalizer =  $NA$ , ...) xpathApply(doc, path, fun, ... , namespaces = xmlNamespaceDefinitions(doc, simplify = TRUE),

```
resolveNamespaces = TRUE, addFinalizer = NA, xpathFuns = list())
xpathSApply(doc, path, fun = NULL, ... ,
            namespaces = xmlNamespaceDefinitions(doc, simplify = TRUE),
               resolveNamespaces = TRUE, simplify = TRUE,
                addFinalizer = NA)
matchNamespaces(doc, namespaces,
          nsDefs = xmlNamespaceDefinitions(doc, recursive = TRUE, simplify = FALSE),
                defaultNs = getDefaultNamespace(doc, simplify = TRUE))
```
## Arguments

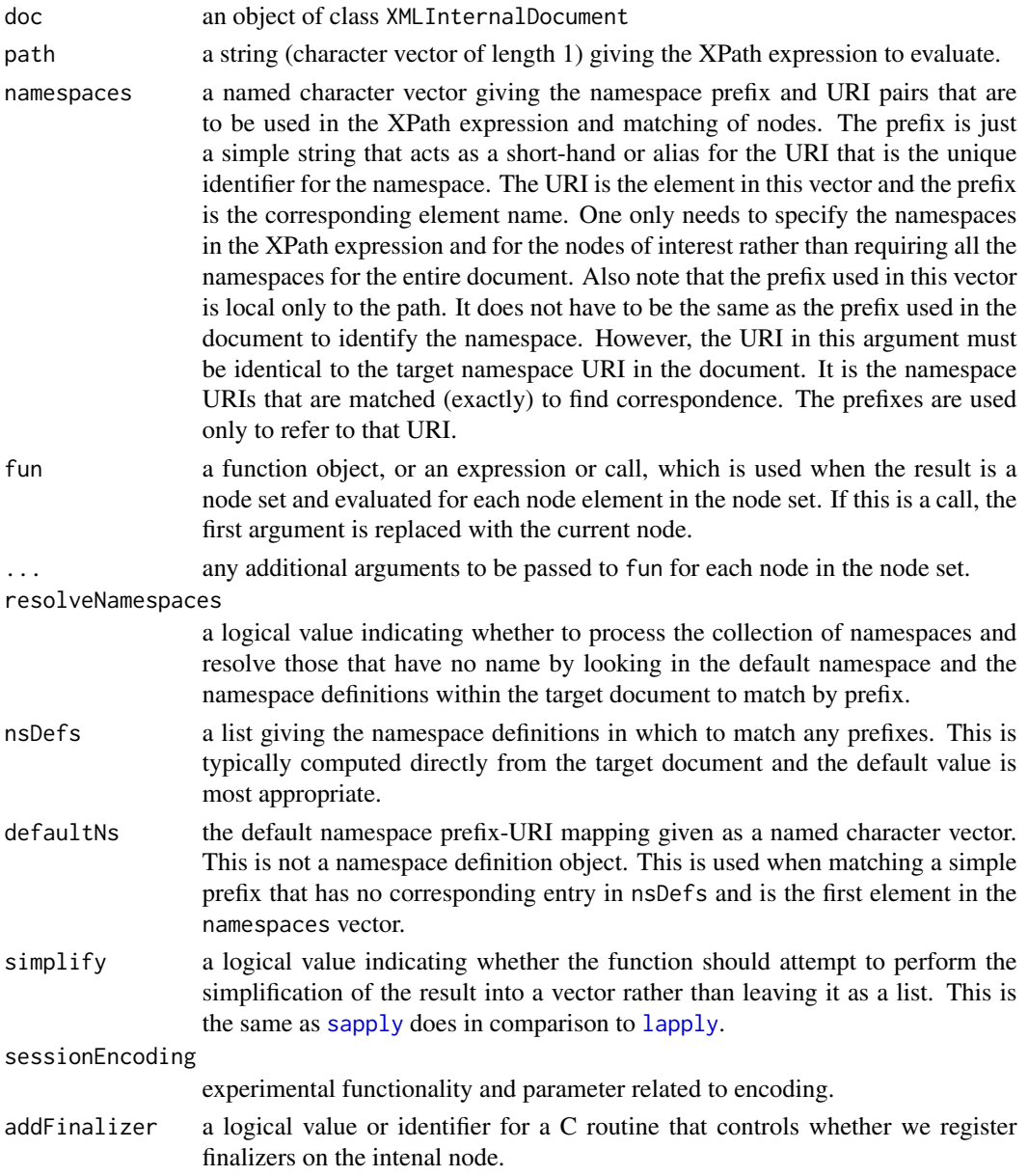
#### getNodeSet 37

xpathFuns a list containing either character strings, functions or named elements containing the address of a C routine. These identify functions that can be used in the XPath expression. A character string identifies the name of the XPath function and the R function of the same name (and located on the R search path). A C routine to implement an XPath function is specified via a call to [getNativeSymbolInfo](#page-0-0) and passing just the address field. This is provided in the list() with a name which is used as the name of the XPath function.

## Details

When a namespace is defined on a node in the XML document, an XPath expressions must use a namespace, even if it is the default namespace for the XML document/node. For example, suppose we have an XML document <help xmlns="http://www.r-project.org/Rd"><topic>...</topic></help> To find all the topic nodes, we might want to use the XPath expression "/help/topic". However, we must use an explicit namespace prefix that is associated with the URI http://www.r-project.org/Rd corresponding to the one in the XML document. So we would use getNodeSet(doc,"/r:help/r:topic",c(r) = "http://www.r-project.org/Rd")).

As described above, the functions attempt to allow the namespaces to be specified easily by the R user and matched to the namespace definitions in the target document.

This calls the libxml routine xmlXPathEval.

### Value

The results can currently be different based on the returned value from the XPath expression evaluation:

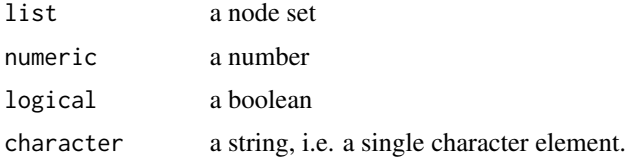

If fun is supplied and the result of the XPath query is a node set, the result in R is a list.

#### Note

In order to match nodes in the default name space for documents with a non-trivial default namespace, e.g. given as xmlns="http://www.omegahat.net", you will need to use a prefix for the default namespace in this call. When specifying the namespaces, give a name - any name - to the default namespace URI and then use this as the prefix in the XPath expression, e.g. getNodeSet(d,"//d:myNode",c(d = "http://www.omegahat.net")) to match myNode in the default name space http://www.omegahat.net.

This default namespace of the document is now computed for us and is the default value for the namespaces argument. It can be referenced using the prefix 'd', standing for default but sufficiently short to be easily used within the XPath expression.

More of the XPath functionality provided by libxml can and may be made available to the R package. Facilities such as compiled XPath expressions, functions, ordered node information are examples.

Please send requests to the package maintainer.

#### Author(s)

Duncan Temple Lang <duncan@wald.ucdavis.edu>

#### References

```
http://xmlsoft.org, http://www.w3.org/xml http://www.w3.org/TR/xpath http://www.
omegahat.net/RSXML
```
#### See Also

[xmlTreeParse](#page-148-0) with useInternalNodes as TRUE.

### Examples

```
doc = xmlParse(system.file("exampleData", "tagnames.xml", package = "XML"))
els = getNodeSet(doc, "/doc//a[@status]")
sapply(els, function(el) xmlGetAttr(el, "status"))
```

```
# use of namespaces on an attribute.
getNodeSet(doc, "/doc//b[@x:status]", c(x = "http://www.omegahat.net"))
getNodeSet(doc, "/doc//b[@x:status='foo']", c(x = "http://www.omegahat.net"))
```

```
# Because we know the namespace definitions are on /doc/a
 # we can compute them directly and use them.
nsDefs = xmlNamespaceDefinitions(getNodeSet(doc, "/doc/a")[[1]])
ns = structure(sapply(nsDefs, function(x) x$uri), names = names(nsDefs))getNodeSet(doc, "/doc//b[@omegahat:status='foo']", ns)[[1]]
```
# free(doc)

#### #####

```
f = system.file("exampleData", "eurofxref-hist.xml.gz", package = "XML")
e = xmlParse(f)ans = getNodeSet(e, "//o:Cube[@currency='USD']", "o")
sapply(ans, xmlGetAttr, "rate")
```

```
# or equivalently
ans = xpathApply(e, "//o:Cube[@currency='USD']", xmlGetAttr, "rate", namespaces = "o")
# free(e)
```

```
# Using a namespace
f = system.file("exampleData", "SOAPNamespaces.xml", package = "XML")
z = xmlParse(f)getNodeSet(z, "/a:Envelope/a:Body", c("a" = "http://schemas.xmlsoap.org/soap/envelope/"))
getNodeSet(z, "//a:Body", c("a" = "http://schemas.xmlsoap.org/soap/envelope/"))
# free(z)
```
# Get two items back with namespaces

### getNodeSet 39

```
f = system.file("exampleData", "gnumeric.xml", package = "XML")
z = xmlParse(f)getNodeSet(z, "//gmr:Item/gmr:name", c(gmr="http://www.gnome.org/gnumeric/v2"))
#free(z)
#####
# European Central Bank (ECB) exchange rate data
 # Data is available from "http://www.ecb.int/stats/eurofxref/eurofxref-hist.xml"
 # or locally.
uri = system.file("exampleData", "eurofxref-hist.xml.gz", package = "XML")
doc = xmlParse(uri)
  # The default namespace for all elements is given by
namespaces <- c(ns="http://www.ecb.int/vocabulary/2002-08-01/eurofxref")
    # Get the data for Slovenian currency for all time periods.
    # Find all the nodes of the form <Cube currency="SIT"...>
slovenia = getNodeSet(doc, "//ns:Cube[@currency='SIT']", namespaces )
   # Now we have a list of such nodes, loop over them
   # and get the rate attribute
rates = as.numeric( sapply(slovenia, xmlGetAttr, "rate") )
   # Now put the date on each element
   # find nodes of the form <Cube time=".." ... >
   # and extract the time attribute
names(rates) = sapply(getNodeSet(doc, "//ns:Cube[@time]", namespaces ),
                     xmlGetAttr, "time")
   # Or we could turn these into dates with strptime()
strptime(names(rates), "%Y-%m-%d")
  # Using xpathApply, we can do
rates = xpathApply(doc, "//ns:Cube[@currency='SIT']",
                  xmlGetAttr, "rate", namespaces = namespaces )
rates = as.numeric(unlist(rates))
  # Using an expression rather than a function and ...
rates = xpathApply(doc, "//ns:Cube[@currency='SIT']",
                  quote(xmlGetAttr(x, "rate")), namespaces = namespaces )
#free(doc)
  #
 uri = system.file("exampleData", "namespaces.xml", package = "XML")
 d = xmlParse(uri)
 getNodeSet(d, "//c:c", c(c="http://www.c.org"))
```

```
getNodeSet(d, "/o:a//c:c", c("o" = "http://www.omegahat.net", "c" = "http://www.c.org"))
  # since http://www.omegahat.net is the default namespace, we can
  # just the prefix "o" to map to that.
 getNodeSet(d, "/o:a//c:c", c("o", "c" = "http://www.c.org"))
  # the following, perhaps unexpectedly but correctly, returns an empty
  # with no matches
 getNodeSet(d, "//defaultNs", "http://www.omegahat.net")
  # But if we create our own prefix for the evaluation of the XPath
  # expression and use this in the expression, things work as one
  # might hope.
 getNodeSet(d, "//dummy:defaultNs", c(dummy = "http://www.omegahat.net"))
  # And since the default value for the namespaces argument is the
  # default namespace of the document, we can refer to it with our own
  # prefix given as
 getNodeSet(d, "//d:defaultNs", "d")
  # And the syntactic sugar is
 d["//d:defaultNs", namespace = "d"]
  # this illustrates how we can use the prefixes in the XML document
  # in our query and let getNodeSet() and friends map them to the
  # actual namespace definitions.
  # "o" is used to represent the default namespace for the document
  # i.e. http://www.omegahat.net, and "r" is mapped to the same
  # definition that has the prefix "r" in the XML document.
 tmp = getNodeSet(d, "/o:a/r:b/o:defaultNs", c("o", "r"))
 xmlName(tmp[[1]])
 #free(d)
  # Work with the nodes and their content (not just attributes) from the node set.
  # From bondsTables.R in examples/
## Not run: ## fails to download as from May 2017
 doc =htmlTreeParse("http://finance.yahoo.com/bonds/composite_bond_rates?bypass=true",
              useInternalNodes = TRUE)
 if(is.null(xmlRoot(doc)))
    doc = htmlTreeParse("http://finance.yahoo.com/bonds?bypass=true",
useInternalNodes = TRUE)
    # Use XPath expression to find the nodes
```

```
# <div><table class="yfirttbl">..
```

```
# as these are the ones we want.
 if(!is.null(xmlRoot(doc))) {
  o = getNodeSet(doc, "//div/table[@class='yfirttbl']")
}
   # Write a function that will extract the information out of a given table node.
   readHTMLTable =
   function(tb)
   {
          # get the header information.
     colNames = sapply(tb[["thead"]][["tr"]]["th"], xmlValue)
     vals = sapply(tb[["tbody"]]["tr"], function(x) sapply(x["td"], xmlValue))
     matrix(as.numeric(vals[-1,]),
             nrow = ncol(vals),
             dimnames = list(vals[1,], colNames[-1]),
             byrow = TRUE
            \lambda}
     # Now process each of the table nodes in the o list.
    tables = lapply(o, readHTMLTable)
   names(tables) = lapply(o, function(x) xmlValue(x[["caption"]]))
## End(Not run)
     # this illustrates an approach to doing queries on a sub tree
     # within the document.
     # Note that there is a memory leak incurred here as we create a new
     # XMLInternalDocument in the getNodeSet().
    f = system.file("exampleData", "book.xml", package = "XML")
    doc = xmlParse(f)ch = getNodeSet(doc, "//chapter")
   xpathApply(ch[[2]], "//section/title", xmlValue)
     # To fix the memory leak, we explicitly create a new document for
     # the subtree, perform the query and then free it _when_ we are done
     # with the resulting nodes.
    subDoc = xmlDoc(ch[[2]])xpathApply(subDoc, "//section/title", xmlValue)
    free(subDoc)
    txt ='<top xmlns="http://www.r-project.org" xmlns:r="http://www.r-project.org"><r:a><b/></r:a></top>'
    doc = xmlInternalTreeParse(txt, asText = TRUE)
```
#### ## Not run:

```
# Will fail because it doesn't know what the namespace x is
```

```
# and we have to have one eventhough it has no prefix in the document.
   xpathApply(doc, "//x:b")
## End(Not run)
     # So this is how we do it - just say x is to be mapped to the
     # default unprefixed namespace which we shall call x!
   xpathApply(doc, "//x:b", namespaces = "x")
      # Here r is mapped to the the corresponding definition in the document.
   xpathApply(doc, "//r:a", namespaces = "r")
      # Here, xpathApply figures this out for us, but will raise a warning.
   xpathApply(doc, "//r:a")
      # And here we use our own binding.
   xpathApply(doc, "//x:a", namespaces = c(x = "http://www.r-project.org"))# Get all the nodes in the entire tree.
   table(unlist(sapply(doc["//*|//text()|//comment()|//processing-instruction()"],
   class)))
    ## Use of XPath 2.0 functions min() and max()
     doc = xmlParse('<doc><p age="10"/><p age="12"/><p age="7"/></doc>')
    getNodeSet(doc, "//p[@age = min(//p/@age)]")
    getNodeSet(doc, "//p[@age = max(//p/@age)]")
    avg = function(...) {
            mean(as.numeric(unlist(...)))
          }
    getNodeSet(doc, "//p[@age > avg(//p/@age)]", xpathFuns = "avg")
 doc = xmlParse('<doc><ev date="2010-12-10"/><ev date="2011-3-12"/><ev date="2015-10-4"/></doc>')
 getNodeSet(doc, "//ev[month-from-date(@date) > 7]",
             xpathFuns = list("month-from-date" =
                                function(node) {
                             match(months(as.Date(as.character(node[[1]]))), month.name)
                               }))
```
<span id="page-41-0"></span>getRelativeURL *Compute name of URL relative to a base URL*

#### Description

This function is a convenience function for computing the fullly qualified URI of a document relative to a base URL. It handles the case where the document is already fully qualified and so ignores the base URL or, alternatively, is a relative document name and so prepends the base URL. It does not (yet) try to be clever by collapsing relative directories such as "..".

## getRelativeURL 43

## Usage

```
getRelativeURL(u, baseURL, sep = "/", addBase = TRUE,
               simplify = TRUE, escapeQuery = FALSE)
```
## Arguments

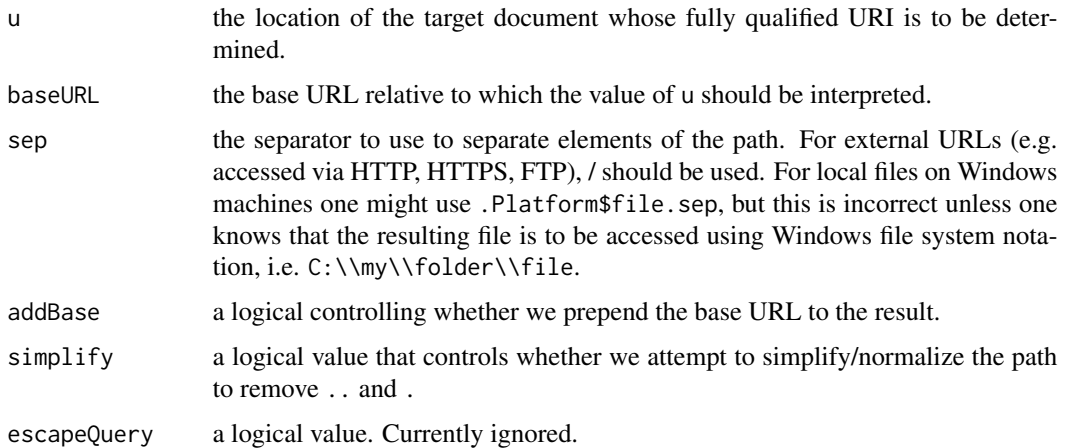

## Details

This uses the function parseURI to compute the components of the different URIs.

## Value

A character string giving the fully qualified URI for u.

## Author(s)

Duncan Temple Lang

## See Also

[parseURI](#page-62-0) which uses the libxml2 facilities for parsing URIs.

[xmlParse](#page-148-1), [xmlTreeParse](#page-148-0), [xmlInternalTreeParse](#page-148-1). XInclude and XML Schema import/include elements for computing relative locations of included/imported files..

## Examples

getRelativeURL("http://www.omegahat.net", "http://www.r-project.org") getRelativeURL("bar.html", "http://www.r-project.org/") getRelativeURL("../bar.html", "http://www.r-project.org/")

These functions allow us to both access the sibling node to the left or right of a given node and so walk the chain of siblings, and also to insert a new sibling

## Usage

getSibling(node, after = TRUE, ...)  $addSibling(node, ..., kids = list(...), after = NA)$ 

## Arguments

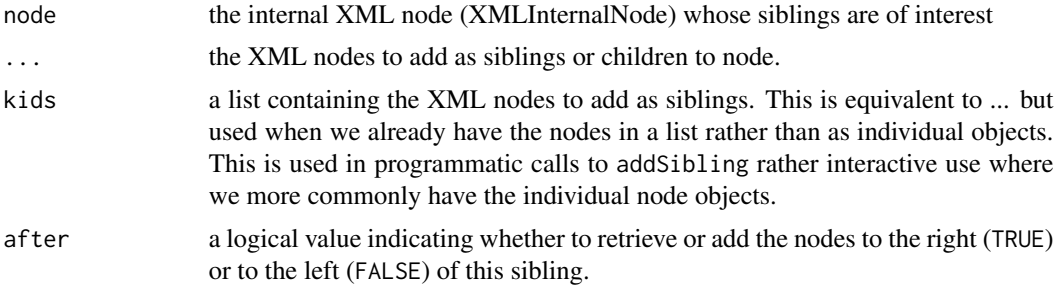

### Value

getSibling returns an object of class XMLInternalNode (or some derived S3 class, e.g. XMLInternalTextNode)

addSibling returns a list whose elements are the newly added XML (internal) nodes.

### See Also

[xmlChildren](#page-90-0), [addChildren](#page-3-0) [removeNodes](#page-3-1) [replaceNodes](#page-3-1)

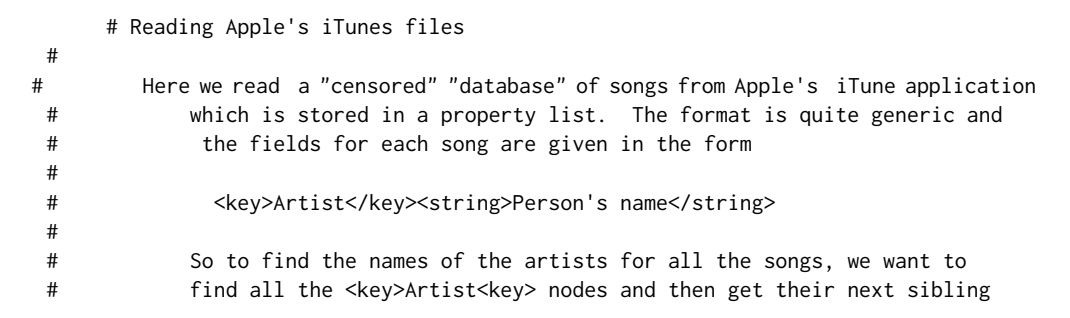

```
# which has the actual value.
#
# More information can be found in .
#
     fileName = system.file("exampleData", "iTunes.plist", package = "XML")
     doc = xmlParse(fileName)
     nodes = getNodeSet(doc, "//key[text() = 'Artist']")
     sapply(nodes, function(x) xmlValue(getSibling(x)))
f = system.file("exampleData", "simple.xml", package = "XML")
tt = as(xmlParse(f), "XMLHashTree")
 tt
e = getSibling(xmlRoot(tt)[[1]])
  # and back to the first one again by going backwards along the sibling list.
getSibling(e, after = FALSE)
   # This also works for multiple top-level "root" nodes
f = system.file("exampleData", "job.xml", package = "XML")
tt = as(xmlParse(f), "XMLHashTree")
 x = xmlRoot(tt, skip = FALSE)getSibling(x)
 getSibling(getSibling(x), after = FALSE)
```
getXIncludes *Find the documents that are XInclude'd in an XML document*

### Description

The getXMLIncludes function finds the names of the documents that are XIncluded in a given XML document, optionally processing these documents recursively.

xmlXIncludes returns the hierarchy of included documents.

### Usage

```
getXIncludes(filename, recursive = TRUE, skip = character(),
             omitPattern = "\
\
\
.(js|html?|txt|R|c)$",
             namespace = c(xi = "http://www.w3.org/2003/XInclude"),
            duplicated = TRUE)
xmlXIncludes(filename, recursive = TRUE,
         omitPattern = "\wedge.(js|html?|txt|R|c)$",
         namespace = c(xi = "http://www.w3.org/2003/XInclude"),addNames = TRUE,
         clean = NULL, ignoreTextParse = FALSE)
```
## Arguments

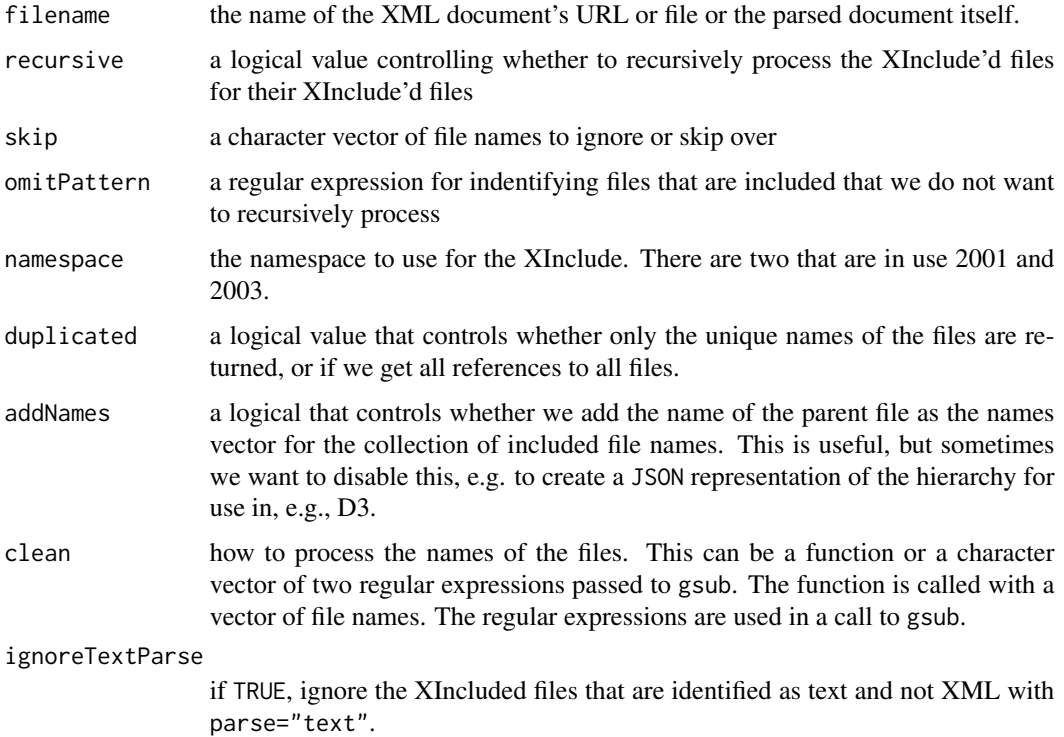

## Value

If recursive is FALSE, a character vector giving the names of the included files.

For recursive is TRUE, currently the same character vector form. However, this will be a hierarchical list.

### Author(s)

Duncan Temple Lang

## See Also

[getHTMLExternalFiles](#page-31-0)

```
f = system.file("exampleData", "xinclude", "a.xml", package = "XML")
```

```
getXIncludes(f, recursive = FALSE)
```
This function is intended to be a convenience for finding all the errors in an XML or HTML document due to being malformed, i.e. missing quotes on attributes, non-terminated elements/nodes, incorrectly terminated nodes, missing entities, etc. The document is parsed and a list of the errors is returned along with information about the file, line and column number.

#### Usage

```
getXMLErrors(filename, parse = xmlParse, ...)
```
#### Arguments

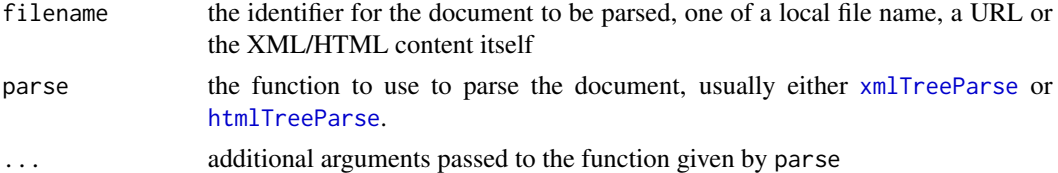

### Value

A list of S3-style XMLError objects.

## Author(s)

Duncan Temple Lang

### References

libxml2 (<http://xmlsoft.org>)

### See Also

error argument for [xmlTreeParse](#page-148-0) and related functions.

### Examples

```
# Get the "errors" in the HTML that was generated from this Rd file
getXMLErrors(system.file("html", "getXMLErrors.html", package = "XML"))
```

```
## Not run:
 getXMLErrors("http://www.omegahat.net/index.html")
```
## End(Not run)

These functions and classes are used to represent and parse a string whose content is known to be XML. xml allows us to mark a character vector as containing XML, i.e. of class XMLString.

xmlParseString is a convenience routine for converting an XML string into an XML node/tree.

isXMLString is examines a strings content and heuristically determines whether it is XML.

### Usage

```
isXMLString(str)
xmlParseString(content, doc = NULL, namespaces = RXMLNamespaces,
                clean = TRUE, addFinalizer = NA)
xml(x)
```
### Arguments

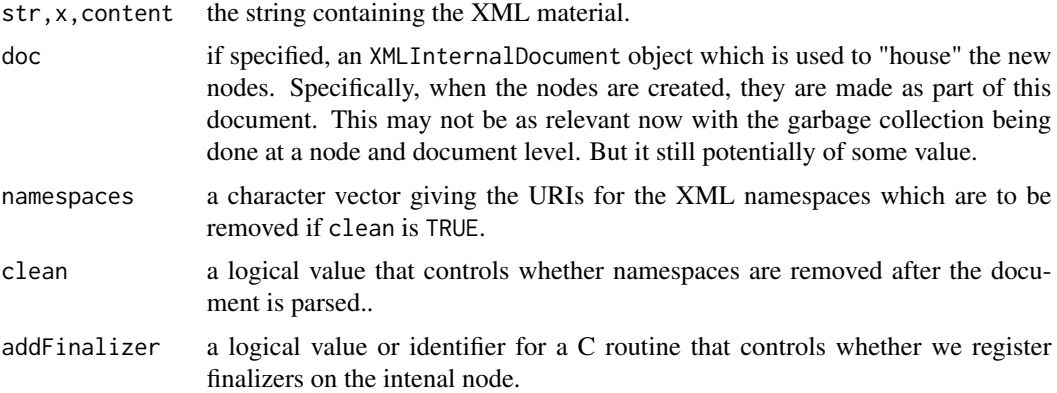

#### Value

isXMLString returns a logical value.

xmlParseString returns an object of class XMLInternalElementNode.

xml returns an object of class XMLString identifying the text as XML.

### Author(s)

Dncan Temple Lang

## See Also

[xmlParse](#page-148-1) [xmlTreeParse](#page-148-0)

## length.XMLNode 49

## Examples

```
isXMLString("a regular string < 20 characters long")
isXMLString("<a><br/>b>c</b></a>")
xmlParseString("<a><br/>b>c</b></a>")
 # We can lie!
isXMLString(xml("foo"))
```
length.XMLNode *Determine the number of children in an XMLNode object.*

## Description

This function is a simple way to compute the number of sub-nodes (or children) an XMLNode object possesses. It is provided as a convenient form of calling the [xmlSize](#page-134-0) function.

## Usage

## S3 method for class 'XMLNode' length(x)

#### Arguments

x the XMLNode object whose length is to be queried.

#### Value

An integer giving the number of sub-nodes of this node.

## Author(s)

Duncan Temple Lang

## References

<http://www.w3.org/XML>, <http://www.jclark.com/xml>, <http://www.omegahat.net>

#### See Also

[xmlSize](#page-134-0) [xmlChildren](#page-90-0)

```
doc <- xmlTreeParse(system.file("exampleData", "mtcars.xml", package="XML"))
r <- xmlRoot(doc, skip=TRUE)
length(r)
  # get the last entry
r[[length(r)]]
```
libxmlVersion retrieves the version of the libxml library used when installing this XML package. libxmlFeatures returns a named logical vector indicating which features are enabled.

#### Usage

```
libxmlVersion(runTime = FALSE)
libxmlFeatures()
```
#### Arguments

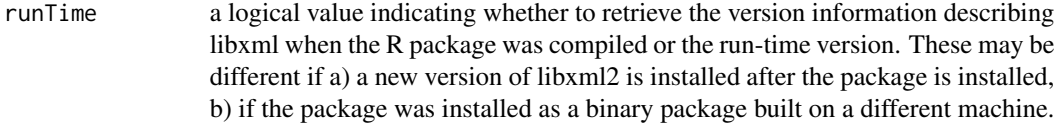

### Value

libxmlVersion returns a named list with fields

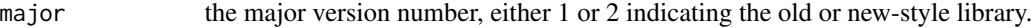

minor the within version release number.

patch the within minor release version number

libxmlFeatures returns a logical vector with names given by: [1] "THREAD" "TREE" "OUTPUT" "PUSH" "READER" [6] "PATTERN" "WRITER" "SAX1" "FTP" "HTTP" [11] "VALID" "HTML" "LEGACY" "C14N" "CATALOG" [16] "XPATH" "XPTR" "XINCLUDE" "ICONV" "ISO8859X" [21] "UNICODE" "REGEXP" "AUTOMATA" "EXPR" "SCHEMAS" [26] "SCHEMATRON" "MODULES" "DEBUG" "DEBUG\_MEM" "DEBUG\_RUN" [31] "ZLIB" Elements are either TRUE or FALSE indicating whether support was activatd for that feature, or NA if that feature is not part of the particular version of libcurl.

#### Author(s)

Duncan Temple Lang

### References

<http://www.w3.org/XML>, <http://www.xmlsoft.org>, <http://www.omegahat.net>

## makeClassTemplate 51

## Examples

```
ver <- libxmlVersion()
if(is.null(ver)) {
 cat("Relly old version of libxml\n")
} else {
  if(ver$major > 1) {
    cat("Using libxml2\n")
  }
}
```
makeClassTemplate *Create S4 class definition based on XML node(s)*

### Description

This function is used to create an S4 class definition by examining an XML node and mapping the sub-elements to S4 classes. This works very simply with child nodes being mapped to other S4 classes that are defined recursively in the same manner. Simple text elements are mapped to a generic character string. Types can be mapped to more specific types (e.g. boolean, Date, integer) by the caller (via the types) parameter. The function also generates a coercion method from an XMLAbstractNode to an instance of this new class.

This function can either return the code that defines the class or it can define the new class in the R session.

## Usage

```
makeClassTemplate(xnode, types = character(), default = "ANY",
                  className = xmlName(xnode), where = globalenv()
```
## Arguments

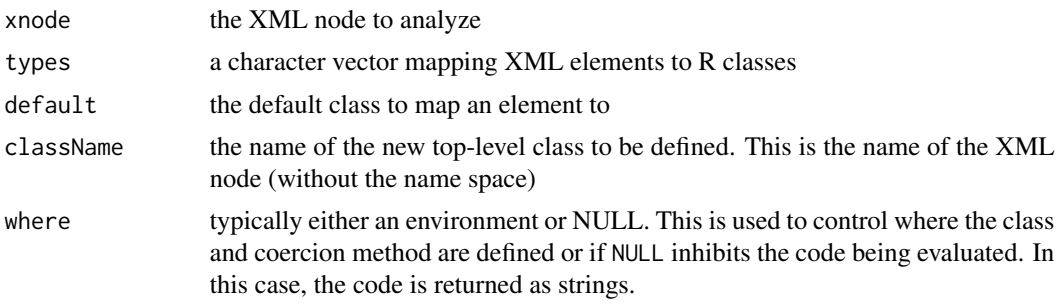

### Value

A list with 4 elements:

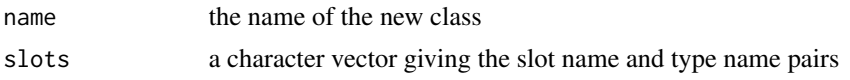

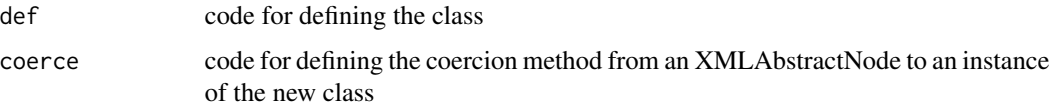

If where is not NULL, the class and coercion code is actually evaluated and the class and method will be defined in the R session as a side effect.

## Author(s)

Duncan Temple Lang

### See Also

[xmlToS4](#page-144-0)

## Examples

```
txt = paste0("<doc><part><name>ABC</name><type>XYZ</type>",
           "<cost>3.54</cost><status>available</status></part></doc>")
doc = xmlParse(txt)code = makeClassTemplate(xmlRoot(doc)[[1]], types = c(cost = "numeric"))
as(xmlRoot(doc)[["part"]], "part")
```
names.XMLNode *Get the names of an XML nodes children.*

## Description

This is a convenient way to obtain the XML tag name of each of the sub-nodes of a given XMLNode object.

#### Usage

```
## S3 method for class 'XMLNode'
names(x)
```
### Arguments

x the XMLNode whose sub-node tag names are being queried.

### Value

A character vector returning the tag names of the sub-nodes of the given XMLNode argument.

### **Note**

This overrides the regular names method which would display the names of the internal fields of an XMLNode object. Since these are intended to be invisible and queried via the accessor methods ([xmlName](#page-115-0), [xmlAttrs](#page-89-0), etc.), this should not be a problem. If you really need the names of the fields, use names(unclass(x)).

### Author(s)

Duncan Temple Lang

#### References

<http://www.w3.org/XML>, <http://www.jclark.com/xml>, <http://www.omegahat.net>

### See Also

[xmlApply](#page-86-0) [xmlSApply](#page-86-1)

### Examples

```
doc <- xmlTreeParse(system.file("exampleData", "mtcars.xml", package="XML"))
names(xmlRoot(doc))
```
r <- xmlRoot(doc) r[names(r) == "variables"]

newXMLDoc *Create internal XML node or document object*

#### <span id="page-52-0"></span>Description

These are used to create internal 'libxml' nodes and top-level document objects that are used to write XML trees. While the functions are available, their direct use is not encouraged. Instead, use [xmlTree](#page-145-0) as the functions need to be used within a strict regime to avoid corrupting C level structures.

xmlDoc creates a new XMLInternalDocument object by copying the given node and all of its descendants and putting them into a new document. This is useful when we want to work with sub-trees with general tools that work on documents, e.g. XPath queries.

newXMLDoc allows one to create a regular XML node with a name and attributes. One can provide new namespace definitions via namespaceDefinitions. While these might also be given in the attributes in the slightly more verbose form of  $c('xmlns:prefix' = 'http://...'),$  the result is that the XML node does not interpret that as a namespace definition but merely an attribute with a name 'xmlns:prefix'. Instead, one should specify the namespace definitions via the namespaceDefinitions parameter.

In addition to namespace definitions, a node name can also have a namespace definition. This can be specified in the name argument as  $prefix:name$  and new $XMLDoc$  will do the right thing in separating this into the namespace and regular name. Alternatively, one can specify a namespace separately via the namespace argument. This can be either a simple name or an internal namespace object defined earlier.

How do we define a default namespace?

### Usage

```
xmlDoc(node, addFinalizer = TRUE)
newXMLDoc(dtd = "", namespaces=NULL, addFinalizer = TRUE,
          name = character(), node = NULL, isHTML = FALSE)newHTMLDoc(dtd = "loose", addFinalizer = TRUE, name = character(),
            node = newXMLNode("html",
                               newXMLNode("head", addFinalizer = FALSE),
                               newXMLNode("body", addFinalizer = FALSE),
                              addFinalizer = FALSE))
newXMLNode(name, ..., attrs = NULL, namespace = character(),
            namespaceDefinitions = character(),
            doc = NULL, .children = list(...), parent = NULL,
     at = NA, cdata = FALSE,
             suppressNamespaceWarning =
                 getOption("suppressXMLNamespaceWarning", FALSE),
             sibling = NULL, addFinalizer = NA,
              noNamespace = length(namespace) == 0 && !missing(namespace),
               fixNamespaces = c(dummy = TRUE, default = TRUE))newXMLTextNode(text, parent = NULL, doc = NULL, cdata = FALSE,
                escapeEntities = is(text, "AsIs"), addFinalizer = NA)
newXMLCDataNode(text, parent = NULL, doc = NULL, at = NA, sep = "\n",
                   addFinalizer = NA)
newXMLCommentNode(text, parent = NULL, doc = NULL, at = NA, addFinalizer = NA)
newXMLPINode(name, text, parent = NULL, doc = NULL, at = NA, addFinalizer = NA)
newXMLDTDNode(nodeName, externalID = character(),
              systemID = character(), doc = NULL, addFinalizer = NA)
```
#### Arguments

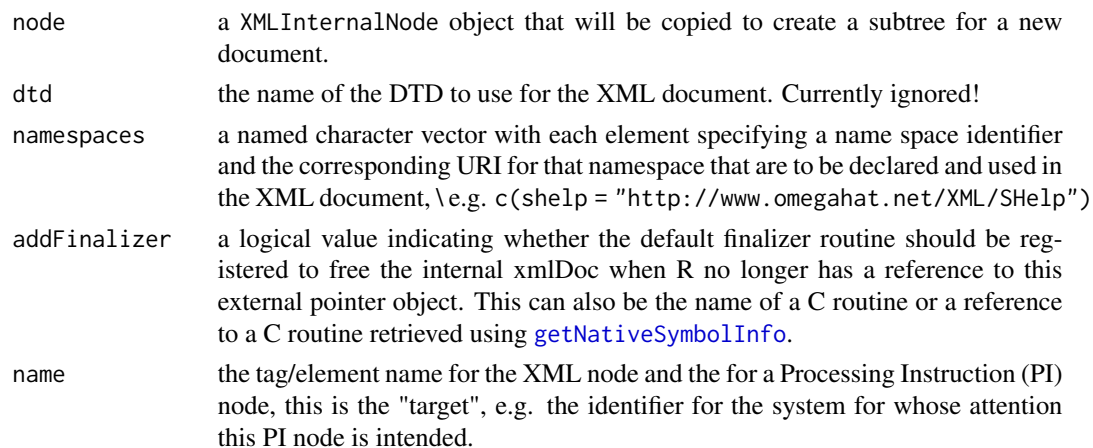

attrs a named list of name-value pairs to be used as attributes for the XML node. One should not use this argument to define namespaces, i.e. attributes of the form xmlns:prefix='http:/...'. Instead, such definitions should be specified ideally via the namespaceDefinitions argument, or even the namespace argument. The reason is that namespace definitions are special attributes that are shared across nodes wherease regular attributes are particular to a node. So a namespace needs to be explicitly defined so that the XML representation can recognize it as such.

- namespace a character vector specifying the namespace for this new node. Typically this is used to specify i) the prefix of the namespace to use, or ii) one or more namespace definitions, or iii) a combination of both. If this is a character vector with a) one element and b) with an empty names attribute and c) whose value does not start with http:/ or ftp:/, then it is assumed that the value is a namespace prefix for a namespace defined in an ancestor node. To be able to resolve this prefix to a namespace definition, parent must be specified so that we can traverse the chain of ancestor nodes. However, if c) does not hold, i.e. the string starts with http:/ or ftp:/, then we take this single element to be a namespace definition and the since it has no name b), this is the definition for the default namespace for this new node, i.e. corresponding to xmlns='http:/...'. It is cumbersome to specify "" as a name for an element in a character vector (as  $c(' = 'value')$ ) gives an unnecessary error!. Elements with names are expanded to namespace definitions with the name as the prefix and the value as the namespace URI.
- doc the XMLInternalDocument object created with newXMLDoc that is used to root the node.

.children a list containing XML node elements or content. This is an alternative form of specifying the child nodes than ... which is useful for programmatic interaction when the "sub"-content is already in a list rather than a loose collection of values.

text the text content for the new XML node

nodeName the name of the node to put in the DOCTYPE element that will appear as the top-most node in the XML document.

externalID the PUBLIC identifier for the document type. This is a string of the form  $A//B//C//D. A is either + or -; B identifies the person or institution that de$ fined the format (i.e. the "creator");  $C$  is the name of the format; and language is an encoding for the language that comes from the ISO 639 document.

namespaceDefinitions

a character vector or a list with each element being a string. These give the URIs identifying the namespaces uniquely. The elements should have names which are used as prefixes. A default namespace has "" as the name. This argument can be used to remove any ambiguity that arises when specifying a single string with no names attribute as the value for namespace. The values here are used only for defining new namespaces and not for determining the namespace to use for this particular node.

systemID the SYSTEM identifier for the DTD for the document. This is a URI

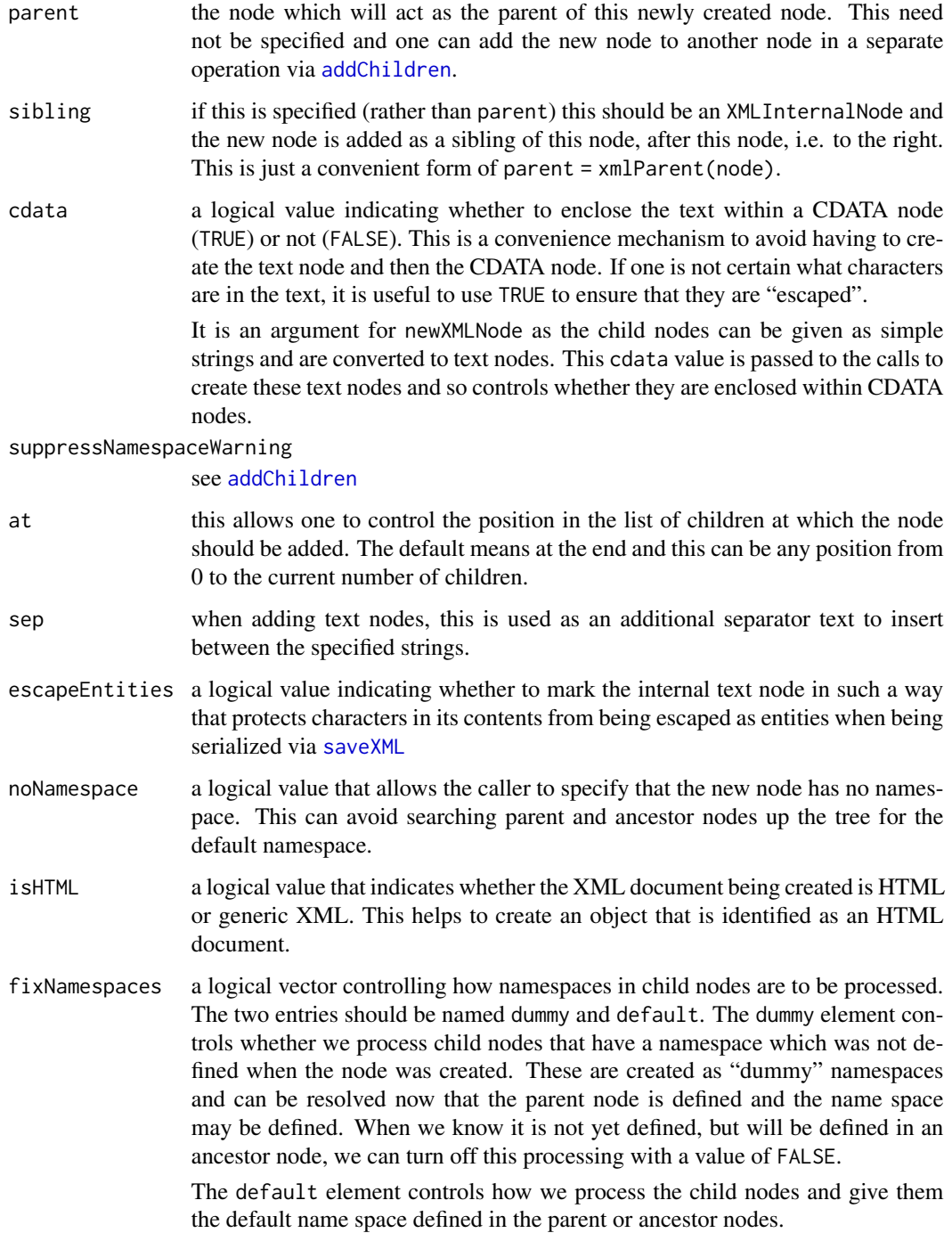

## Details

These create internal C level objects/structure instances that can be added to a libxml DOM and subsequently inserted into other document objects or "serialized" to textual form.

## newXMLDoc 57

### Value

Each function returns an R object that points to the C-level structure instance. These are of class XMLInternalDocument and XMLInternalNode, respectively

### Note

These functions are used to build up an internal XML tree. This can be used in the Sxslt package (<http://www.omegahat.net/Sxslt>) when creating content in R that is to be dynamically inserted into an XML document.

#### Author(s)

Duncan Temple Lang

## References

<http://www.w3.org/XML>, <http://www.xmlsoft.org>, <http://www.omegahat.net>

### See Also

[xmlTree](#page-145-0) saveXML

```
doc = newXMLDoc()
# Simple creation of an XML tree using these functions
top = newXMLNode("a")
newXMLNode("b", attrs = c(x = 1, y = 'abc'), parent = top)
newXMLNode("c", "With some text", parent = top)
d = newXMLNode("d", newXMLTextNode("With text as an explicit node"), parent = top)
newXMLCDataNode("x <- 1\n x > 2", parent = d)
newXMLPINode("R", "library(XML)", top)
newXMLCommentNode("This is a comment", parent = top)
o = newXMLNode("ol", parent = top)kids = lapply(letters[1:3],
               function(x)
                  newXMLNode("li", x))
addChildren(o, kids)
cat(saveXML(top))
x = newXMLNode("block", "xyz", attrs = c(id = "bob"),namespace = "fo",
                      namespaceDefinitions = c("fo" = "http://www.fo.org"))
```

```
xmlName(x, TRUE) == "fo"# a short cut to define a name space and make it the prefix for the
  # node, thus avoiding repeating the prefix via the namespace argument.
x = newXMLNode("block", "xyz", attrs = c(id = "bob"),namespace = c("fo" = "http://www.fo.org")# name space on the attribute
x = newXMLNode("block", attrs = c("fo:id" = "bob"),namespaceDefinitions = c("fo" = "http://www.fo.org"))
x = summary(rnorm(1000))d = xmlTree()d$addNode("table", close = FALSE)
d$addNode("tr", .children = sapply(names(x), function(x) d$addNode("th", x)))
d$addNode("tr", .children = sapply(x, function(x) d$addNode("td", format(x))))
d$closeNode()
# Just doctype
z = xmlTree("people", dtd = "people")# no public element
z = xmlTree("people", dtd = c("people", "", "http://www.omegahat.net/XML/types.dtd"))
# public and system
z = xmlTree("people", dtd = c("people", "//a//b//c//d", "http://www.omegahat.net/XML/types.dtd"))
# Using a DTD node directly.
dtd = newXMLDTDNode(c("people", "", "http://www.omegahat.net/XML/types.dtd"))
z = xmlTree("people", dtd = dtd)x = rnorm(3)z = xmlTree("r:data", namespaces = c(r = "http://www.r-project.org"))z$addNode("numeric", attrs = c("r:length" = length(x)), close = FALSE)
lapply(x, function(v) z$addNode("el", x))
z$closeNode()
# should give <r:data><numeric r:length="3"/></r:data>
# shows namespace prefix on an attribute, and different from the one on the node.
z = xmlTree()z$addNode("r:data",
        namespace = c(r = "http://www.r-project.org",
                      omg = "http://www.omegahat.net"),
        close = FALSE)
x = \text{rnorm}(3)z$addNode("r:numeric", attrs = c("omg:length" = length(x)))
```

```
z = xmlTree("people", namespaces = list(r = "http://www.r-project.org"))z$setNamespace("r")
z$addNode("person", attrs = c(id = "123"), close = FALSE)
z$addNode("firstname", "Duncan")
z$addNode("surname", "Temple Lang")
z$addNode("title", "Associate Professor")
z$addNode("expertize", close = FALSE)
z$addNode("topic", "Data Technologies")
z$addNode("topic", "Programming Language Design")
z$addNode("topic", "Parallel Computing")
z$addNode("topic", "Data Visualization")
z$closeTag()
z$addNode("address", "4210 Mathematical Sciences Building, UC Davis")
   #
txt = newXMLTextNode("x < 1")txt # okay
saveXML(txt) # x &;lt; 1# By escaping the text, we ensure the entities don't
   # get expanded, i.e. < doesn't become &amp;lt;
txt = newXMLTextNode(I('x < 1''))txt # okay
saveXML(txtx) # x &lt; 1
newXMLNode("r:expr", newXMLTextNode(I("x < 1")),
            namespaceDefinitions = c(r = "http://www.r-project.org"))
```
<span id="page-58-0"></span>newXMLNamespace *Add a namespace definition to an XML node*

### Description

This function, and associated methods, define a name space prefix = URI combination for the given XML node. It can also optionally make this name space the default namespace for the node.

### Usage

```
newXMLNamespace(node, namespace, prefix = names(namespace), set = FALSE)
```
### Arguments

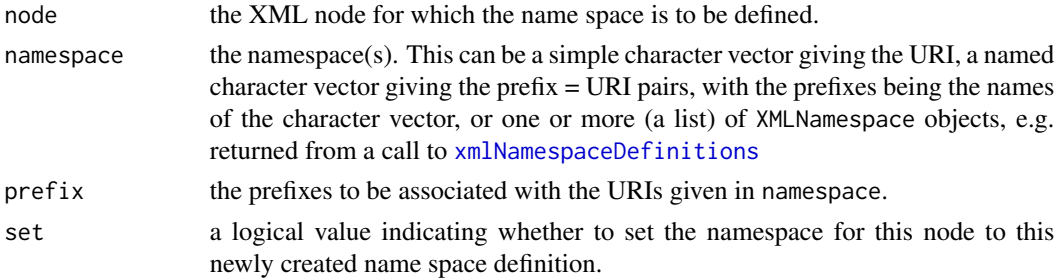

## Value

An name space definition object whose class corresponds to the type of XML node given in node.

## Note

Currently, this only applies to XMLInternalNodes. This will be rectified shortly and apply to RXMLNode and its non-abstract classes.

## Author(s)

Duncan Temple Lang

### References

 $\sim$ put references to the literature/web site here  $\sim$ 

## See Also

Constructors for different XML node types - newXMLNode xmlNode. [newXMLNamespace](#page-58-0).

#### Examples

```
foo = newXMLNode("foo")
ns = newXMLNamespace(foo, "http://www.r-project.org", "r")
as(ns, "character")
```
parseDTD *Read a Document Type Definition (DTD)*

#### Description

Represents the contents of a DTD as a user-level object containing the element and entity definitions.

### Usage

```
parseDTD(extId, asText=FALSE, name="", isURL=FALSE, error = xmlErrorCumulator())
```
# parseDTD 61

## Arguments

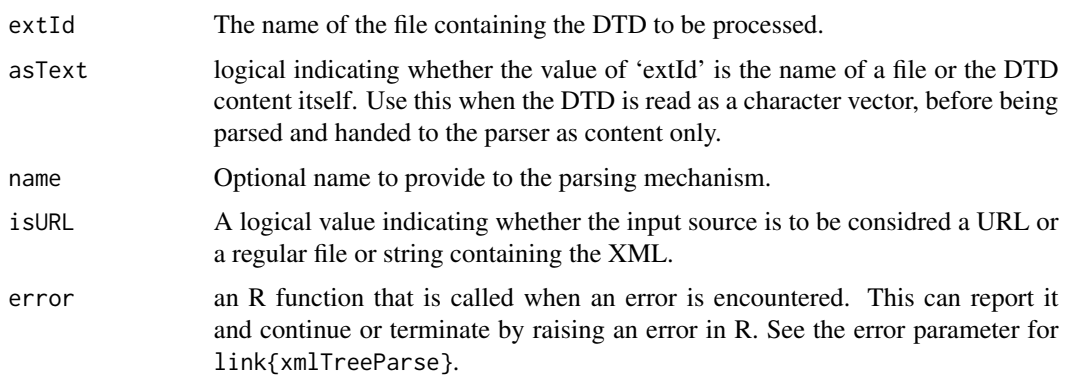

## Details

Parses and converts the contents of the DTD in the specified file into a user-level object containing all the information about the DTD.

## Value

A list with two entries, one for the entities and the other for the elements defined within the DTD.

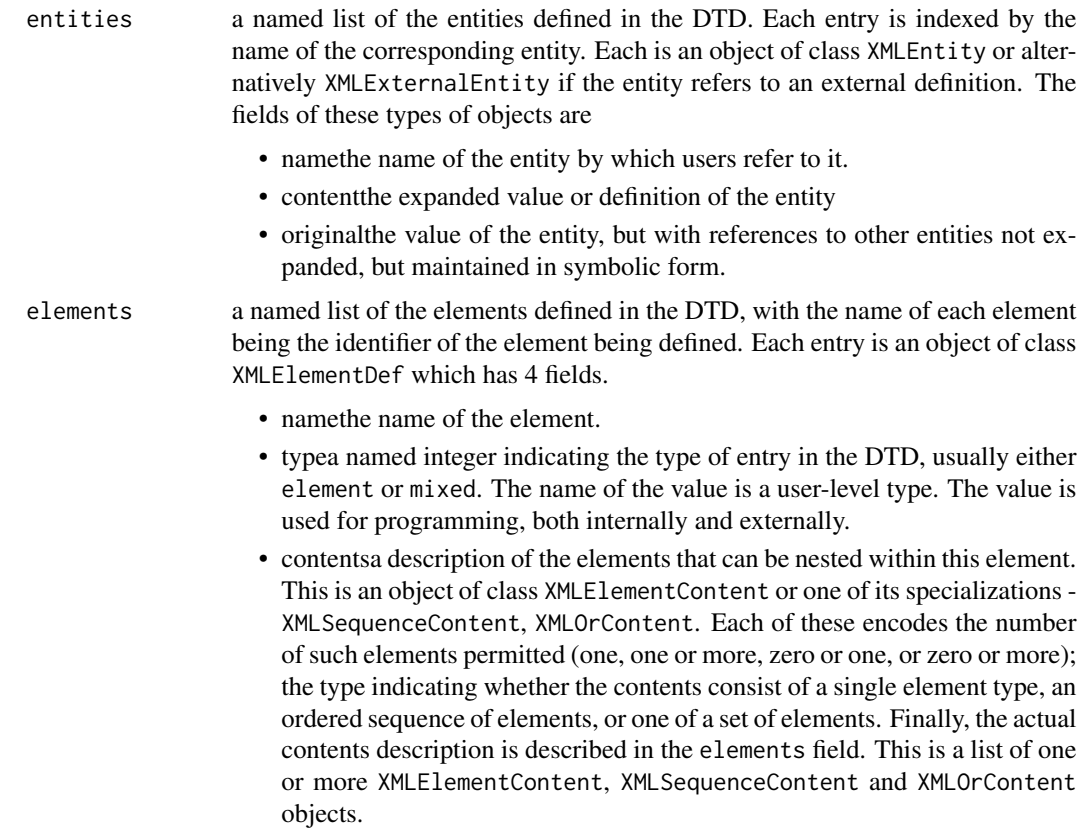

• attributesa named list of the attributes defined for this element in the DTD. Each element is of class XMLAttributeDef which has 4 fields. namename of the attribute, i.e. the left hand side typethe type of the value, e.g. an CDATA, Id, Idref(s), Entity(s), NMToken(s), Enumeration, Notation defaultTypethe defined type, one of None, Implied, Fixed or Required. defaultValuethe default value if it is specified, or the enumerated values as a character vector, if the type is Enumeration.

### WARNING

Errors in the DTD are stored as warnings for programmatic access.

#### **Note**

Needs libxml (currently version 1.8.7)

#### Author(s)

Duncan Temple Lang <duncan@wald.ucdavis.edu>

### References

<http://www.w3.org>

## See Also

[xmlTreeParse](#page-148-0), WritingXML.html in the distribution.

## Examples

```
dtdFile <- system.file("exampleData", "foo.dtd",package="XML")
parseDTD(dtdFile)
```

```
txt <- readLines(dtdFile)
txt <- paste(txt, collapse="\n")
d <- parseDTD(txt, asText=TRUE)
```

```
## Not run:
url <- "http://www.omegahat.net/XML/DTDs/DatasetByRecord.dtd"
d <- parseDTD(url, asText=FALSE)
```
## End(Not run)

<span id="page-62-0"></span>This breaks a URI given as a string into its different elements such as protocol/scheme, host, port, file name, query. This information can be used, for example, when constructing URIs relative to a base URI.

The return value is an S3-style object of class URI.

This function uses libxml routines to perform the parsing.

#### Usage

parseURI(uri)

### Arguments

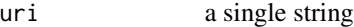

## Value

A list with 8 elements

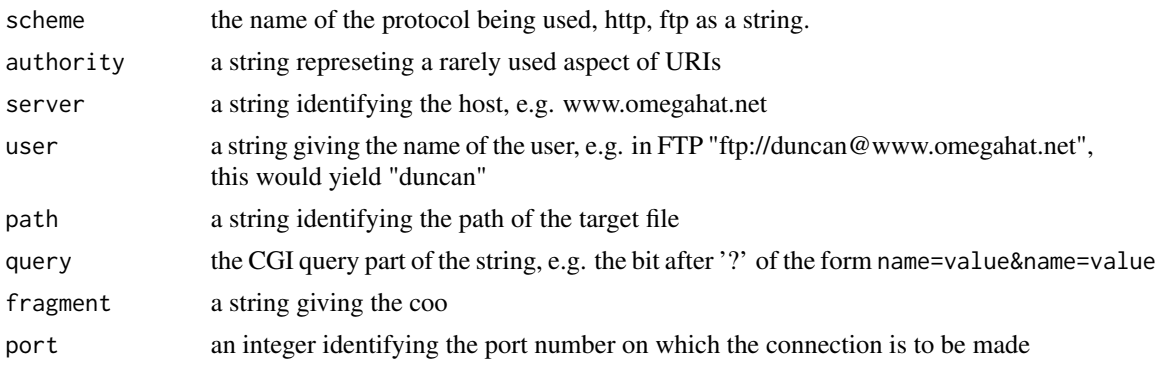

#### See Also

#### [getRelativeURL](#page-41-0)

```
## Not run: ## site is flaky
 parseURI("http://www.omegahat.net:8080/RCurl/index.html")
 parseURI("ftp://duncan@www.omegahat.net:8080/RCurl/index.html")
 parseURI("ftp://duncan@www.omegahat.net:8080/RCurl/index.html#my_anchor")
 as(parseURI("http://duncan@www.omegahat.net:8080/RCurl/index.html#my_anchor"), "character")
```
as(parseURI("ftp://duncan@www.omegahat.net:8080/RCurl/index.html?foo=1&bar=axd"), "character")

## End(Not run)

parseXMLAndAdd *Parse XML content and add it to a node*

### Description

This function parses the given XML content as a string by putting it inside a top-level node and then returns the document or adds the children to the specified parent. The motivation for this function is when we can use string manipulation to efficiently create the XML content by using vectorized operations in R, but then converting that content into parsed nodes.

Generating XML/HTML content by glueing strings together is a poor approach. It is often convenient, but rarely good general software design. It makes for bad software that is not very extensible and difficult to maintain and enhance. Structure that it is programmatically accessible is much better. The tree approach provides this structure. Using strings is convenient and somewhat appropriate when done atomically for large amounts of highly regular content. But then the results should be converted to the structured tree so that they can be modified and extended. This function facilitates using strings and returning structured content.

#### Usage

```
parseXMLAndAdd(txt, parent = NULL, top = "tmp", nsDefs = character())
```
#### Arguments

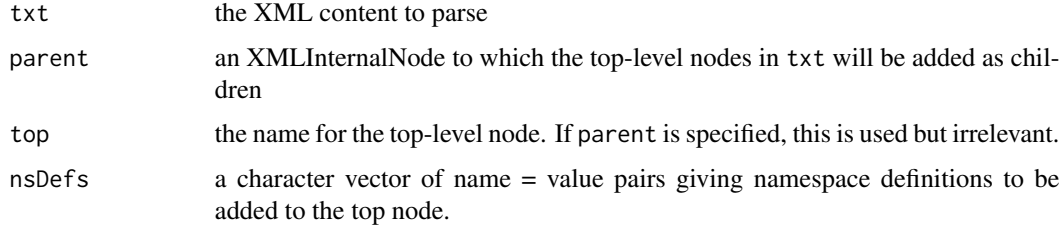

#### Value

If parent is NULL, the root node of the parsed document is returned. This will be an element whose name is given by top unless the XML content in txt is AsIs or code is empty.

If parent is non-NULL, .

### Author(s)

Duncan Temple Lang

### See Also

[newXMLNode](#page-52-0) [xmlParse](#page-148-1) [addChildren](#page-3-0)

## Examples

```
long = runif(10000, -122, -80)
 lat = runif(10000, 25, 48)
 txt = sprintf("<Placemark><Point><coordinates>%.3f,%.3f,0</coordinates></Point></Placemark>",
                  long, lat)
 f = newXMLNode("Folder")
 parseXMLAndAdd(txt, f)
 xmlSize(f)
## Not run:
      # this version is much slower as i) we don't vectorize the
      # creation of the XML nodes, and ii) the parsing of the XML
      # as a string is very fast as it is done in C.
 f = newXMLNode("Folder")
 mapply(function(a, b) {
           newXMLNode("Placemark",
                       newXMLNode("Point",
                                   newXMLNode("coordinates",
                                                paste(a, b, "0", collapse = ","))),
       parent = f)
          },
         long, lat)
 xmlSize(f)
 o = c("< x > dog < /x >", "< omg: x > ca t < / omg: x >")node = parseXMLAndAdd(o, nsDefs = c("http://cran.r-project.org",
                                       omg = "http://www.omegahat.net"))
 xmlNamespace(node[[1]])
 xmlNamespace(node[[2]])
 tt = newXMLNode("myTop")
 node = parseXMLAndAdd(o, tt, nsDefs = c("http://cran.r-project.org",
                                            omg = "http://www.omegahat.net"))
 tt
## End(Not run)
```
print.XMLAttributeDef *Methods for displaying XML objects*

These different methods attempt to provide a convenient way to display R objects representing XML elements when they are printed in the usual manner on the console, files, etc. via the [print](#page-0-0) function. Each typically outputs its contents in the way that they would appear in an XML document.

### Usage

```
## S3 method for class 'XMLNode'
print(x, ..., indent= "", tagSeparator = "\n")
## S3 method for class 'XMLComment'
print(x, ..., indent = ", tagSeparator = "\n\n\in## S3 method for class 'XMLTextNode'
print(x, ..., indent = ", tagSeparator = "\n")## S3 method for class 'XMLCDataNode'
print(x, ..., indent="", tagSeparator = "\\n")## S3 method for class 'XMLProcessingInstruction'
print(x, ..., indent="", tagSeparator = "\n")
## S3 method for class 'XMLAttributeDef'
print(x, \ldots)## S3 method for class 'XMLElementContent'
print(x, \ldots)## S3 method for class 'XMLElementDef'
print(x, \ldots)## S3 method for class 'XMLEntity'
print(x, \ldots)## S3 method for class 'XMLEntityRef'
print(x, ..., indent= "", tagSeparator = "\n")
## S3 method for class 'XMLOrContent'
print(x, \ldots)## S3 method for class 'XMLSequenceContent'
print(x, \ldots)
```
#### Arguments

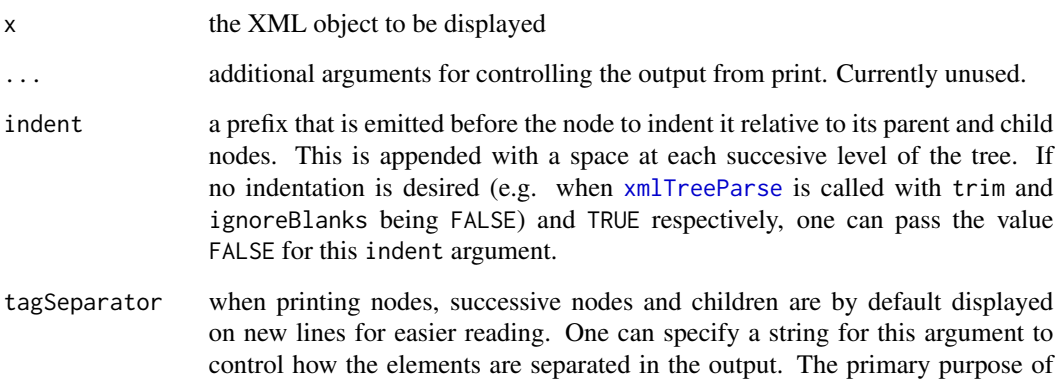

this argument is to allow no space between the elements, i.e. a value of "".

### processXInclude 67

### Value

Currently, NULL.

#### Note

We could make the node classes self describing with information about whether ignoreBlanks was TRUE or FALSE and if trim was TRUE or FALSE. This could then be used to determine the appropriate values for indent and tagSeparator. Adding an S3 class element would allow this to be done without the addition of an excessive number of classes.

#### Author(s)

Duncan Temple Lang

#### References

<http://www.w3.org>, <http://www.omegahat.net/RSXML>

### See Also

[xmlTreeParse](#page-148-0)

## Examples

```
fileName <- system.file("exampleData", "event.xml", package ="XML")
   # Example of how to get faithful copy of the XML.
doc = xmlRoot(xmlTreeParse(fileName, trim = FALSE, ignoreBlanks = FALSE))
print(doc, indent = FALSE, tagSeparator = "")
   # And now the default mechanism
```
doc = xmlRoot(xmlTreeParse(fileName)) print(doc)

processXInclude *Perform the XInclude substitutions*

#### Description

This function and its methods process the XInclude directives within the document of the form <xi:include href="..." xpointer=".." and perform the actual substitution.

These are only relevant for "internal nodes" as generated via [xmlInternalTreeParse](#page-148-1) and [newXMLNode](#page-52-0) and their related functions. When dealing with XML documents via [xmlTreeParse](#page-148-0) or [xmlEventParse](#page-101-0), the XInclude nodes are controlled during the parsing.

### Usage

processXInclude(node, flags = 0L)

### Arguments

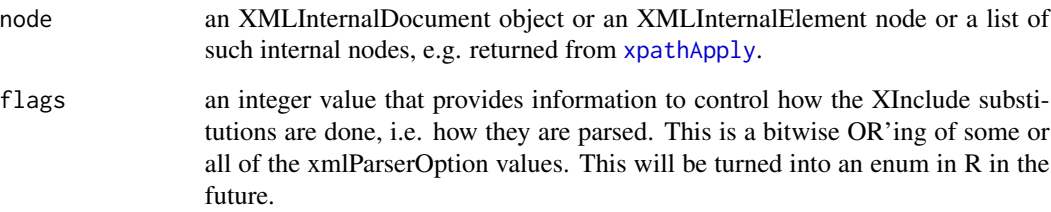

### Value

These functions are used for their side-effect to modify the document and its nodes.

### Author(s)

Duncan Temple Lang

## References

libxml2 <http://www.xmlsoft.org> XInclude

## See Also

[xmlInternalTreeParse](#page-148-1) [newXMLNode](#page-52-0)

```
f = system.file("exampleData", "include.xml", package = "XML")
doc = xmlInternalTreeParse(f, xinclude = FALSE)
```

```
cat(saveXML(doc))
sects = getNodeSet(doc, "//section")
sapply(sects, function(x) xmlName(x[[2]]))
processXInclude(doc)
```

```
cat(saveXML(doc))
```

```
f = system.file("exampleData", "include.xml", package = "XML")
doc = xmlInternalTreeParse(f, xinclude = FALSE)
section1 = getNodeSet(doc, "//section")[[1]]
```

```
# process
processXInclude(section1[[2]])
```
This function and its methods are somewhat similar to [readHTMLTable](#page-69-0) but read the contents of lists in an HTML document. We can specify the URL of the document or an already parsed document or an individual node within the document.

### Usage

```
readHTMLList(doc, trim = TRUE, elFun = xmlValue, which = integer(), ...)
```
#### Arguments

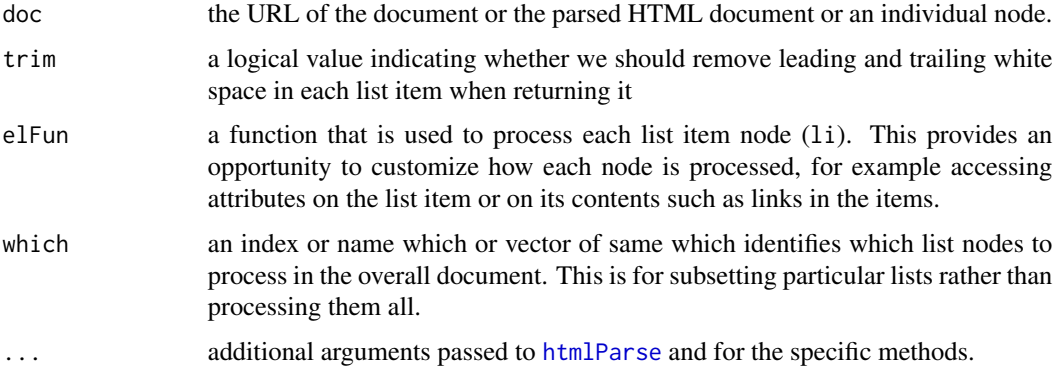

## Value

A list of character vectors or lists, with one element for each list in the document. If only one list is being read (by specifying which as a single identifier), that is returned as is.

#### Author(s)

Duncan Temple Lang

### See Also

[readHTMLTable](#page-69-0)

## Examples

try(readHTMLList("http://www.omegahat.net"))

<span id="page-69-0"></span>

This function and its methods provide somewhat robust methods for extracting data from HTML tables in an HTML document. One can read all the tables in a document given by filename or (http: or ftp:) URL, or having already parsed the document via [htmlParse](#page-148-1). Alternatively, one can specify an individual <table> node in the document.

The methods attempt to do some heuristic computations to determine the header labels for the columns, the name of the table, etc.

### Usage

```
readHTMLTable(doc, header = NA,
              colClasses = NULL, skip.rows = integer(), trim = TRUE,
              elFun = xmlValue, as.data.frame = TRUE, which = integer(),
               ...)
```
### Arguments

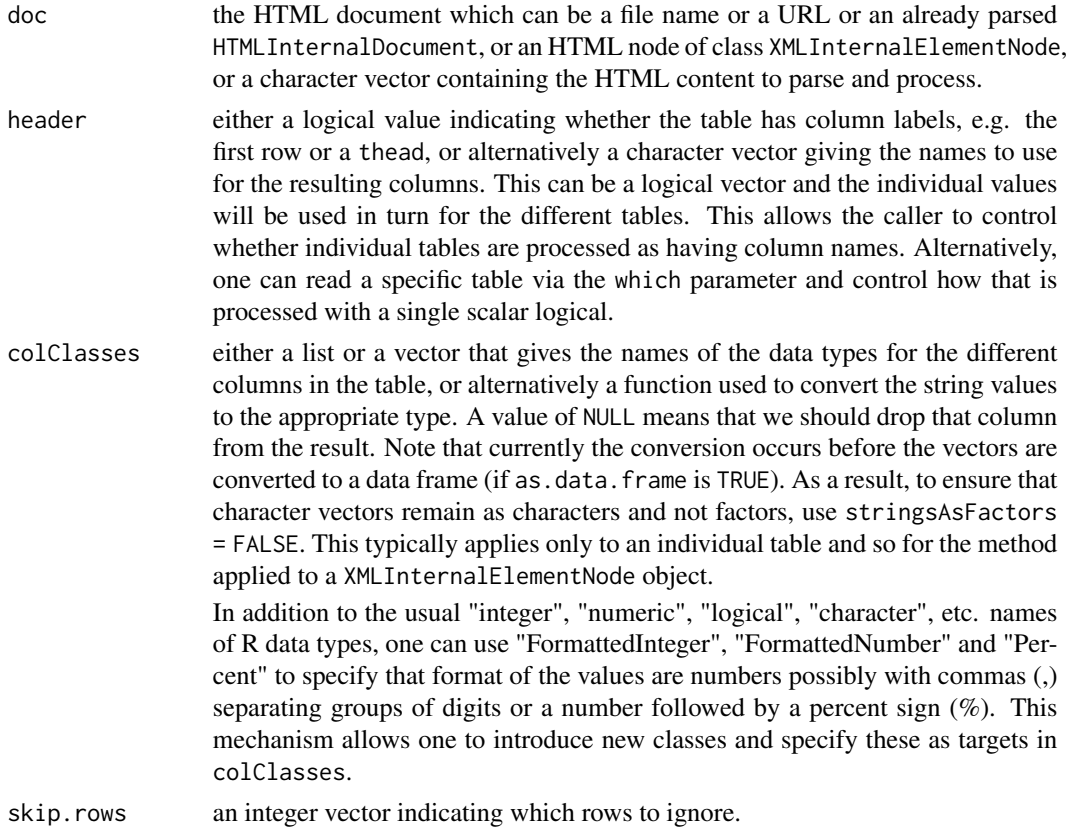

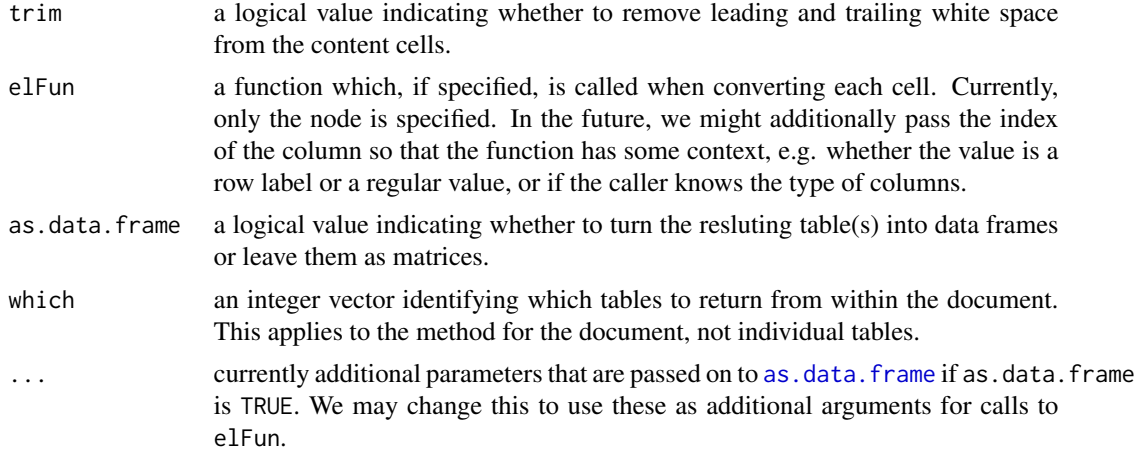

## Value

If the document (either by name or parsed tree) is specified, the return vale is a list of data frames or matrices. If a single HTML node is provided

#### Author(s)

Duncan Temple Lang

#### References

HTML4.0 specification

### See Also

[htmlParse](#page-148-1) [getNodeSet](#page-33-1) [xpathSApply](#page-33-0)

```
## Not run:
## This changed to using https: in June 2015, and that is unsupported.
# u = "http://en.wikipedia.org/wiki/World_population"
u = "https://en.wikipedia.org/wiki/List_of_countries_and_dependencies_by_population"
tables = readHTMLTable(u)names(tables)
tables[[2]]
 # Print the table. Note that the values are all characters
 # not numbers. Also the column names have a preceding X since
 # R doesn't allow the variable names to start with digits.
tmp = tables[[2]]# Let's just read the second table directly by itself.
doc = htmlParse(u)
```

```
tableNodes = getNodeSet(doc, "//table")
 tb = readHTMLTable(tableNodes[[2]])
 # Let's try to adapt the values on the fly.
 # We'll create a function that turns a th/td node into a val
 tryAsInteger = function(node) {
                  val = xmlValue(node)
                  ans = as.integer(gsub(",", "", val))
                  if(is.na(ans))
                      val
                  else
                      ans
                }
 tb = readHTMLTable(tableNodes[[2]], elFun = tryAsInteger)
 tb = readHTMLTable(tableNodes[[2]], elFun = tryAsInteger,
                       colClasses = c("character", rep("integer", 9)))
## End(Not run)
77 =readHTMLTable("https://www.inflationdata.com/Inflation/Consumer_Price_Index/HistoricalCPI.aspx")
if(any(i <- sapply(zz, function(x) if(is.null(x)) 0 else ncol(x)) == 14)) {
 # guard against the structure of the page changing.
   zz = zz[[which(i)[1]]] # 4th table
    # convert columns to numeric. Could use colClasses in the call to readHTMLTable()
    zz[-1] = \text{lapply}(zz[-1], function(x) as.numeric(gsub(".* ", "", as.charAtacter(x))))matplot(1:12, t(zz[-c(1, 14)]), type = "l")
}
# From Marsh Feldman on R-help, possibly
# https://stat.ethz.ch/pipermail/r-help/2010-March/232586.html
# That site was non-responsive in June 2015,
# and this does not do a good job on the current table.
doc <- "http://www.nber.org/cycles/cyclesmain.html"
# The main table is the second one because it's embedded in the page table.
tables <- getNodeSet(htmlParse(doc), "//table")
xt <- readHTMLTable(tables[[2]],
                    header = c("peak","trough","contraction",
                               "expansion","trough2trough","peak2peak"),
                    colClasses = c("character","character","character",
                                   "character","character","character"),
                    trim = TRUE, stringsAsFactors = FALSE
                   \lambdaif(FALSE) {
# Here is a totally different way of reading tables from HTML documents.
# The data are formatted using PRE and so can be read via read.table
```
u = "http://tidesonline.nos.noaa.gov/data\_read.shtml?station\_info=9414290+San+Francisco,+CA"
## readKeyValueDB 73

```
h = htmlParse(u)p = getNodeSet(h, "//pre")
con = textConnection(xmlValue(p[[2]]))
tides = read.table(con)
}
## Not run:
## This is not accessible without authentication ...
u = "http://www.omegahat.net/RCurl/testPassword/table.html"
if(require(RCurl) && url.exists(u)) {
 tt = getURL(u, userpwd = "bob:duncantl")
 readHTMLTable(tt)
}
## End(Not run)
```
<span id="page-72-0"></span>readKeyValueDB *Read an XML property-list style document*

### Description

This function and its methods reads an XML document that is in the format of name-value or keyvalue pairs made up of a plist and dict nodes, each of which is made up key, and value node pairs. These used to be used for property lists on OS X and can represetn arbitrary data relatively conveniently.

### Usage

```
readKeyValueDB(doc, ...)
```
## Arguments

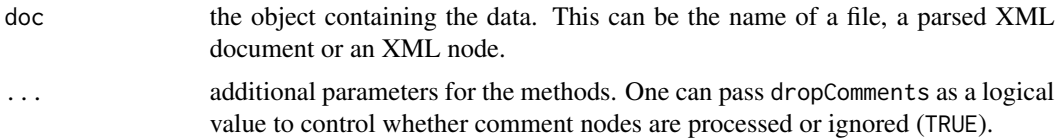

#### Value

An R object representing the data read from the XML content. This is typically a named list or vector where the names are the keys and the values are collected into an R "container".

### Author(s)

Duncan Temple Lang

## References

Property lists.

## See Also

[readSolrDoc](#page-73-0), [xmlToList](#page-143-0), [xmlToDataFrame](#page-141-0), [xmlParse](#page-148-0)

#### Examples

```
if(file.exists("/usr/share/hiutil/Stopwords.plist")) {
o = readKeyValueDB("/usr/share/hiutil/Stopwords.plist")
}
if(file.exists("/usr/share/java/Tools/Applet Launcher.app/Contents/Info.plist"))
```
javaInfo = readKeyValueDB('/usr/share/java/Tools/Applet Launcher.app/Contents/Info.plist')

<span id="page-73-0"></span>readSolrDoc *Read the data from a Solr document*

### Description

Solr documents are used to represent general data in a reasonably simple format made up of lists, integers, logicals, longs, doubles, dates, etc. each with an optional name. These correspond very naturally to R objects.

#### Usage

readSolrDoc(doc, ...)

## Arguments

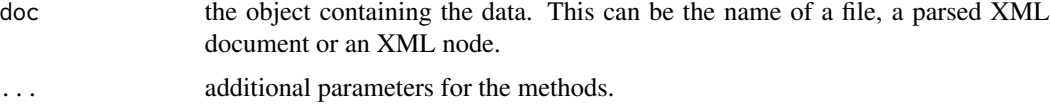

## Value

An R object representing the data in the Solr document, typically a named vector or named list.

#### Author(s)

Duncan Temple Lang

## References

Lucene text search system.

## See Also

[readKeyValueDB](#page-72-0), [xmlToList](#page-143-0), [xmlToDataFrame](#page-141-0), [xmlParse](#page-148-0)

## removeXMLNamespaces 75

## Examples

```
f = system.file("exampleData", "solr.xml", package = "XML")
readSolrDoc(f)
```
<span id="page-74-0"></span>removeXMLNamespaces *Remove namespace definitions from a XML node or document*

## Description

This function and its methods allow one to remove one or more XML namespace definitions on XML nodes within a document.

## Usage

```
removeXMLNamespaces(node, ..., all = FALSE, .els = unlist(list(...)))
```
# Arguments

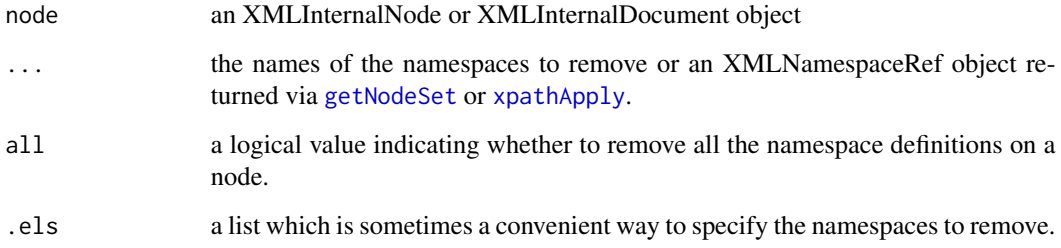

# Value

This function is used for its side-effects and changing the internal node.

### Author(s)

Duncan Temple Lang

## See Also

[newXMLNamespace](#page-58-0)

replaceNodeWithChildren

*Replace an XML node with it child nodes*

## Description

This function can be used to flatten parts of an XML tree. This takes a node and removes itself from the tree, but places its kids in it place.

### Usage

replaceNodeWithChildren(node)

# Arguments

node an XMLInternalNode object

#### Value

NULL. The purpose of this function is to modify the internal document.

## Author(s)

Duncan Temple Lang

#### References

libxml2 documentation.

## Examples

```
doc = xmlParse('<doc>
                 <page>
                  <p>AA</p><p>B</p><p><p>C</p></page>
                 <page>
                  <p>D</p>
                  <p>E</p>
                  <p>F</p>
                 </page>
                </doc>')
pages = getNodeSet(doc, "//page")
invisible(lapply(pages, replaceNodeWithChildren))
doc
```
#### Description

Methods for writing the representation of an XML tree to a string or file. Originally this was intended to be used only for DOMs (Document Object Models) stored in internal memory created via [xmlTree](#page-145-0), but methods for XMLNode, XMLInternalNode and XMLOutputStream objects (and others) allow it to be generic for different representations of the XML tree.

Note that the indentation when writing an internal C-based node (XMLInternalNode) may not be as expected if there are text nodes within the node.

Also, not all the parameters are meaningful for all methods. For example, compressing when writing to a string is not supported.

### Usage

```
saveXML(doc, file=NULL, compression=0, indent=TRUE, prefix = '<?xml version="1.0"?>\n',
        dottype = NULL, encoding = getEncoding(doc), ...)
## S3 method for class 'XMLInternalDocument'
saveXML(doc, file=NULL, compression=0, indent=TRUE, prefix = '<?xml version="1.0"?>\n',
                            dot type = NULL, encoding = getEncoding(doc), ...)
## S3 method for class 'XMLInternalDOM'
saveXML(doc, file=NULL, compression=0, indent=TRUE, prefix = '<?xml version="1.0"?>\n',
                       dot type = NULL, encoding = getEncoding(doc), ...)
## S3 method for class 'XMLNode'
saveXML(doc, file=NULL, compression=0, indent=TRUE, prefix = '<?xml version="1.0"?>\n',
                 dot type = NULL, encoding = getEncoding(doc), ...)
## S3 method for class 'XMLOutputStream'
saveXML(doc, file=NULL, compression=0, indent=TRUE, prefix = '<?xml version="1.0"?>\n',
                         dot type = NULL, encoding = getEncoding(doc), ...)
```
### Arguments

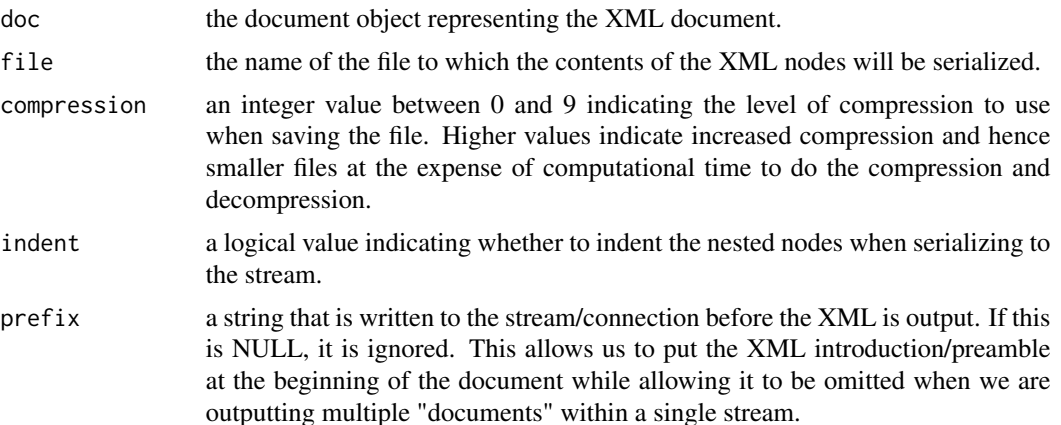

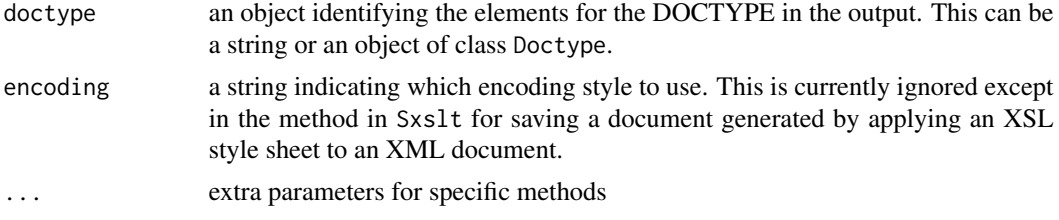

# Details

One can create an internal XML tree (or DOM) using [newXMLDoc](#page-52-0) and [newXMLNode](#page-52-1). saveXML allows one to generate a textual representation of that DOM in human-readable and reusable XML format. saveXML is a generic function that allows one to call the rendering operation with either the toplevel node of the DOM or of the document object (of class XMLInternalDocument that is used to accumulate the nodes and with which the developer adds nodes.

## Value

If file is not specified, the result is a character string containing the resulting XML content. If file is passed in the call,

### Author(s)

Duncan Temple Lang

#### References

<http://www.w3.org/XML>, <http://www.omegahat.net/RSXML>

## See Also

[newXMLDoc](#page-52-0) [newXMLNode](#page-52-1) [xmlOutputBuffer](#page-122-0) [xmlOutputDOM](#page-122-1)

## Examples

```
b = newXMLNode("bob")
saveXML(b)
f = tempfile()saveXML(b, f)
doc = xmlInternalTreeParse(f)
saveXML(doc)
```

```
con <- xmlOutputDOM()
con$addTag("author", "Duncan Temple Lang")
con$addTag("address", close=FALSE)
con$addTag("office", "2C-259")
con$addTag("street", "Mountain Avenue.")
con$addTag("phone", close=FALSE)
con$addTag("area", "908", attrs=c(state="NJ"))
```
## SAXState-class 79

```
con$addTag("number", "582-3217")
con$closeTag() # phone
con$closeTag() # address
saveXML(con$value(), file=file.path(tempdir(), "out.xml"))
# Work with entities
 f = system.file("exampleData", "test1.xml", package = "XML")
 doc = xmlRoot(xmlTreeParse(f))
 outFile = tempfile()
 saveXML(doc, outFile)
 alt = xmlRoot(xmlTreeParse(outFile))
 if(! identical(doc, alt) )
 stop("Problems handling entities!")
 con = textConnection("test1.xml", "w")
 saveXML(doc, con)
 close(con)
 alt = get("test1.xml")
 identical(doc, alt)
 x = newXMLNode("a", "some text", newXMLNode("c", "sub text"), "more text")
 cat(saveXML(x), "\n")
 cat(as(x, "character"), "\n")
     # Showing the prefix parameter
  doc = newXMLDoc()
  n = newXMLNode("top", doc = doc)
  b = newXMLNode("bar", parent = n)# suppress the <?xml ...?>
  saveXML(doc, prefix = character())
     # put our own comment in
  saveXML(doc, prefix = "<!-- This is an alternative prefix -->")
     # or use a comment node.
  saveXML(doc, prefix = newXMLCommentNode("This is an alternative prefix"))
```
### Description

This is a degenerate virtual class which others are expected to sub-class when they want to use S4 methods as handler functions for SAX-based XML parsing. The idea is that one can pass both i) a collection of handlers to [xmlEventParse](#page-101-0) which are simply the generic functions for the different SAX actions, and ii) a suitable object to maintain state across the different SAX calls. This is used to perform the method dispatching to get the appropriate behavior for the action. Each of these methods is expected to return the updated state object and the SAX parser will pass this in the next callback.

We define this class here so that we can provide default methods for each of the different handler actions. This allows other programmers to define new classes to maintain state that are sub-class of SAXState and then they do not have to implement methods for each of the different handlers.

#### Objects from the Class

A virtual Class: No objects may be created from it.

### Methods

comment.SAX signature(content = "ANY",.state = "SAXState"): ...

```
endElement.SAX signature(name = "ANY", .state = "SAXState"): ...
```
entityDeclaration.SAX signature(name = "ANY",base = "ANY",sysId = "ANY",publicId = "ANY",notationName  $=$  "ANY",  $.$  state  $=$  "SAXState"):  $...$ 

processingInstruction.SAX signature(target = "ANY", content = "ANY", .state = "SAXState"):

...

 $startElement.SAX$  signature(name = "ANY",atts = "ANY",.state = "SAXState"): ...

 $text.SAX$  signature(content = "ANY", .state = "SAXState"): ...

### Author(s)

Duncan Temple Lang

#### References

<http://www.w3.org/XML>, <http://www.xmlsoft.org>

#### See Also

[xmlEventParse](#page-101-0)

#### Examples

# For each element in the document, grab the node name

# and increment the count in an vector for this name.

# We define an S4 class named ElementNameCounter which

# holds the vector of frequency counts for the node names.

```
setClass("ElementNameCounter",
            representation(elements = "integer"), contains = "SAXState")
# Define a method for handling the opening/start of any XML node
# in the SAX streams.
setMethod("startElement.SAX", c(.state = "ElementNameCounter"),
           function(name, atts, .state = NULL) {
            if(name %in% names(.state@elements))
                 .state@elements[name] = as.integer(.state@elements[name] + 1)
            else
                 .state@elements[name] = as.integer(1)
             .state
          })
filename = system.file("exampleData", "eurofxref-hist.xml.gz", package = "XML")
# Parse the file, arranging to have our startElement.SAX method invoked.
z = xmlEventParse(filename, genericSAXHandlers(),
                  state = new("ElementNameCounter"), addContext = FALSE)
z@elements
 # Get the contents of all the comments in a character vector.
setClass("MySAXState",
            representation(comments = "character"), contains = "SAXState")
setMethod("comment.SAX", c(.state = "MySAXState"),
          function(content, .state = NULL) {
            cat("comment.SAX called for MySAXState\n")
            .state@comments <- c(.state@comments, content)
            .state
          })
filename = system.file("exampleData", "charts.svg", package = "XML")
st = new("MySAXState")
z = xmlEventParse(filename, genericSAXHandlers(useDotNames = TRUE), state = st)
z@comments
```
schema-class *Classes for working with XML Schema*

#### Description

These are classes used when working with XML schema and using them to validate a document or querying the schema for its elements. The basic representation is an external/native object stored in the ref slot.

# See Also

[xmlSchemaValidate](#page-131-0)

setXMLNamespace *Set the name space on a node*

## Description

This function sets the name space for an XML node, typically an internal node. We can use it to either define a new namespace and use that, or refer to a name space definition in an ancestor of the current node.

## Usage

```
setXMLNamespace(node, namespace, append = FALSE)
```
## Arguments

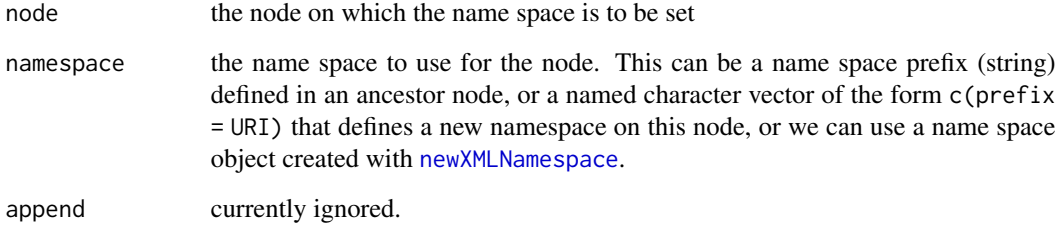

### Value

An object of class XMLNamespaceRef which is a reference to the native/internal/C-level name space object.

## Author(s)

Duncan Temple Lang

## See Also

[newXMLNamespace](#page-58-0)

[removeXMLNamespaces](#page-74-0)

## startElement.SAX 83

# Examples

```
# define a new namespace
e = newXMLNode("foo")
setXMLNamespace(e, c("r" = "http://www.r-project.org"))
# use an existing namespace on an ancestor node
e = newXMLNode("top", namespaceDefinitions = c("r" = "http://www.r-project.org"))
setXMLNamespace(e, "r")
e
```
startElement.SAX *Generic Methods for SAX callbacks*

## Description

This is a collection of generic functions for which one can write methods so that they are called in repsonse to different SAX events. The idea is that one defines methods for different classes of the .state argument and dispatch to different methods based on that argument. The functions represent the different SAX events.

### Usage

```
startElement.SAX(name, atts, .state = NULL)
endElement.SAX(name, .state = NULL)
comment.SAX(content, .state = NULL)
processingInstruction.SAX(target, content, .state = NULL)
text.SAX(content, .state = NULL)
entityDeclaration.SAX(name, base, sysId, publicId, notationName, .state = NULL)
.InitSAXMethods(where = "package:XML")
```
### Arguments

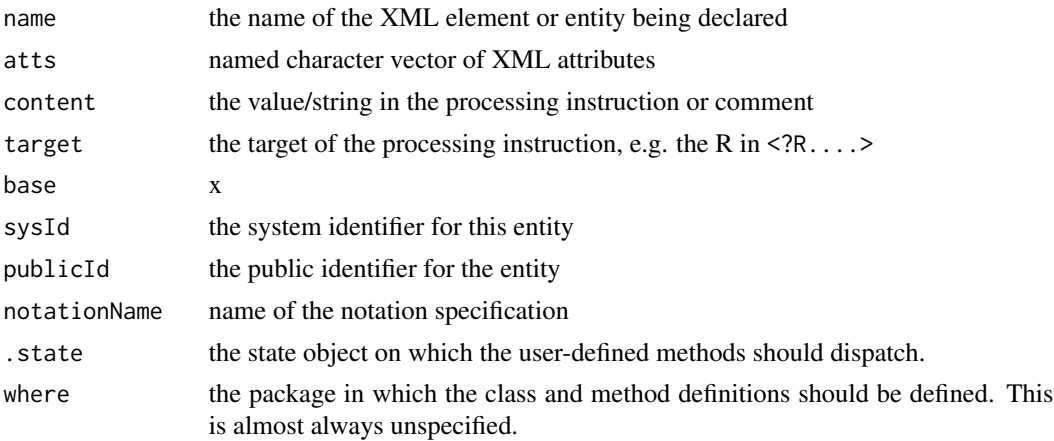

# Value

Each method should return the (potentially modified) state value.

### Note

This no longer requires the Expat XML parser to be installed. Instead, we use libxml's SAX parser.

### Author(s)

Duncan Temple Lang

## References

<http://www.w3.org/XML>, <http://www.xmlsoft.org>

#### See Also

[xmlEventParse](#page-101-0)

<span id="page-83-0"></span>supportsExpat *Determines which native XML parsers are being used.*

## Description

Use of the Gnome libxml and Expat parsers is supported in this R/S XML package, but both need not be used when compiling the package. These functions determine whether each is available in the underlying native code.

## Usage

supportsExpat() supportsLibxml()

#### Details

One might to use different parsers to test validity of a document in different ways and to get different error messages. Additionally, one parser may be more efficient than the other. These methods allow one to write code in such a way that one parser is preferred and is used if it is available, but the other is used if the first is not available.

## Value

Returns TRUE if the corresponding library has been linked into the package.

## Author(s)

Duncan Temple Lang

#### toHTML 85

## References

<http://www.w3.org/XML>, <http://www.jclark.com/xml>, <http://www.omegahat.net>

## See Also

[xmlEventParse](#page-101-0)

## Examples

```
# use Expat if possible, otherwise libxml
fileName <- system.file("exampleData", "mtcars.xml", package="XML")
xmlEventParse(fileName, useExpat = supportsExpat())
```
toHTML *Create an HTML representation of the given R object, using internal C-level nodes*

### Description

This generic function and the associated methods are intended to create an HTML tree that represents the R object in some intelligent manner. For example, we represent a vector as a table and we represent a matrix also as a table.

### Usage

 $to$ HTML $(x, context = NULL)$ 

### Arguments

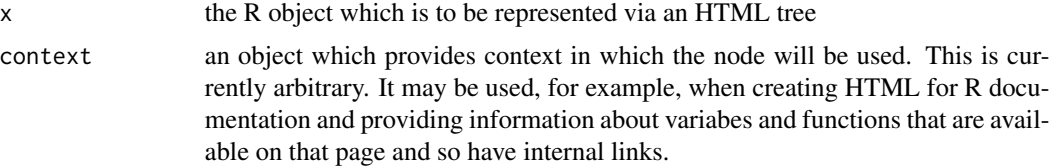

### Details

It would be nicer if we could pass additional arguments to control whether the outer/parent layer is created, e.g. when reusing code for a vector for a row of a matrix.

## Value

an object of class XMLInternalNode

## Author(s)

Duncan Temple Lang

## See Also

The R2HTML package.

### Examples

```
cat(as(toHTML(rnorm(10)), "character"))
```
toString.XMLNode *Creates string representation of XML node*

#### Description

This creates a string from a hierarchical XML node and its children just as it prints on the console or one might see it in a document.

#### Usage

## S3 method for class 'XMLNode' toString(x, ...)

#### Arguments

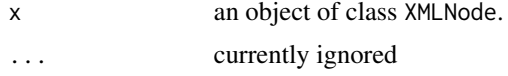

### Details

This uses a textConnection object using the name .tempXMLOutput. Since this is global, it will overwrite any existing object of that name! As a result, this function cannot be used recursively in its present form.

### Value

A character vector with one element, that being the string corresponding to the XML node's contents.

### Note

This requires the Expat XML parser to be installed.

### Author(s)

Duncan Temple Lang

## References

<http://www.w3.org/XML>, <http://www.jclark.com/xml>

#### xmlApply 87

## See Also

[xmlNode](#page-119-0) [xmlTreeParse](#page-148-1)

### Examples

```
x <- xmlRoot(xmlTreeParse(system.file("exampleData", "gnumeric.xml", package = "XML")))
```
toString(x)

xmlApply *Applies a function to each of the children of an XMLNode*

### Description

These methods are simple wrappers for the [lapply](#page-0-0) and [sapply](#page-0-0) functions. They operate on the sub-nodes of the XML node, and not on the fields of the node object itself.

# Usage

```
xmlApply(X, FUN, ...)
## S3 method for class 'XMLNode'
xmlApply(X, FUN, ...)
## S3 method for class 'XMLDocument'
xmlApply(X, FUN, ...)
## S3 method for class 'XMLDocumentContent'
xmlApply(X, FUN, ...)
xmlSApply(X, FUN, ...)
## S3 method for class 'XMLNode'
xmlSApply(X, FUN, ...)
## S3 method for class 'XMLDocument'
xmlSApply(X, FUN, ...)
```
### Arguments

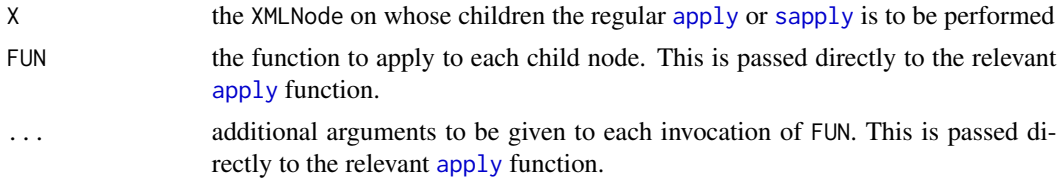

# Value

The result is that obtained from calling the [apply](#page-0-0) or [sapply](#page-0-0) on  $x$ mlChildren(x).

## Author(s)

Duncan Temple Lang

### References

<http://www.w3.org/XML>, <http://www.jclark.com/xml>, <http://www.omegahat.net>

#### See Also

[xmlChildren](#page-90-0) [xmlRoot](#page-129-0) [\[.XMLNode](#page-160-0) [sapply](#page-0-0) [lapply](#page-0-0)

### Examples

```
doc <- xmlTreeParse(system.file("exampleData", "mtcars.xml", package="XML"))
r <- xmlRoot(doc)
xmlSApply(r[[2]], xmlName)
xmlApply(r[[2]], xmlAttrs)
xmlSApply(r[[2]], xmlSize)
```
XMLAttributes-class *Class* "XMLAttributes"

## Description

A simple class to represent a named character vector of XML attributes some of which may have a namespace. This maintains the name space

#### Objects from the Class

Objects can be created by calls of the form new("XMLAttributes",...). These are typically generated via a call to [xmlAttrs](#page-89-0).

## **Slots**

.Data: Object of class "character"

### Extends

Class ["character"](#page-0-0), from data part. Class ["vector"](#page-0-0), by class "character", distance 2. Class ["data.frameRowLabels"](#page-0-0), by class "character", distance 2. Class ["SuperClassMethod"](#page-0-0), by class "character", distance 2.

## Methods

```
[ signature(x = "XMLAttributes"): ...
```
show signature(object = "XMLAttributes"): ...

## Author(s)

Duncan Temple Lang

## xmlAttributeType 89

## See Also

[xmlAttrs](#page-89-0) [newXMLNode](#page-52-1) [xmlParse](#page-148-0)

### Examples

```
nn = newXMLNode("foo", attrs = c(a = "123", 'r:show' = "true"),
                namespaceDefinitions = c(r = "http://www.r-project.org"))
a = xmlAttrs(nn)a["show"]
```
xmlAttributeType *The type of an XML attribute for element from the DTD*

## Description

This examines the definition of the attribute, usually returned by parsing the DTD with [parseDTD](#page-59-0) and determines its type from the possible values: Fixed, string data, implied, required, an identifier, an identifier reference, a list of identifier references, an entity, a list of entities, a name, a list of names, an element of enumerated set, a notation entity.

## Usage

xmlAttributeType(def, defaultType=FALSE)

#### Arguments

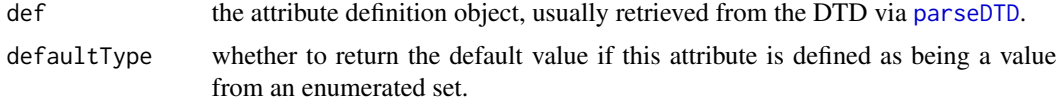

## Value

A string identifying the type for the sspecified attributed.

#### Author(s)

Duncan Temple Lang

### References

<http://www.w3.org/XML>, <http://www.omegahat.net/RSXML>

## See Also

[parseDTD](#page-59-0)

### Description

This returns a named character vector giving the name-value pairs of attributes of an XMLNode object which is part of an XML document.

#### Usage

```
xmlAttrs(node, ...)
'xmlAttrs<-'(node, append = TRUE, suppressNamespaceWarning =
             getOption("suppressXMLNamespaceWarning", FALSE), value)
```
# Arguments

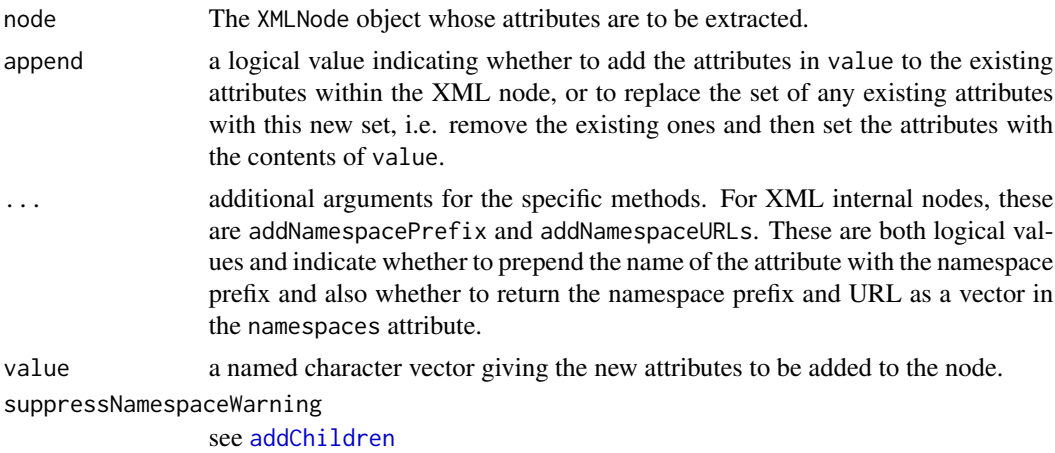

#### Value

A named character vector, where the names are the attribute names and the elements are the corresponding values. This corresponds to the (attr<i>, "value<i>") pairs in the XML tag <tag attr1="value1" attr2="value2"

## Author(s)

Duncan Temple Lang

## References

<http://www.w3.org>

# See Also

[xmlChildren](#page-90-0), [xmlSize](#page-134-0), [xmlName](#page-115-0)

#### xmlChildren 91

### Examples

```
fileName <- system.file("exampleData", "mtcars.xml", package="XML")
doc <- xmlTreeParse(fileName)
xmlAttrs(xmlRoot(doc))
xmlAttrs(xmlRoot(doc)[["variables"]])
doc <- xmlParse(fileName)
d = xmlRoot(doc)
xmlAttrs(d)
xmlAttrs(d) <- c(name = "Motor Trend fuel consumption data",
                 author = "Motor Trends")
xmlAttrs(d)
  # clear all the attributes and then set new ones.
removeAttributes(d)
xmlAttrs(d) <- c(name = "Motor Trend fuel consumption data",
                 author = "Motor Trends")
    # Show how to get the attributes with and without the prefix and
    # with and without the URLs for the namespaces.
doc = xmlParse('<doc xmlns:r="http://www.r-project.org">
                   <el r:width="10" width="72"/>
                   <el width="46"/>
                   </doc>')
xmlAttrs(xmlRoot(doc)[[1]], TRUE, TRUE)
xmlAttrs(xmlRoot(doc)[[1]], FALSE, TRUE)
xmlAttrs(xmlRoot(doc)[[1]], TRUE, FALSE)
xmlAttrs(xmlRoot(doc)[[1]], FALSE, FALSE)
```
<span id="page-90-0"></span>

xmlChildren *Gets the sub-nodes within an XMLNode object.*

#### Description

These functions provide access to the children of the given XML node. The simple accessor returns a list of child XMLNode objects within an XMLNode object.

The assignment operator (xmlChildren<-) sets the children of the node to the given value and returns the updated/modified node. No checking is currently done on the type and values of the right hand side. This allows the children of the node to be arbitrary R objects. This can be useful but means that one cannot rely on any structure in a node being present..

```
xmlChildren(x, addNames= TRUE, ...)
```
## Arguments

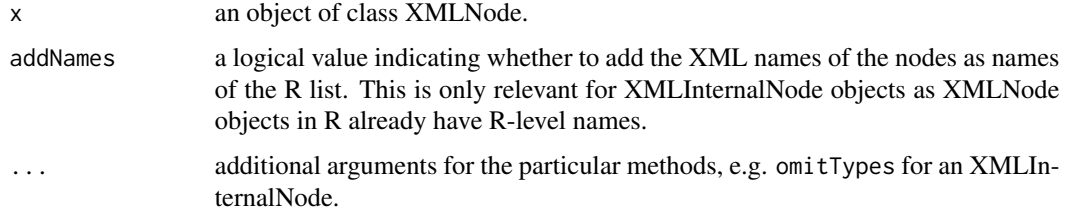

## Value

A list whose elements are sub-nodes of the user-specified XMLNode. These are also of class XMLNode.

### Author(s)

Duncan Temple Lang

## References

<http://www.w3.org/XML>

## See Also

[xmlChildren](#page-90-0),[xmlSize](#page-134-0), [xmlTreeParse](#page-148-1)

## Examples

```
fileName <- system.file("exampleData", "mtcars.xml", package="XML")
doc <- xmlTreeParse(fileName)
names(xmlChildren(doc$doc$children[["dataset"]]))
```
xmlCleanNamespaces *Remove redundant namespaces on an XML document*

### Description

This is a convenience function that removes redundant repeated namespace definitions in an XML node. It removes namespace definitions in nodes where an ancestor node also has that definition. It does not remove unused namespace definitions.

This uses the NSCLEAN option for [xmlParse](#page-148-0)

```
xmlCleanNamespaces(doc, options = integer(), out = docName(doc), ...)
```
#### xmlClone 93

### **Arguments**

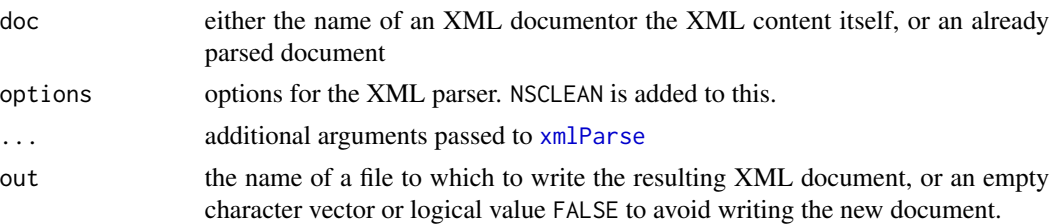

## Value

If the new document is written to a file, the name of the file is returned. Otherwise, the new parsed XML document is returned.

### Author(s)

Duncan Temple Lang

# References

libxml2 documentation <http://xmlsoft.org/html/libxml-parser.html>

# See Also

[xmlParse](#page-148-0)

## Examples

```
f = system.file("exampleData", "redundantNS.xml", package = "XML")
doc = xmlParse(f)print(doc)
newDoc = xmlCleanNamespaces(f, out = FALSE)
```
xmlClone *Create a copy of an internal XML document or node*

### Description

These methods allow the caller to create a copy of an XML internal node. This is useful, for example, if we want to use the node or document in an additional context, e.g. put the node into another document while leaving it in the existing document. Similarly, if we want to remove nodes to simplify processing, we probably want to copy it so that the changes are not reflected in the original document.

At present, the newly created object is not garbage collected.

```
xmlClone(node, recursive = TRUE, addFinalizer = FALSE, ...)
```
## Arguments

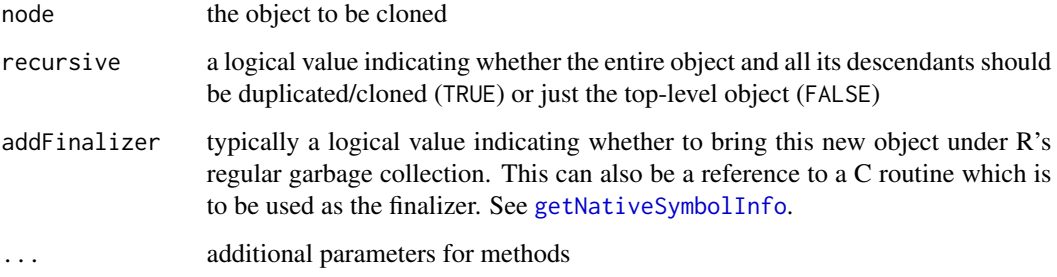

### Value

A new R object representing the object.

#### Author(s)

Duncan Temple Lang

### References

libxml2

## See Also

[xmlParse](#page-148-0) [newXMLNode](#page-52-1) [newXMLDoc](#page-52-0)

## Examples

```
doc =xmlParse(paste0('<doc><author id="dtl"><firstname>Duncan</firstname>',
               '<surname>Temple Lang</surname></author></doc>'))
  au = xmlRoot(doc)[[1]]
    # make a copy
  other = xmlClone(au)
     # change it slightly
  xmlAttrs(other) = c(id = "dtl2")# add it to the children
  addChildren(xmlRoot(doc), other)
```
XMLCodeFile-class *Simple classes for identifying an XML document containing R code*

### Description

These two classes allow the user to identify an XML document or file as containing R code (amongst other content). Objects of either of these classes can then be passed to [source](#page-0-0) to read the code into R and also used in link{xmlSource} to read just parts of it. XMLCodeFile represents the file by its name; XMLCodeDoc parses the contents of the file when the R object is created. Therefore, an XMLCodeDoc is a snapshot of the contents at a moment in time while an XMLCodeFile object re-reads the file each time and so reflects any "asynchronous" changes.

#### Objects from the Class

One can create these objects using coercion methods, e.g as("file/name","XMLCodeFile") or as("file/name","XMLCodeDoc"). One can also use xmlCodeFile.

#### **Slots**

.Data: Object of class "character"

#### Extends

Class ["character"](#page-0-0), from data part. Class ["vector"](#page-0-0), by class "character", distance 2.

## Methods

- $[[$  signature(x = "XMLCodeFile", i = "ANY", j = "ANY"): this method allows one to retrieve/access an individual R code element in the XML document. This is typically done by specifying the value of the XML element's "id" attribute.
- coerce signature(from = "XMLCodeFile",to = "XMLCodeDoc"): parse the XML document from the "file" and treat the result as a XMLCodeDoc object.
- source signature(file = "XMLCodeFile"): read and evaluate all the R code in the XML document. For more control, use [xmlSource](#page-135-0).

#### Author(s)

Duncan Temple Lang

#### See Also

[xmlSource](#page-135-0)

#### Examples

```
src = system.file("exampleData", "Rsource.xml", package = "XML")
 # mark the string as an XML file containing R code
k = xmlCodeFile(src)
 # read and parse the code, but don't evaluate it.
code = xmlSource(k, eval = FALSE)# read and evaluate the code in a special environment.
e = newenv()
```

```
ans = xmlSource(k, envir = e)ls(e)
```
xmlContainsEntity *Checks if an entity is defined within a DTD.*

# Description

A DTD contains entity and element definitions. These functions test whether a DTD contains a definition for a particular named element or entity.

## Usage

```
xmlContainsEntity(name, dtd)
xmlContainsElement(name, dtd)
```
#### Arguments

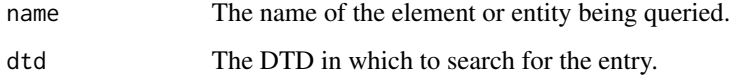

### Details

See [parseDTD](#page-59-0) for more information about DTDs, entities and elements.

## Value

A logical value indicating whether the entry was found in the appropriate list of entitiy or element definitions.

## Author(s)

Duncan Temple Lang

## References

<http://www.w3.org/XML>, <http://www.jclark.com/xml>, <http://www.omegahat.net>

# See Also

[parseDTD](#page-59-0), [dtdEntity](#page-20-0), [dtdElement](#page-20-1),

## xmlDOMApply 97

### Examples

```
dtdFile <- system.file("exampleData", "foo.dtd", package="XML")
foo.dtd <- parseDTD(dtdFile)
 # Look for entities.
xmlContainsEntity("foo", foo.dtd)
xmlContainsEntity("bar", foo.dtd)
 # Now look for an element
xmlContainsElement("record", foo.dtd)
```
xmlDOMApply *Apply function to nodes in an XML tree/DOM.*

## Description

This recursively applies the specified function to each node in an XML tree, creating a new tree, parallel to the original input tree. Each element in the new tree is the return value obtained from invoking the specified function on the corresponding element of the original tree. The order in which the function is recursively applied is "bottom-up". In other words, function is first applied to each of the children nodes first and then to the parent node containing the newly computed results for the children.

#### Usage

xmlDOMApply(dom, func)

## Arguments

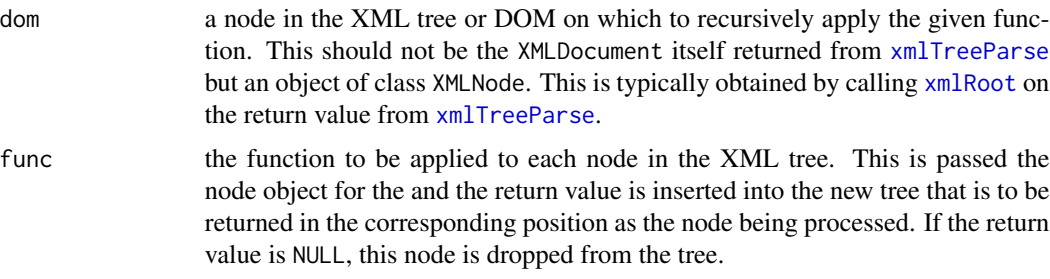

# Details

This is a native (C code) implementation that understands the structure of an XML DOM returned from [xmlTreeParse](#page-148-1) and iterates over the nodes in that tree.

### Value

A tree that parallels the structure in the dom object passed to it.

### Author(s)

Duncan Temple Lang

### References

<http://www.w3.org/XML>, <http://www.jclark.com/xml>, <http://www.omegahat.net>

### See Also

[xmlTreeParse](#page-148-1)

#### Examples

```
dom <- xmlTreeParse(system.file("exampleData","mtcars.xml", package="XML"))
tagNames <- function() {
  tags <- character(0)
  add \leq function(x) {
    if(inherits(x, "XMLNode")) {
      if(is.na(match(xmlName(x), tags)))
          tags <<- c(tags, xmlName(x))
     }
    NULL
   }
   return(list(add=add, tagNames = function() {return(tags)}))
}
h <- tagNames()
xmlDOMApply(xmlRoot(dom), h$add)
h$tagNames()
```
xmlElementsByTagName *Retrieve the children of an XML node with a specific tag name*

#### Description

This returns a list of the children or sub-elements of an XML node whose tag name matches the one specified by the user.

```
xmlElementsByTagName(el, name, recursive = FALSE)
```
#### **Arguments**

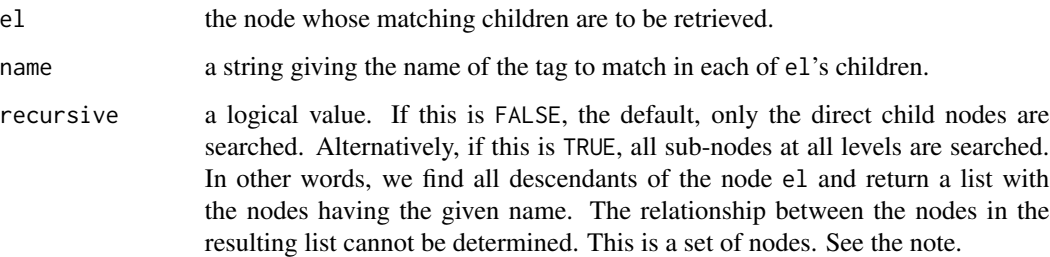

# Details

This does a simple matching of names and subsets the XML node's children list. If recursive is TRUE, then the function is applied recursively to the children of the given node and so on.

## Value

A list containing those child nodes of el whose tag name matches that specified by the user.

#### **Note**

The addition of the recursive argument makes this function behave like the getElementsByTagName in other language APIs such as Java, C\#. However, one should be careful to understand that in those languages, one would get back a set of node objects. These nodes have references to their parents and children. Therefore one can navigate the tree from each node, find its relations, etc. In the current version of this package (and for the forseeable future), the node set is a "copy" of the nodes in the original tree. And these have no facilities for finding their siblings or parent. Additionally, one can consume a large amount of memory by taking a copy of numerous large nodes using this facility. If one does not modify the nodes, the extra memory may be small. But modifying them means that the contents will be copied.

Alternative implementations of the tree, e.g. using unique identifiers for nodes or via internal data structures from libxml can allow us to implement this function with different semantics, more similar to the other APIs.

## Author(s)

Duncan Temple Lang

#### References

<http://www.w3.org/XML>, <http://www.omegahat.net/RSXML>,

### See Also

[xmlChildren](#page-90-0) [xmlTreeParse](#page-148-1)

# Examples

```
## Not run:
doc <- xmlTreeParse("http://www.omegahat.net/Scripts/Data/mtcars.xml")
xmlElementsByTagName(doc$children[[1]], "variable")
## End(Not run)
doc <- xmlTreeParse(system.file("exampleData", "mtcars.xml", package="XML"))
xmlElementsByTagName(xmlRoot(doc)[[1]], "variable")
```
xmlElementSummary *Frequency table of names of elements and attributes in XML content*

## Description

This function is used to get an understanding of the use of element and attribute names in an XML document. It uses a collection of handler functions to gather the information via a SAX-style parser. The distribution of attribute names is done within each "type" of element (i.e. element name)

### Usage

xmlElementSummary(url, handlers = xmlElementSummaryHandlers(url))

## Arguments

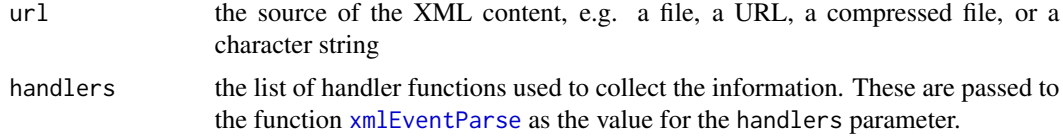

### Value

A list with two elements

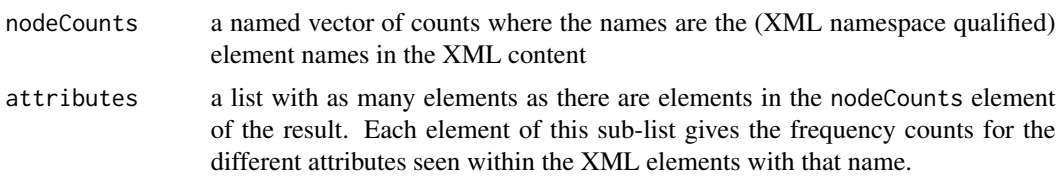

## Author(s)

Duncan Temple Lang

## See Also

[xmlEventParse](#page-101-0)

## xmlEventHandler 101

### Examples

xmlElementSummary(system.file("exampleData", "eurofxref-hist.xml.gz", package = "XML"))

xmlEventHandler *Default handlers for the SAX-style event XML parser*

### Description

This is a function that returns a closure instance containing the default handlers for use with [xmlEventParse](#page-101-0) for parsing XML documents via the SAX-style parsing.

#### Usage

xmlEventHandler()

#### Details

These handlers simply build up the DOM tree and thus perform the same job as xmlTreeParse. It is here more as an example, reference and a base that users can extend.

## Value

The return value is a list of functions which are used as callbacks by the internal XML parser when it encounters certain XML elements/structures. These include items such as the start of an element, end of an element, processing instruction, text node, comment, entity references and definitions, etc.

startElement endElement processingInstruction

text

comment externalEntity entityDeclaration

cdata dom

#### Author(s)

Duncan Temple Lang

#### References

<http://www.w3.org/XML>, <http://www.jclark.com/xml>, <http://www.omegahat.net>

## See Also

[xmlEventParse](#page-101-0) [xmlTreeParse](#page-148-1)

### Examples

xmlEventParse(system.file("exampleData", "mtcars.xml", package="XML"), handlers=xmlEventHandler())

<span id="page-101-0"></span>

xmlEventParse *XML Event/Callback element-wise Parser*

### **Description**

This is the event-driven or SAX (Simple API for XML) style parser which process XML without building the tree but rather identifies tokens in the stream of characters and passes them to handlers which can make sense of them in context. This reads and processes the contents of an XML file or string by invoking user-level functions associated with different components of the XML tree. These components include the beginning and end of XML elements, e.g  $\langle myTag \, x = "1" \rangle$  and </myTag> respectively, comments, CDATA (escaped character data), entities, processing instructions, etc. This allows the caller to create the appropriate data structure from the XML document contents rather than the default tree (see [xmlTreeParse\)](#page-148-1) and so avoids having the entire document in memory. This is important for large documents and where we would end up with essentially 2 copies of the data in memory at once, i.e the tree and the R data structure containing the information taken from the tree. When dealing with classes of XML documents whose instances could be large, this approach is desirable but a little more cumbersome to program than the standard DOM (Document Object Model) approach provided by XMLTreeParse.

Note that xmlTreeParse does allow a hybrid style of processing that allows us to apply handlers to nodes in the tree as they are being converted to R objects. This is a style of event-driven or asynchronous calling

In addition to the generic token event handlers such as "begin an XML element" (the startElement handler), one can also provide handler functions for specific tags/elements such as <myTag> with handler elements with the same name as the XML element of interest, i.e. "myTag" = function(x, attrs).

When the event parser is reading text nodes, it may call the text handler function with different sub-strings of the text within the node. Essentially, the parser collects up n characters into a buffer and passes this as a single string the text handler and then continues collecting more text until the buffer is full or there is no more text. It passes each sub-string to the text handler. If trim is TRUE, it removes leading and trailing white space from the substring before calling the text handler. If the resulting text is empty and ignoreBlanks is TRUE, then we don't bother calling the text handler function.

So the key thing to remember about dealing with text is that the entire text of a node may come in multiple separate calls to the text handler. A common idiom is to have the text handler concatenate the values it is passed in separate calls and to have the end element handler process the entire text and reset the text variable to be empty.

### xmlEventParse 103

#### Usage

```
xmlEventParse(file, handlers = xmlEventHandler(),
               ignoreBlanks = FALSE, addContext=TRUE,
                 useTagName = TRUE, asText = FALSE, trim=TRUE,
                 useExpat=FALSE, isURL = FALSE,
                   state = NULL, replaceEntities = TRUE, validate = FALSE,
                    saxVersion = 1, branches = NULL,
                     useDotNames = length(grep("\land \land \lor \lor \lor, names(handlers))) > 0,
                      error = xmlErrorCumulator(), addFinalizer = NA,
                       encoding = character())
```
#### Arguments

file the source of the XML content. This can be a string giving the name of a file or remote URL, the XML itself, a connection object, or a function. If this is a string, and asText is TRUE, the value is the XML content. This allows one to read the content separately from parsing without having to write it to a file. If asText is FALSE and a string is passed for file, this is taken as the name of a file or remote URI. If one is using the libxml parser (i.e. not expat), this can be a URI accessed via HTTP or FTP or a compressed local file. If it is the name of a local file, it can include  $\sim$ , environment variables, etc. which will be expanded by R. (Note this is not the case in S-Plus, as far as I know.)

> If a connection is given, the parser incrementally reads one line at a time by calling the function [readLines](#page-0-0) with the connection as the first argument (and 1 as the number of lines to read). The parser calls this function each time it needs more input.

> If invoking the readLines function to get each line is excessively slow or is inappropriate, one can provide a function as the value of fileName. Again, when the XML parser needs more content to process, it invokes this function to get a string. This function is called with a single argument, the maximum size of the string that can be returned. The function is responsible for accessing the correct connection(s), etc. which is typically done via lexical scoping/environments. This mechanism allows the user to control how the XML content is retrieved in very general ways. For example, one might read from a set of files, starting one when the contents of the previous file have been consumed. This allows for the use of hybrid connection objects.

> Support for connections and functions in this form is only provided if one is using libxml2 and not libxml version 1.

handlers a closure object that contains functions which will be invoked as the XML components in the document are encountered by the parser. The standard function or handler names are startElement(), endElement() comment(), getEntity, entityDeclaration(), processingInstruction(), text(), cdata(), startDocument(), and endDocument(), or alternatively and preferrably, these names prefixed with a '.', i.e. .startElement, .comment, ...

The call signature for the entityDeclaration function was changed in version 1.7-0. Note that in earlier versions, the C routine did not invoke any R function and so no code will actually break. Also, we have renamed externalEntity to getEntity. These were based on the expat parser.

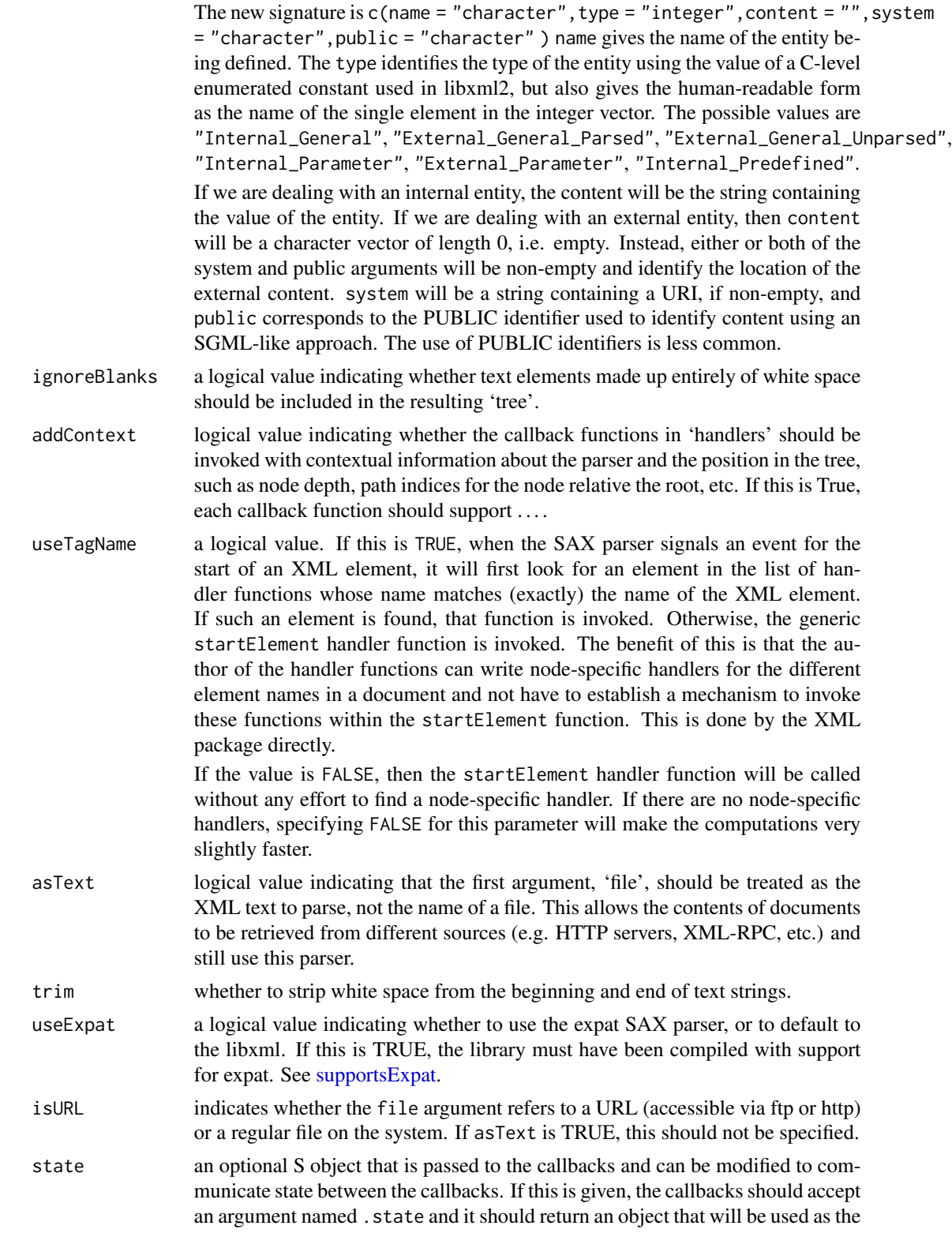

updated value of this state object. The new value can be any S object and will be passed to the next callback where again it will be updated by that functions return value, and so on. If this not specified in the call to xmlEventParse, no .state argument is passed to the callbacks. This makes the interface compatible with previous releases.

#### replaceEntities

logical value indicating whether to substitute entity references with their text directly. This should be left as False. The text still appears as the value of the node, but there is more information about its source, allowing the parse to be reversed with full reference information.

- saxVersion an integer value which should be either 1 or 2. This specifies which SAX interface to use in the C code. The essential difference is the number of arguments passed to the startElement handler function(s). Under SAX 2, in addition to the name of the element and the named-attributes vector, two additional arguments are provided. The first identifies the namespace of the element. This is a named character vector of length 1, with the value being the URI of the namespace and the name being the prefix that identifies that namespace within the document. For example, xmlns:r="http://www.r-project.org" would be passed as c(r = "http://www.r-project.org"). If there is no prefix because the namespace is being used as the default, the result of calling [names](#page-0-0) on the string is "". The second additional argument (the fourth in total) gives the collection of all the namespaces defined within this element. Again, this is a named character vector.
- validate Currently, this has no effect as the libxml2 parser uses a document structure to do validation. a logical indicating whether to use a validating parser or not, or in other words check the contents against the DTD specification. If this is true, warning messages will be displayed about errors in the DTD and/or document, but the parsing will proceed except for the presence of terminal errors.
- branches a named list of functions. Each element identifies an XML element name. If an XML element of that name is encountered in the SAX stream, the stream is processed until the end of that element and an internal node (see [xmlTreeParse](#page-148-1) and its useInternalNodes parameter) is created. The function in our branches list corresponding to this XML element is then invoked with the (internal) node as the only argument. This allows one to use the DOM model on a sub-tree of the entire document and thus use both SAX and DOM together to get the efficiency of SAX and the simpler programming model of DOM.

Note that the branches mechanism works top-down and does not work for nested tags. If one specifies an element name in the branches argument, e.g. myNode, and there is a nested myNode instance within a branch, the branches handler will not be called for that nested instance. If there is an instance where this is problematic, please contact the maintainer of this package.

One can cause the parser to collect a branch without identifying the node within the branches list. Specifically, within a regular start-element handler, one can return a function whose class is SAXBranchFunction. The SAX parser recognizes this and collects up the branch starting at the current node being processed and when it is complete, invokes this function. This allows us to dynamically determine which nodes to treat as branches rather than just matching names.

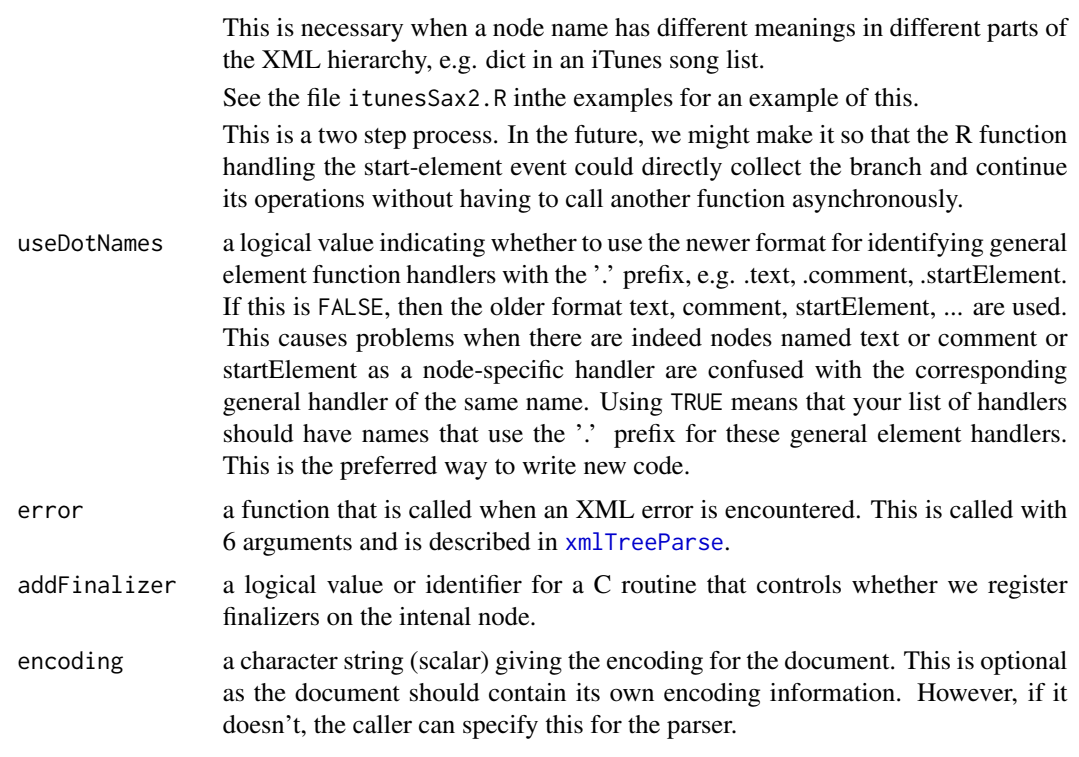

### Details

This is now implemented using the libxml parser. Originally, this was implemented via the Expat XML parser by Jim Clark (<http://www.jclark.com>).

## Value

The return value is the 'handlers' argument. It is assumed that this is a closure and that the callback functions have manipulated variables local to it and that the caller knows how to extract this.

## Note

The libxml parser can read URLs via http or ftp. It does not require the support of wget as used in other parts of R, but uses its own facilities to connect to remote servers.

The idea for the hybrid SAX/DOM mode where we consume tokens in the stream to create an entire node for a sub-tree of the document was first suggested to me by Seth Falcon at the Fred Hutchinson Cancer Research Center. It is similar to the XML::Twig module in Perl by Michel Rodriguez.

# Author(s)

Duncan Temple Lang

## References

<http://www.w3.org/XML>, <http://www.jclark.com/xml>

## xmlEventParse 107

## See Also

[xmlTreeParse](#page-148-1) [xmlStopParser](#page-138-0) XMLParserContextFunction

# Examples

```
fileName <- system.file("exampleData", "mtcars.xml", package="XML")
  # Print the name of each XML tag encountered at the beginning of each
  # tag.
  # Uses the libxml SAX parser.
xmlEventParse(fileName,
               list(startElement=function(name, attrs){
                                    cat(name,"\n")
                                  }),
                useTagName=FALSE, addContext = FALSE)
## Not run:
 # Parse the text rather than a file or URL by reading the URL's contents
 # and making it a single string. Then call xmlEventParse
xmlURL <- "http://www.omegahat.net/Scripts/Data/mtcars.xml"
xmlText <- paste(scan(xmlURL, what="",sep="\n"),"\n",collapse="\n")
xmlEventParse(xmlText, asText=TRUE)
## End(Not run)
    # Using a state object to share mutable data across callbacks
f <- system.file("exampleData", "gnumeric.xml", package = "XML")
zz <- xmlEventParse(f,
                    handlers = list(startElement=function(name, atts, .state) {
                                                     .state = .state + 1print(.state)
                                                     .state
                                                 \}, state = 0)
print(zz)
    # Illustrate the startDocument and endDocument handlers.
xmlEventParse(fileName,
```

```
handlers = list(startDocument = function() {
                                  cat("Starting document\n")
                               },
                endDocument = function() {
                                  cat("ending document\n")
                              }),
saxVersion = 2)
```

```
if(libxmlVersion()$major >= 2) {
startElement = function(x, \ldots) cat(x, \ldots)xmlEventParse(ff <- file(f), handlers = list(startElement = startElement))
close(ff)
# Parse with a function providing the input as needed.
xmlConnection =
 function(con) {
  if(is.character(con))
    con = file(con, "r")if(isOpen(con, "r"))
    open(con, "r")
   function(len) {
    if(len < 0) {
       close(con)
       return(character(0))
     }
     x = character(0)tmp = " "while(length(tmp) > 0 && nchar(tmp) == 0) {
     tmp = readLines(con, 1)
     if(length(tmp) == 0)break
     if(nchar(tmp) == 0)x = append(x, "\n")
     else
       x = tmp}
   if(length(tmp) == 0)return(tmp)
   x = paste(x, collapse="")
   x
 }
}
## this leaves a connection open
## xmlConnection would need amending to return the connection.
ff = xmlConnection(f)
xmlEventParse(ff, handlers = list(startElement = startElement))
```

```
# Parse from a connection. Each time the parser needs more input, it
# calls readLines(<con>, 1)
```
```
xmlEventParse(ff <-file(f), handlers = list(startElement = startElement))
 close(ff)
 # using SAX 2
h = list(startElement = function(name, attrs, namespace, allNamespaces){
                                 cat("Starting", name,"\n")
                                 if(length(attrs))
                                     print(attrs)
                                 print(namespace)
                                 print(allNamespaces)
                         },
          endElement = function(name, uri) {
                          cat("Finishing", name, "\n")
           })
 xmlEventParse(system.file("exampleData", "namespaces.xml", package="XML"),
               handlers = h, saxVersion = 2)
 # This example is not very realistic but illustrates how to use the
 # branches argument. It forces the creation of complete nodes for
 # elements named <b> and extracts the id attribute.
 # This could be done directly on the startElement, but this just
 # illustrates the mechanism.
 filename = system.file("exampleData", "branch.xml", package="XML")
 b.counter = function() {
                nodes <- character()
                f = function(node) { nodes <<- c(nodes, xmlGetAttr(node, "id"))}
               list(b = f, nodes = function() nodes)}
 b = b.counter()
 invisible(xmlEventParse(filename, branches = b["b"]))
 b$nodes()
 filename = system.file("exampleData", "branch.xml", package="XML")
 invisible(xmlEventParse(filename, branches = list(b = function(node) {
                          print(names(node))})))
 invisible(xmlEventParse(filename, branches = list(b = function(node) {
                          print(xmlName(xmlChildren(node)[[1]]))})))
}
 ############################################
 # Stopping the parser mid-way and an example of using XMLParserContextFunction.
```

```
startElement =
function(ctxt, name, attrs, ...) {
 print(ctxt)
    print(name)
    if(name == "rewriteURI") {
         cat("Terminating parser\n")
```

```
xmlStopParser(ctxt)
    }
}
class(startElement) = "XMLParserContextFunction"
endElement =
function(name, ...)
 cat("ending", name, "\n")
fileName = system.file("exampleData", "catalog.xml", package = "XML")
xmlEventParse(fileName, handlers = list(startElement = startElement,
                                        endElement = endElement))
```
<span id="page-109-0"></span>xmlGetAttr *Get the value of an attribute in an XML node*

# Description

This is a convenience function that retrieves the value of a named attribute in an XML node, taking care of checking for its existence. It also allows the caller to provide a default value to use as the return value if the attribute is not present.

# Usage

xmlGetAttr(node, name, default = NULL, converter = NULL, namespaceDefinition = character(), addNamespace = length(grep(":", name)) > 0)

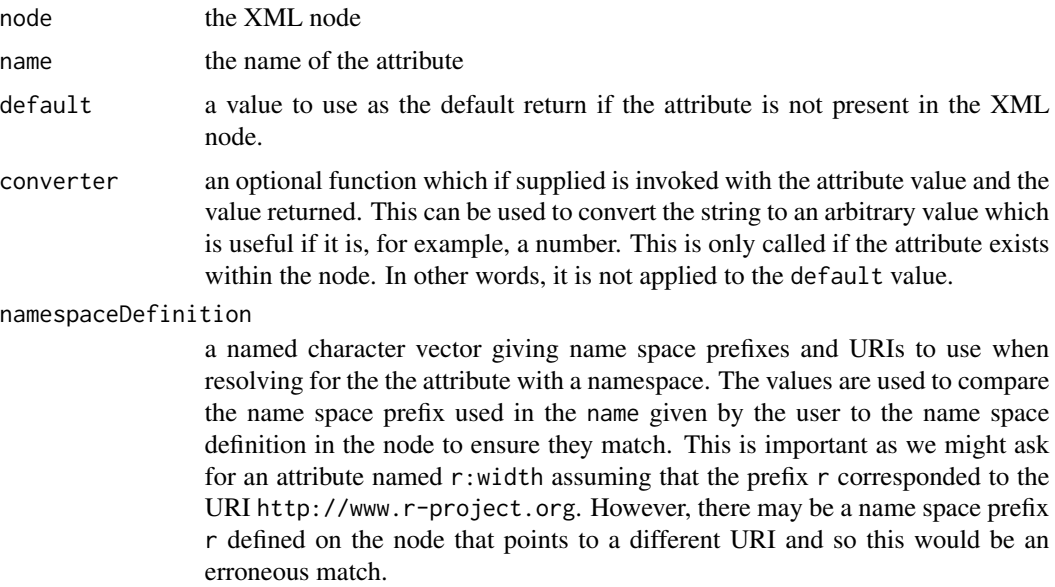

#### xmlHandler 111

addNamespace a logical value that indicates whether we should put the namespace prefix on the resulting name. This is passed on to [xmlAttrs](#page-89-0) and so controls whether the resulting attribute names have the prefix attached. So one specifies TRUE for this argument if the attribute identifier has a namespace prefix.

# Details

This just checks that the attribute list is non-NULL and that there is an element with the specified name.

# Value

If the attribute is present, the return value is a string which is the value of the attribute. Otherwise, the value of default is returned.

### Author(s)

Duncan Temple Lang

## References

<http://www.w3.org/XML>, <http://www.jclark.com/xml>, <http://www.omegahat.net>

#### See Also

[xmlAttrs](#page-89-0)

## Examples

```
node <- xmlNode("foo", attrs=c(a="1", b="my name"))
xmlGetAttr(node, "a")
xmlGetAttr(node, "doesn't exist", "My own default value")
xmlGetAttr(node, "b", "Just in case")
```
xmlHandler *Example XML Event Parser Handler Functions*

# **Description**

A closure containing simple functions for the different types of events potentially called by the [xmlEventParse,](#page-101-0) and some tag-specific functions to illustrate how one can add functions for specific DTDs and XML element types. Contains a local [list](#page-0-0) which can be mutated by invocations of the closure's function.

## Usage

xmlHandler()

#### Value

List containing the functions enumerated in the closure definition along with the [list.](#page-0-0)

# Note

This is just an example.

## Author(s)

Duncan Temple Lang

## See Also

[xmlEventParse,](#page-101-0) [xmlTreeParse](#page-148-0)

## Examples

```
## Not run:
xmlURL <- "http://www.omegahat.net/Scripts/Data/mtcars.xml"
xmlText <- paste(scan(xmlURL, what="", sep="\n"),"\n",collapse="\n")
```
## End(Not run)

```
xmlURL <- system.file("exampleData", "mtcars.xml", package="XML")
xmlText <- paste(readLines(xmlURL), "\n", collapse="")
xmlEventParse(xmlText, handlers = NULL, asText=TRUE)
xmlEventParse(xmlText, xmlHandler(), useTagName=TRUE, asText=TRUE)
```
<span id="page-111-0"></span>xmlHashTree *Constructors for trees stored as flat list of nodes with information about parents and children.*

# **Description**

These (and related internal) functions allow us to represent trees as a simple, non-hierarchical collection of nodes along with corresponding tables that identify the parent and child relationships. This is different from representing a tree as a list of lists of lists ... in which each node has a list of its own children. In a functional language like R, it is not possible then for the children to be able to identify their parents.

We use an environment to represent these flat trees. Since these are mutable without requiring the change to be reassigned, we can modify a part of the tree locally without having to reassign the top-level object.

We can use either a list (with names) to store the nodes or a hash table/associative array that uses names. There is a non-trivial performance difference.

## xmlHashTree 113

## Usage

```
xm1HashTree(nodes = list(), parents = character(), children = list(),
            env = newenv(TRUE, parent = emptyenv())
```
## Arguments

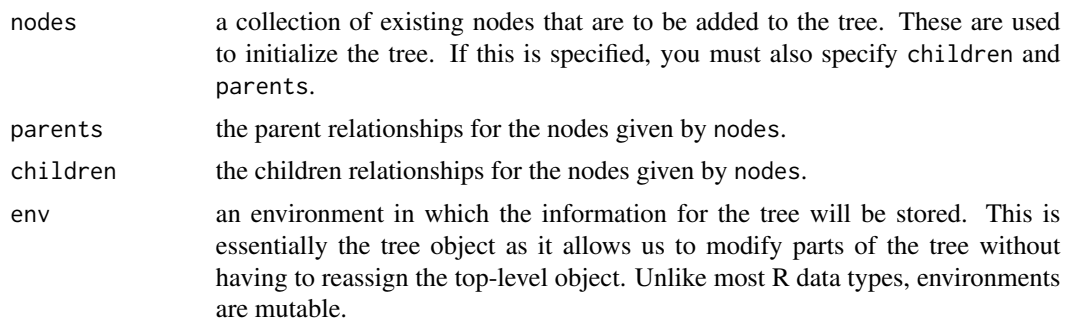

# Value

An xmlHashTree object has an accessor method via \$ for accessing individual nodes within the tree. One can use the node name/identifier in an expression such as tt\$myNode to obtain the element. The name of a node is either its XML node name or if that is already present in the tree, a machine generated name.

One can find the names of all the nodes using the objects function since these trees are regular environments in R. Using the all = TRUE argument, one can also find the "hidden" elements that make define the tree's structure. These are .children and .parents. The former is an (hashed) environment. Each element is identified by the node in the tree by the node's identifier (corresponding to the name of the node in the tree's environment). The value of that element is simply a character vector giving the identifiers of all of the children of that node.

The .parents element is also an environemnt. Each element in this gives the pair of node and parent identifiers with the parent identifier being the value of the variable in the environment. In other words, we look up the parent of a node named 'kid' by retrieving the value of the variable 'kid' in the .parents environment of this hash tree.

The function .addNode is used to insert a new node into the tree.

The structure of this tree allows one to easily travers all nodes, navigate up the tree from a node via its parent. Certain tasks are more complex as the hierarchy is not implicit within a node.

## Author(s)

Duncan Temple Lang

## References

<http://www.w3.org/XML>

## See Also

[xmlTreeParse](#page-148-0) [xmlTree](#page-145-0) [xmlOutputBuffer](#page-122-0) [xmlOutputDOM](#page-122-1)

# Examples

```
f = system.file("exampleData", "dataframe.xml", package = "XML")
tr = xmlHashTree()
xmlTreeParse(f, handlers = list(.startElement = tr[[".addNode"]]))
tr # print the tree on the screen
 # Get the two child nodes of the dataframe node.
xmlChildren(tr$dataframe)
 # Find the names of all the nodes.
objects(tr)
# Which nodes have children
objects(tr$.children)
 # Which nodes are leaves, i.e. do not have children
setdiff(objects(tr), objects(tr$.children))
 # find the class of each of these leaf nodes.
sapply(setdiff(objects(tr), objects(tr$.children)),
        function(id) class(tr[[id]]))
 # distribution of number of children
sapply(tr$.children, length)
 # Get the first A node
tr$A
 # Get is parent node.
xmlParent(tr$A)
f = system.file("exampleData", "allNodeTypes.xml", package = "XML")
  # Convert the document
r = xmlInternalTreeParse(f, xinclude = TRUE)
ht = as(r, "XMLHashTree")
ht
 # work on the root node, or any node actually
as(xmlRoot(r), "XMLHashTree")
# Example of making copies of an XMLHashTreeNode object to create a separate tree.
f = system.file("exampleData", "simple.xml", package = "XML")
tt = as(xmlParse(f), "XMLHashTree")
xmlRoot(tt)[[1]]
xmlRoot(tt)[[1, copy = TRUE]]
table(unlist(eapply(tt, xmlName)))
# if any of the nodes had any attributes
```

```
# table(unlist(eapply(tt, xmlAttrs)))
```

```
XMLInternalDocument-class
```
*Class to represent reference to C-level data structure for an XML document*

## Description

This class is used to provide a handle/reference to a C-level data structure that contains the information from parsing parsing XML content. This leaves the nodes in the DOM or tree as C-level nodes rather than converting them to explicit R XMLNode objects. One can then operate on this tree in much the same way as one can the XMLNode representations, but we a) avoid copying the nodes to R, and b) can navigate the tree both down and up using  $xmlParent$  giving greater flexibility. Most importantly, one can use an XMLInternalDocument class object with an XPath expression to easily and relatively efficiently find nodes within a document that satisfy some criterion. See [getNodeSet](#page-33-0).

## Objects from the Class

Objects of this type are created via [xmlTreeParse](#page-148-0) and [htmlTreeParse](#page-148-1) with the argument useInternalNodes given as TRUE.

## Extends

```
Class oldClass, directly.
```
## Methods

There are methods to serialize (dump) a document to a file or as a string, and to coerce it to a node by finding the top-level node of the document. There are functions to search the document for nodes specified by an XPath expression.

## References

XPath <http://www.w3.org/TR/xpath>

## See Also

[xmlTreeParse](#page-148-0) [htmlTreeParse](#page-148-1) [getNodeSet](#page-33-0)

## Examples

```
f = system.file("exampleData", "mtcars.xml", package="XML")
doc = xmlParse(f)getNodeSet(doc, "//variables[@count]")
getNodeSet(doc, "//record")
getNodeSet(doc, "//record[@id='Mazda RX4']")
```
# free(doc)

# <span id="page-115-0"></span>xmlName *Extraces the tag name of an XMLNode object.*

# Description

Each XMLNode object has an element or tag name introduced in the <name ... > entry in an XML document. This function returns that name.

We can also set that name using xmlName(node) <- "name" and the value can have an XML name space prefix, e.g. "r:name".

# Usage

xmlName(node, full = FALSE)

# Arguments

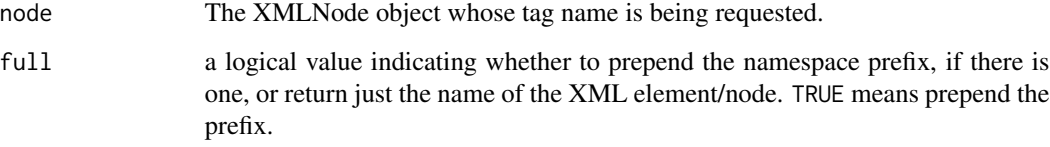

# Value

A character vector of length 1 which is the node\$name entry.

# Author(s)

Duncan Temple Lang

# References

<http://www.w3.org/XML>, <http://www.jclark.com/xml>, <http://www.omegahat.net>

# See Also

[xmlChildren](#page-90-0), [xmlAttrs](#page-89-0), [xmlTreeParse](#page-148-0)

# xmlNamespace 117

# Examples

```
fileName <- system.file("exampleData", "test.xml", package="XML")
doc <- xmlTreeParse(fileName)
xmlName(xmlRoot(doc)[[1]])
tt = xmlRoot(doc)[[1]]
xmlName(tt)
xmlName(tt) <- "bob"
 # We can set the node on an internal object also.
n = newXMLNode("x")
xmlName(n)
xmlName(n) < - "y"
xmlName(n) < - "r: y"
```
<span id="page-116-0"></span>

xmlNamespace *Retrieve the namespace value of an XML node.*

# Description

Each XML node has a namespace identifier which is a string indicating in which DTD (Document Type Definition) the definition of that element can be found. This avoids the problem of having different document definitions using the same names for XML elements that have different meaning. To resolve the name space, i.e. i.e. find out to where the identifier points, one can use the expression xmlNamespace(xmlRoot(doc)).

The class of the result is is an S3-style object of class XMLNamespace.

# Usage

xmlNamespace(x) xmlNamespace(x, ...) <- value

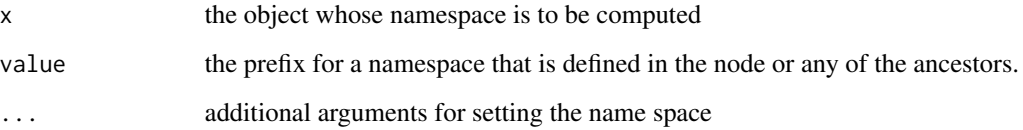

## Value

For non-root nodes, this returns a string giving the identifier of the name space for this node. For the root node, this returns a list with 2 elements:

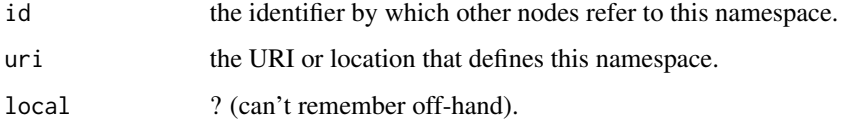

## Author(s)

Duncan Temple Lang

# References

<http://www.w3.org/XML>, <http://www.jclark.com/xml>, <http://www.omegahat.net>

# See Also

[xmlName](#page-115-0) [xmlChildren](#page-90-0) [xmlAttrs](#page-89-0) [xmlValue](#page-158-0) [xmlNamespaceDefinitions](#page-118-0)

# Examples

```
doc <- xmlTreeParse(system.file("exampleData", "job.xml", package="XML"))
xmlNamespace(xmlRoot(doc))
xmlNamespace(xmlRoot(doc)[[1]][[1]])
```

```
doc <- xmlInternalTreeParse(system.file("exampleData", "job.xml", package="XML"))
   # Since the first node, xmlRoot() will skip that, by default.
xmlNamespace(xmlRoot(doc))
xmlNamespace(xmlRoot(doc)[[1]][[1]])
```

```
node <- xmlNode("arg", xmlNode("name", "foo"), namespace="R")
xmlNamespace(node)
```

```
doc = xmlParse('<top xmlns:r="http://www.r-project.org"><bb/>><code>a = 1:10</code></bob></top>')
 node = xmlRoot(doc)[[1]][[1]]xmlNamespace(node) = "r"
 node
```

```
doc = xmlParse('<top xmlns:r="http://www.r-project.org"><bb/>><code>a = 1:10</code></bob></top>')
 node = xmlRoot(doc)[[1]][[1]]xmlNamespaces(node, set = TRUE) = c(omg = "http://www.omegahat.net")
 node
```
<span id="page-118-0"></span>xmlNamespaceDefinitions

*Get definitions of any namespaces defined in this XML node*

## Description

If the given node has any namespace definitions declared within it, i.e. of the form  $x$ mlns:myNamespace="http://www.myNS xmlNamespaceDefinitions provides access to these definitions. While they appear in the XML node in the document as attributes, they are treated differently by the parser and so do not show up in the nodes attributes via [xmlAttrs](#page-89-0).

getDefaultNamespace is used to get the default namespace for the top-level node in a document.

The recursive parameter allows one to conveniently find all the namespace definitions in a document or sub-tree without having to examine the file. This can be useful when working with XPath queries via [getNodeSet](#page-33-0).

## Usage

```
xmlNamespaceDefinitions(x, addNames = TRUE, recursive = FALSE, simplify = FALSE, ...)
xmlNamespaces(x, addNames = TRUE, recursive = FALSE, simplify = FALSE, ...)
getDefaultNamespace(doc, ns = xmlNamespaceDefinitions(doc, simplify = simplify),
                      simplify = FALSE)
```
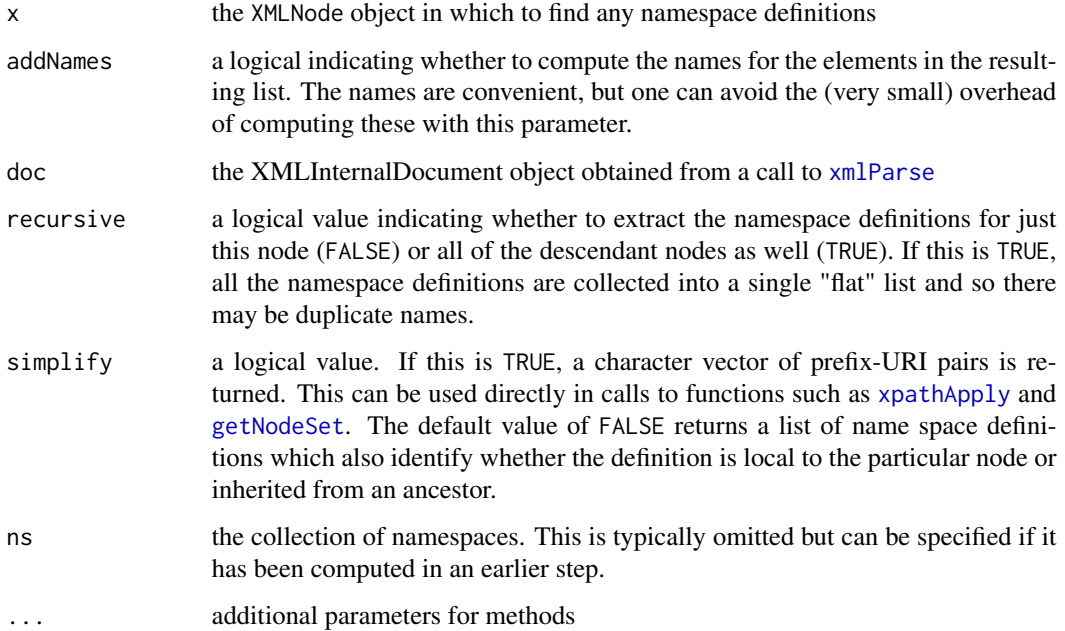

Value

A list with as many elements as there are namespace definitions. Each element is an object of class XMLNameSpace, containing fields giving the local identifier, the associated defining URI and a logical value indicating whether the definition is local to this node. The name of each element is the prefix or alias used for that namespace definition, i.e. the value of the id field in the namespace definition. For default namespaces, i.e. those that have no prefix/alias, the name is "".

## Author(s)

Duncan Temple Lang

## References

<http://www.w3.org/XML>

# See Also

[xmlTreeParse](#page-148-0) [xmlAttrs](#page-89-0) [xmlGetAttr](#page-109-0)

## Examples

```
f = system.file("exampleData", "longitudinalData.xml", package = "XML")
n = xmlRoot(xmlTreeParse(f))
xmlNamespaceDefinitions(n)
xmlNamespaceDefinitions(n, recursive = TRUE)
```

```
# Now using internal nodes.
f = system.file("exampleData", "namespaces.xml", package = "XML")
doc = xmlInternalTreeParse(f)
n = xmlRoot(doc)
xmlNamespaceDefinitions(n)
```
xmlNamespaceDefinitions(n, recursive = TRUE)

<span id="page-119-0"></span>xmlNode *Create an XML node*

#### <span id="page-119-1"></span>Description

These functions allow one to create XML nodes as are created in C code when reading XML documents. Trees of XML nodes can be constructed and integrated with other trees generated manually or with via the parser.

## xmlNode 121

# Usage

```
xmlNode(name, ..., attrs=NULL, namespace="", namespaceDefinitions = NULL,
        .children = list( ...)xmlTextNode(value, namespace="", entities = XMLEntities, cdata = FALSE)
xmlPINode(sys, value, namespace="")
xmlCDataNode(...)
xmlCommentNode(text)
```
# Arguments

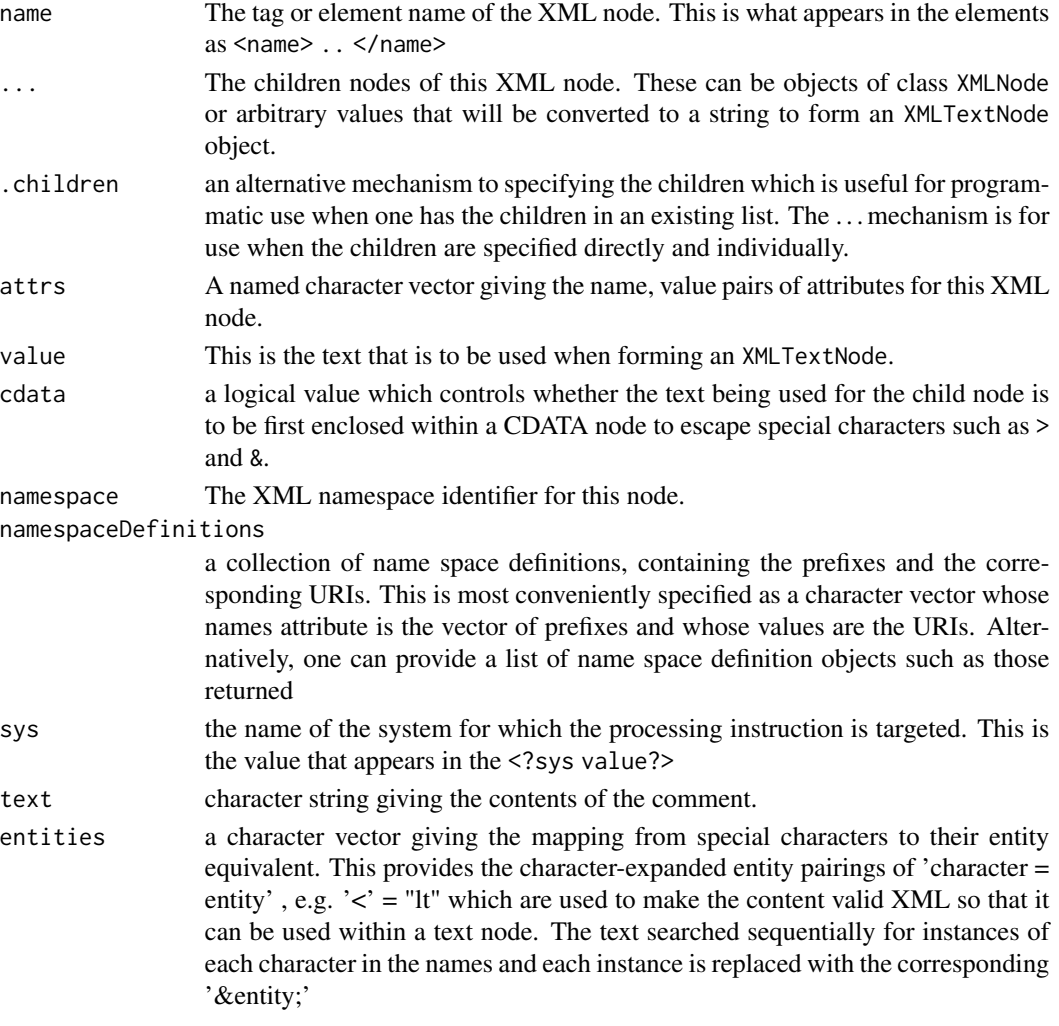

# Value

An object of class XMLNode. In the case of xmlTextNode, this also inherits from XMLTextNode. The fields or slots that objects of these classes have include name, attributes, children and namespace. However, one should the accessor functions [xmlName](#page-115-0), [xmlAttrs](#page-89-0), [xmlChildren](#page-90-0) and [xmlNamespace](#page-116-0)

## Author(s)

Duncan Temple Lang

## References

<http://www.w3.org/XML>, <http://www.jclark.com/xml>, <http://www.omegahat.net>

## See Also

[addChildren](#page-3-0) [xmlTreeParse](#page-148-0) [asXMLNode](#page-9-0) [newXMLNode](#page-52-0) [newXMLPINode](#page-52-0) [newXMLCDataNode](#page-52-0) [newXMLCommentNode](#page-52-0)

## Examples

```
# node named arg with two children: name and defaultValue
# Both of these have a text node as their child.
n <- xmlNode("arg", attrs = c(default="TRUE"),
             xmlNode("name", "foo"), xmlNode("defaultValue","1:10"))
```

```
# internal C-level node.
a = newXMLNode("arg", attrs = c(default = "TRUE"),newXMLNode("name", "foo"),
              newXMLNode("defaultValue", "1:10"))
xmlAttrs(a) = c(a = 1, b = "a string")xmlAttrs(a) = c(a = 1, b = "a string", append = FALSE)newXMLNamespace(a, c("r" = "http://www.r-project.org"))
xmlAttrs(a) = c("r:class" = "character")
xmlAttrs(a[[1]]) = c("r:class" = "character")# Using a character vector as a namespace definitions
x = xm1Node('bob',namespaceDefinitions = c(r = "http://www.r-project.org",
                                     omg = "http://www.omegahat.net"))
```
<span id="page-121-1"></span>XMLNode-class *Classes to describe an XML node object.*

#### <span id="page-121-0"></span>Description

These classes are intended to represent an XML node, either directly in S or a reference to an internal libxml node. Such nodes respond to queries about their name, attributes, namespaces and children. These are old-style, S3 class definitions at present.

# Slots

These are old-style S3 class definitions and do not have formal slots

## Methods

No methods defined with class "XMLNode" in the signature.

# Author(s)

Duncan Temple Lang

# References

<http://www.w3.org/XML>, <http://www.xmlsoft.org>

## See Also

[xmlTreeParse](#page-148-0) [xmlTree](#page-145-0) [newXMLNode](#page-52-0) [xmlNode](#page-119-0)

## Examples

```
# An R-level XMLNode object
a \leq xm1Node("arg", attrs = c(default="T"),xmlNode("name", "foo"), xmlNode("defaultValue","1:10"))
```
 $xmlAttrs(a) = c(a = 1, b = "a string")$ 

<span id="page-122-0"></span>xmlOutputBuffer *XML output streams*

## <span id="page-122-1"></span>Description

These two functions provide different ways to construct XML documents incrementally. They provide a single, common interface for adding and closing tags, and inserting nodes. The buffer version stores the XML representation as a string. The DOM version builds the tree of XML node objects entirely within R.

## Usage

```
xmlOutputBuffer(dtd=NULL, nameSpace="", buf=NULL,
                             nsURI=NULL, header="<?xml version=\"1.0\"?>")
xmlOutputDOM(tag="doc", attrs = NULL, dtd=NULL,
                          nameSpace=NULL, nsURI=character(0),
                          xmlDeclaration = NULL)
```
# Arguments

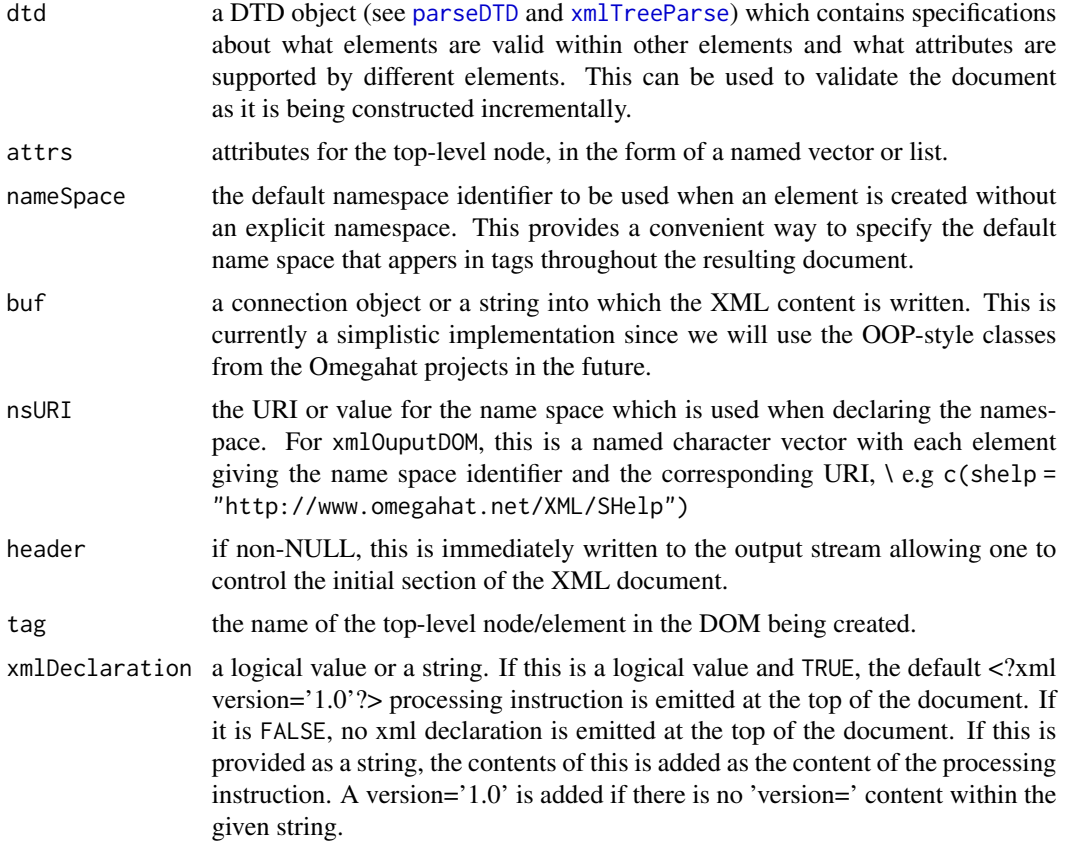

# Details

These functions create a closure instance which provides methods or functions that operate on shared data used to represent the contents of the XML document being created and the current state of that creation.

# Value

Both of these functions return a list of functions which operate on the XML data in a shared environment.

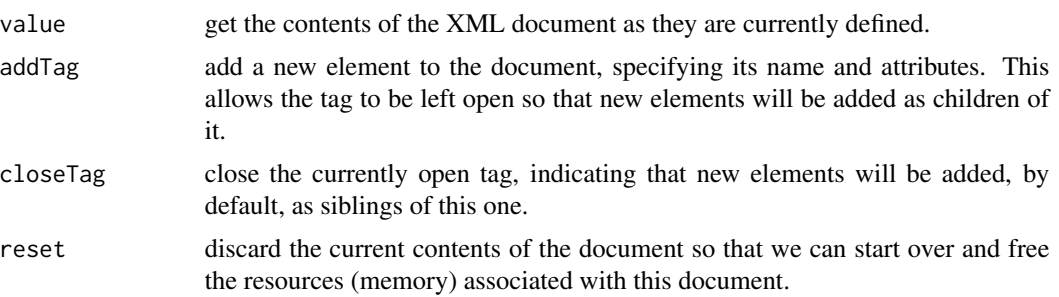

The following are specific to xmlOutputDOM:

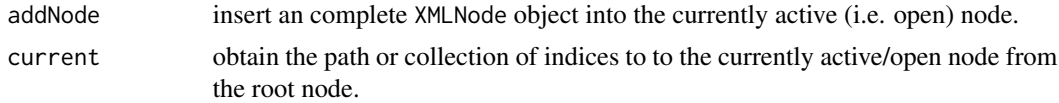

#### Author(s)

Duncan Temple Lang

# References

<http://www.omegahat.net/RSXML>, <http://www.w3.org/xml>

## See Also

[xmlTree](#page-145-0) for a native/internal (C-level) representation of the tree, [xmlNode](#page-119-0), [xmlTextNode](#page-119-1), [append.xmlNode](#page-8-0) And a different representation of a tree is available via [xmlHashTree](#page-111-0).

## Examples

```
con <- xmlOutputDOM()
con$addTag("author", "Duncan Temple Lang")
con$addTag("address", close=FALSE)
con$addTag("office", "2C-259")
con$addTag("street", "Mountain Avenue.")
con$addTag("phone", close = FALSE)
  con$addTag("area", "908", attrs=c(state="NJ"))
  con$addTag("number", "582-3217")
con$closeTag() # phone
con$closeTag() # address
con$addTag("section", close = FALSE)
 con$addNode(xmlTextNode("This is some text "))
con$addTag("a","and a link", attrs=c(href="http://www.omegahat.net"))
con$addNode(xmlTextNode("and some follow up text"))
con$addTag("subsection", close = FALSE)
  con$addNode(xmlTextNode("some addtional text "))
  con$addTag("a", attrs=c(href="http://www.omegahat.net"), close=FALSE)
    con$addNode(xmlTextNode("the content of the link"))
  con$closeTag() # a
con$closeTag() # "subsection"
con$closeTag() # section
 d <- xmlOutputDOM()
 d$addPI("S", "plot(1:10)")
 d$addCData('x <- list(1, a="&");\nx[[2]]')
d$addComment("A comment")
print(d$value())
 print(d$value(), indent = FALSE, tagSeparator = "")
```

```
d = xmlOutputDOM("bob", xmlDeclaration = TRUE)
print(d$value())
d = xmlOutputDOM("bob", xmlDeclaration = "encoding='UTF-8'")
print(d$value())
d = xmlOutputBuffer("bob", header = "<?xml version='1.0' encoding='UTF-8'?>",
                     dtd = "foo.dtd")
d$addTag("bob")
cat(d$value())
```
<span id="page-125-0"></span>xmlParent *Get parent node of XMLInternalNode or ancestor nodes*

## Description

xmlParent operates on an XML node and returns a reference to its parent node within the document tree. This works for an internal, C-level XMLInternalNode object created, for examply, using [newXMLNode](#page-52-0) and related functions or [xmlTree](#page-145-0) or from [xmlTreeParse](#page-148-0) with the useInternalNodes parameter.

It is possible to find the parent of an R-level XML node when using a tree created with, for example, [xmlHashTree](#page-111-0) as the parent information is stored separately.

xmlAncestors walks the chain of parens to the top of the document and either returns a list of those nodes, or alternatively a list of the values obtained by applying a function to each of the nodes.

# Usage

```
xmlParent(x, ...)
xmlAncestors(x, fun = NULL, ..., addFinalizer = NA, count = -1L)
```
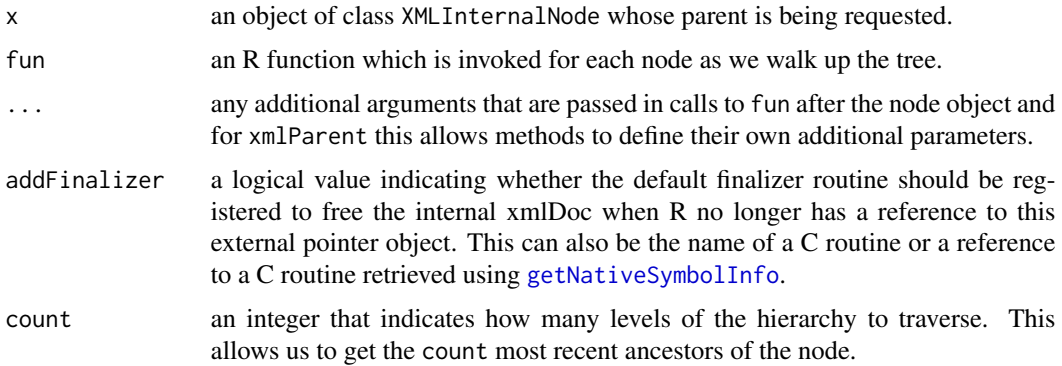

#### xmlParent 127

# Details

This uses the internal libxml structures to access the parent in the DOM tree. This function is generic so that we can add methods for other types of nodes if we so want in the future.

## Value

xmlParent returns object of class XMLInternalNode.

If fun is NULL, xmlAncestors returns a list of the nodes in order of top-most node or root of the tree, then its child, then the child of that child, etc. This is the reverse order in which the nodes are visited/found.

If fun is a function, xmlAncestors returns a list whose elements are the results of calling that function for each node. Again, the order is top down.

# Author(s)

Duncan Temple Lang

# References

<http://www.w3.org/XML>

#### See Also

[xmlChildren](#page-90-0) [xmlTreeParse](#page-148-0) [xmlNode](#page-119-0)

# Examples

```
top = newXMLNode("doc")
s = newXMLNode("section", attr = c(title = "Introduction"))
a = newXMLNode("article", s)
addChildren(top, a)
xmlName(xmlParent(s))
xmlName(xmlParent(xmlParent(s)))
  # Find the root node.
root = a
while(!is.null(xmlParent(root)))
    root = xmlParent(root)
 # find the names of the parent nodes of each 'h' node.
 # use a global variable to "simplify" things and not use a closure.
filename = system.file("exampleData", "branch.xml", package = "XML")
parentNames <- character()
xmlParse(filename,
             handlers =
               list(h = function(x)) {
```

```
parentNames <<- c(parentNames, xmlName(xmlParent(x)))
}))
```
table(parentNames)

xmlParseDoc *Parse an XML document with options controlling the parser.*

# Description

This function is a generalization of [xmlParse](#page-148-1) that parses an XML document. With this function, we can specify a combination of different options that control the operation of the parser. The options control many different aspects the parsing process

## Usage

```
xmlParseDoc(file, options = 1L, encoding = character(),
            asText = !file.exists(file), baseURL = file)
```
## Arguments

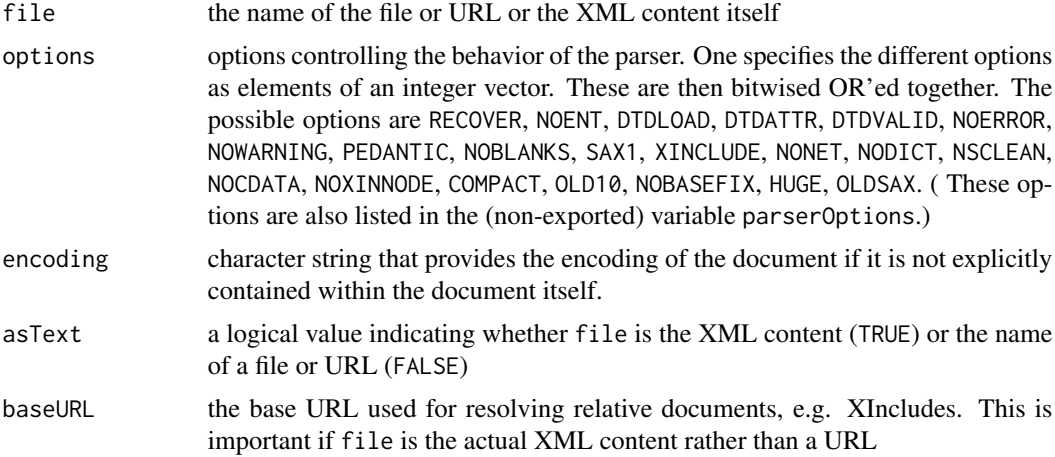

## Value

An object of class XMLInternalDocument.

## Author(s)

Duncan Temple Lang

## References

libxml2

# xmlParserContextFunction 129

# See Also

[xmlParse](#page-148-1)

# Examples

```
f = system.file("exampleData", "mtcars.xml", package="XML")
    # Same as xmlParse()
xmlParseDoc(f)
txt ='<top xmlns:r="http://www.r-project.org">
      <b xmlns:r="http://www.r-project.org">
        <c xmlns:omg="http:/www.omegahat.net"/>
      </b>
    </top>'
xmlParseDoc(txt, NSCLEAN, asText = TRUE)
txt ='<top xmlns:r="http://www.r-project.org" xmlns:r="http://www.r-project.org">
       <b xmlns:r="http://www.r-project.org">
        <c xmlns:omg="http:/www.omegahat.net"/>
       </b>
    </top>'
xmlParseDoc(txt, c(NSCLEAN, NOERROR), asText = TRUE)
```
xmlParserContextFunction

*Identifies function as expecting an xmlParserContext argument*

## **Description**

This is a convenience function for setting the class of the specified function to include "XMLParserContextFunction". This identifies it as expecting an xmlParserCtxt object as its first argument. The resulting function can be passed to the internal/native XML parser as a handler/callback function. When the parser calls it, it recognizes this class information and includes a reference to the C-level xmlParserCtxt object as the first argument in the call.

This xmlParserCtxt object can be used to gracefully terminate the parsing (without an error), and in the future will also provide access to details about the current state of the parser, e.g. the encoding of the file, the XML version, whether entities are being replaced, line and column number for each node processed.

## Usage

```
xmlParserContextFunction(f, class = "XMLParserContextFunction")
```
#### Arguments

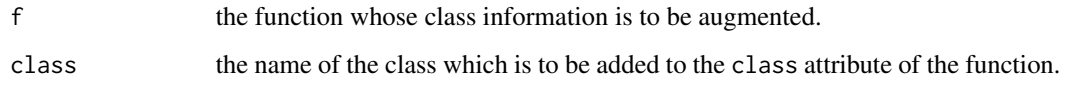

# Value

The function object f whose class attribute has been prepended with the value of class.

## Author(s)

Duncan Temple Lang

# See Also

[xmlInternalTreeParse](#page-148-1)/[xmlParse](#page-148-1) and the branches parameter of [xmlEventParse](#page-101-0).

# Examples

```
fun = function(context, \ldots) {
           # do things to parse the node
           # using the context if necessary.
         cat("In XMLParserContextFunction\n")
         xmlStopParser(context)
       }
fun = xmlParserContextFunction(fun)
txt = "<doc><a/><d</code>oc<sup></sup>)# doesn't work for xmlTreeParse()
# xmlTreeParse(txt, handlers = list(a = fun))
# but does in xmlEventParse().
xmlEventParse(txt, handlers = list(startElement = fun), asText = TRUE)
```
xmlRoot *Get the top-level XML node.*

## Description

These are a collection of methods for providing easy access to the top-level XMLNode object resulting from parsing an XML document. They simplify accessing this node in the presence of auxillary information such as DTDs, file name and version information that is returned as part of the parsing.

## xmlRoot 131

## Usage

```
xmlRoot(x, skip = TRUE, ...)## S3 method for class 'XMLDocumentContent'
xmlRoot(x, skip = TRUE, ...)## S3 method for class 'XMLInternalDocument'
xmlRoot(x, skip = TRUE, addFinalizer = NA, ...)## S3 method for class 'HTMLDocument'
xmlRoot(x, skip = TRUE, ...)
```
# Arguments

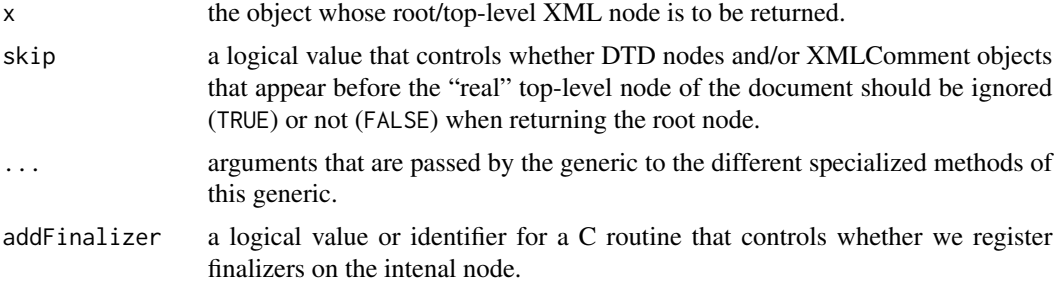

## Value

An object of class XMLNode.

## Note

One cannot obtain the parent or top-level node of an XMLNode object in S. This is different from languages like C, Java, Perl, etc. and is primarily because S does not provide support for references.

# Author(s)

Duncan Temple Lang

## References

<http://www.w3.org/XML>, <http://www.jclark.com/xml>, <http://www.omegahat.net>

# See Also

[xmlTreeParse](#page-148-0) [\[\[.XMLNode](#page-160-0)

#### Examples

doc <- xmlTreeParse(system.file("exampleData", "mtcars.xml", package="XML")) xmlRoot(doc)

# Note that we cannot use getSibling () on a regular R-level XMLNode object

# since we cannot go back up or across the tree from that node, but

# only down to the children.

```
# Using an internal node via xmlParse (== xmlInternalTreeParse())
doc <- xmlParse(system.file("exampleData", "mtcars.xml", package="XML"))
n = xmlRoot(doc, skip = FALSE)
   # skip over the DTD and the comment
d = getSibling(getSibling(n))
```
xmlSchemaValidate *Validate an XML document relative to an XML schema*

#### Description

This function validates an XML document relative to an XML schema to ensure that it has the correct structure, i.e. valid sub-nodes, attributes, etc.

The xmlSchemaValidationErrorHandler is a function that returns a list of functions which can be used to cumulate or collect the errors and warnings from the schema validation operation.

# Usage

```
xmlSchemaValidate(schema, doc,
```

```
errorHandler = xmlErrorFun(),
options = 0L)
```

```
schemaValidationErrorHandler()
```
# Arguments

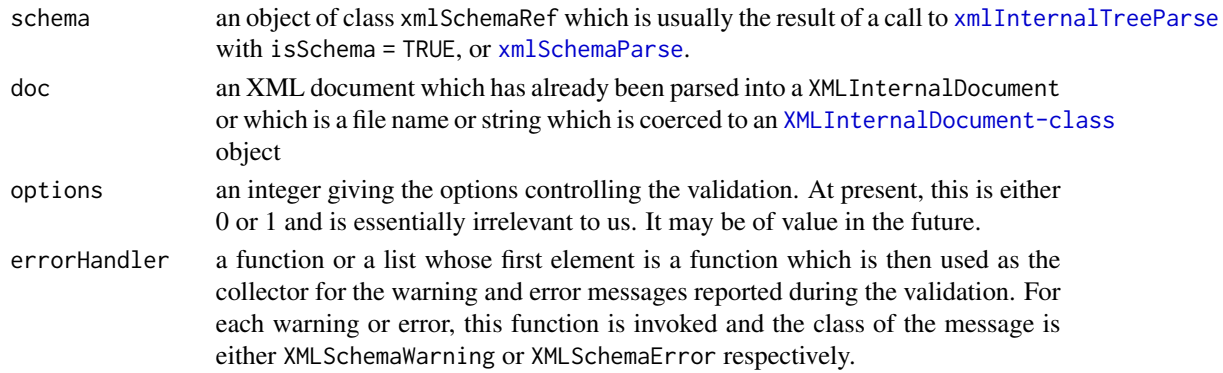

## Value

Typically, a list with 3 elements:

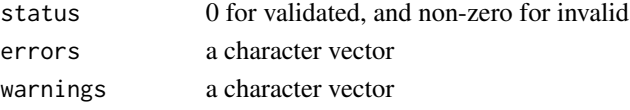

If an empty error handler is provided (i.e. NULL) just an integer indicating the status of the validation is returned. 0 indicates everything was okay; a non-zero value indicates a validation error. (-1 indicates an internal error in libxml2)

#### xmlSearchNs 133

# References

libxml2 www.xmlsoft.org

## See Also

[xmlSchemaParse](#page-148-1)

# Examples

```
if(FALSE) {
 xsd = xmlParse(system.file("exampleData", "author.xsd", package = "XML"), isSchema =TRUE)
 doc = xmlInternalTreeParse(system.file("exampleData", "author.xml", package = "XML"))
 xmlSchemaValidate(xsd, doc)
}
```
xmlSearchNs *Find a namespace definition object by searching ancestor nodes*

# Description

This function allows one to search an XML tree from a particular node and find the namespace definition for a given namespace prefix or URL. This namespace definition can then be used to set it on a node to make it the effective namespace for that node.

## Usage

```
xmlSearchNs(node, ns, asPrefix = TRUE, doc = as(node, "XMLInternalDocument"))
```
# Arguments

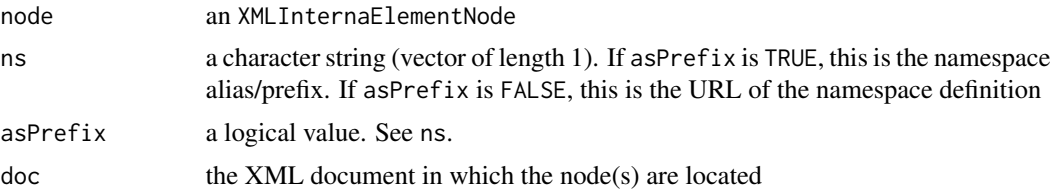

## Value

An object of class XMLNamespaceRef.

## Author(s)

Duncan Temple Lang

## References

libxml2

## See Also

[newXMLNode](#page-52-0)

## Examples

```
txt = '<top xmlns:r="http://www.r-project.org"><section><br/>bottom/></section></top>'
```

```
doc = xmlParse(txt)bottom = xmlRoot(doc)[[1]][[1]]xmlSearchNs(bottom, "r")
```
xmlSerializeHook *Functions that help serialize and deserialize XML internal objects*

#### Description

These functions can be used to control how the C-level data structures associated with XML documents, nodes, XPath queries, etc. are serialized to a a file or connection and deserialized back into an R session. Since these C-level data structures are represented in R as external pointers, they would normally be serialized and deserialized in a way that loses all the information about the contents of the memory being referenced. xmlSerializeHook arranges to serialize these pointers by saving the corresponding XML content as a string and also the class of the object. The deserialize function converts such objects back to their original form.

These functions are used in calls to [saveRDS](#page-0-0) and [readRDS](#page-0-0) via the refhook argument. saveRDS(obj, filename, refhook = xmlSerializeHook) readRDS(filename,refhook = xmlDeserializeHook)

## Usage

```
xmlSerializeHook(x)
xmlDeserializeHook(x)
```
## Arguments

x the object to be deserialized, and the character vector to be deserialized.

#### Value

xmlSerializeHook returns a character version of the XML document or node, along with the basic class. If it is called with an object that is not an native/internal XML object, it returns NULL

xmlDeserializeHook returns the parsed XML object, either a document or a node.

## Author(s)

Duncan Temple Lang

#### References

The R Internals Manual.

#### xmlSize 135

# See Also

[saveRDS](#page-0-0) and [readRDS](#page-0-0)

## Examples

```
z = newXMLNode("foo")
f = system.file("exampleData", "tides.xml", package = "XML")
doc = xmlParse(f)hdoc = as(doc, "XMLHashTree")
nodes = getNodeSet(doc, "//pred")
ff <- file.path(tempdir(), "tmp.rda")
saveRDS(list(a = 1:10, z = z, doc = doc, hdoc = hdoc, nodes = nodes), ff,
          refhook = xmlSerializeHook)
v = readRDS(ff, refhook = xmlDeserializeHook)
unlink(ff)
```
xmlSize *The number of sub-elements within an XML node.*

#### Description

XML elements can contain other, nested sub-elements. This generic function determines the number of such elements within a specified node. It applies to an object of class XMLNode or XML-Document.

## Usage

xmlSize(obj)

## Arguments

obj An an object of class XMLNode or XMLDocument.

## Value

an integer which is the [length](#page-0-0) of the value from [xmlChildren](#page-90-0).

# Author(s)

Duncan Temple Lang

## References

<http://www.w3.org/XML>, <http://www.jclark.com/xml>, <http://www.omegahat.net>

#### 136 xmlSource methods and the set of the set of the set of the set of the set of the set of the set of the set of the set of the set of the set of the set of the set of the set of the set of the set of the set of the set o

## See Also

[xmlChildren](#page-90-0), [xmlAttrs](#page-89-0), [xmlName](#page-115-0), [xmlTreeParse](#page-148-0)

## Examples

```
fileName <- system.file("exampleData", "mtcars.xml", package="XML")
doc <- xmlTreeParse(fileName)
xmlSize(doc)
xmlSize(doc$doc$children[["dataset"]][["variables"]])
```
xmlSource *Source the R code, examples, etc. from an XML document*

## Description

This is the equivalent of a smart [source](#page-0-0) for extracting the R code elements from an XML document and evaluating them. This allows for a "simple" way to collect R functions definitions or a sequence of (annotated) R code segments in an XML document along with other material such as notes, documentation, data, FAQ entries, etc., and still be able to access the R code directly from within an R session. The approach enables one to use the XML document as a container for a heterogeneous collection of related material, some of which is R code. In the literate programming parlance, this function essentially dynamically "tangles" the document within R, but can work on small subsets of it that are easily specified in the xmlSource function call. This is a convenient way to annotate code in a rich way and work with source files in a new and potentially more effective manner.

xmlSourceFunctions provides a convenient way to read only the function definitions, i.e. the <r:function> nodes. We can restrict to a subset by specifying the node ids of interest.

xmlSourceSection allows us to evaluate the code in one or more specific sections.

This style of authoring code supports mixed language support in which we put, for example, C and R code together in the same document. Indeed, one can use the document to store arbitrary content and still retrieve the R code. The more structure there is, the easier it is to create tools to extract that information using XPath expressions.

We can identify individual r:code nodes in the document to process, i.e. evaluate. We do this using their id attribute and specifying which to process via the ids argument. Alternatively, if a document has a node r:codeIds as a child of the top-level node (or within an invisible node), we read its contents as a sequence of line separated id values as if they had been specified via the argument ids to this function.

We can also use XSL to extract the code. See getCode  $x$ sl in the Omegahat XSL collection.

This particular version (as opposed to other implementations) uses XPath to conveniently find the nodes of interest.

#### xmlSource 137

# Usage

```
xmlSource(url, ...,
          envir = globalenv(),
          xpath = character(),
          ids = character(),
          omit = character(),
          ask = FALSE,example = NA,
          fatal = TRUE, verbose = TRUE, echo = verbose, print = echo,
          xnodes = DefaultXMLSourceXPath,
          namespaces = DefaultXPathNamespaces, section = character(),
          eval = TRUE, init = TRUE, setNodeNames = FALSE, parse = TRUE,
          force = FALSE)
xmlSourceFunctions(doc, ids = character(), parse = TRUE, ...)
xmlSourceSection(doc, ids = character(),
                 xnodes = c(".//r:function", ".//r:init[not(@eval='false')]",
                            ".//r:code[not(@eval='false')]",
                            ".//r:plot[not(@eval='false')]"),
                 namespaces = DefaultXPathNamespaces, ...)
```
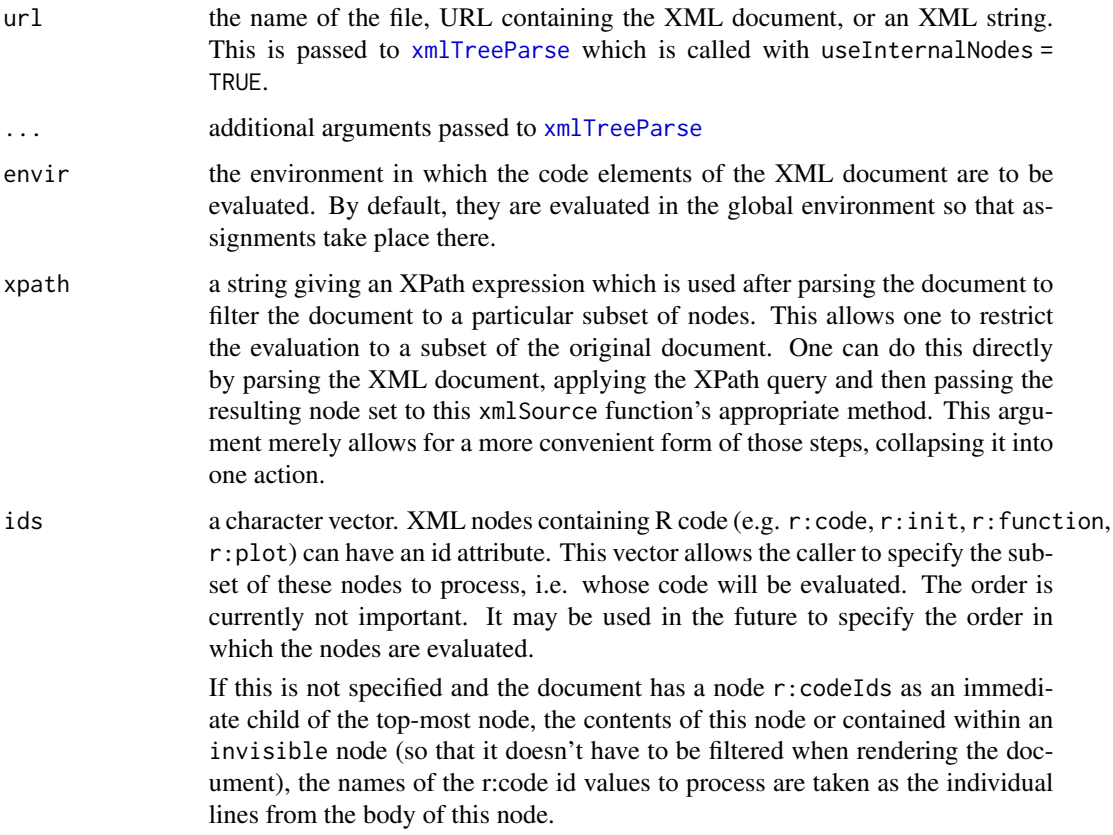

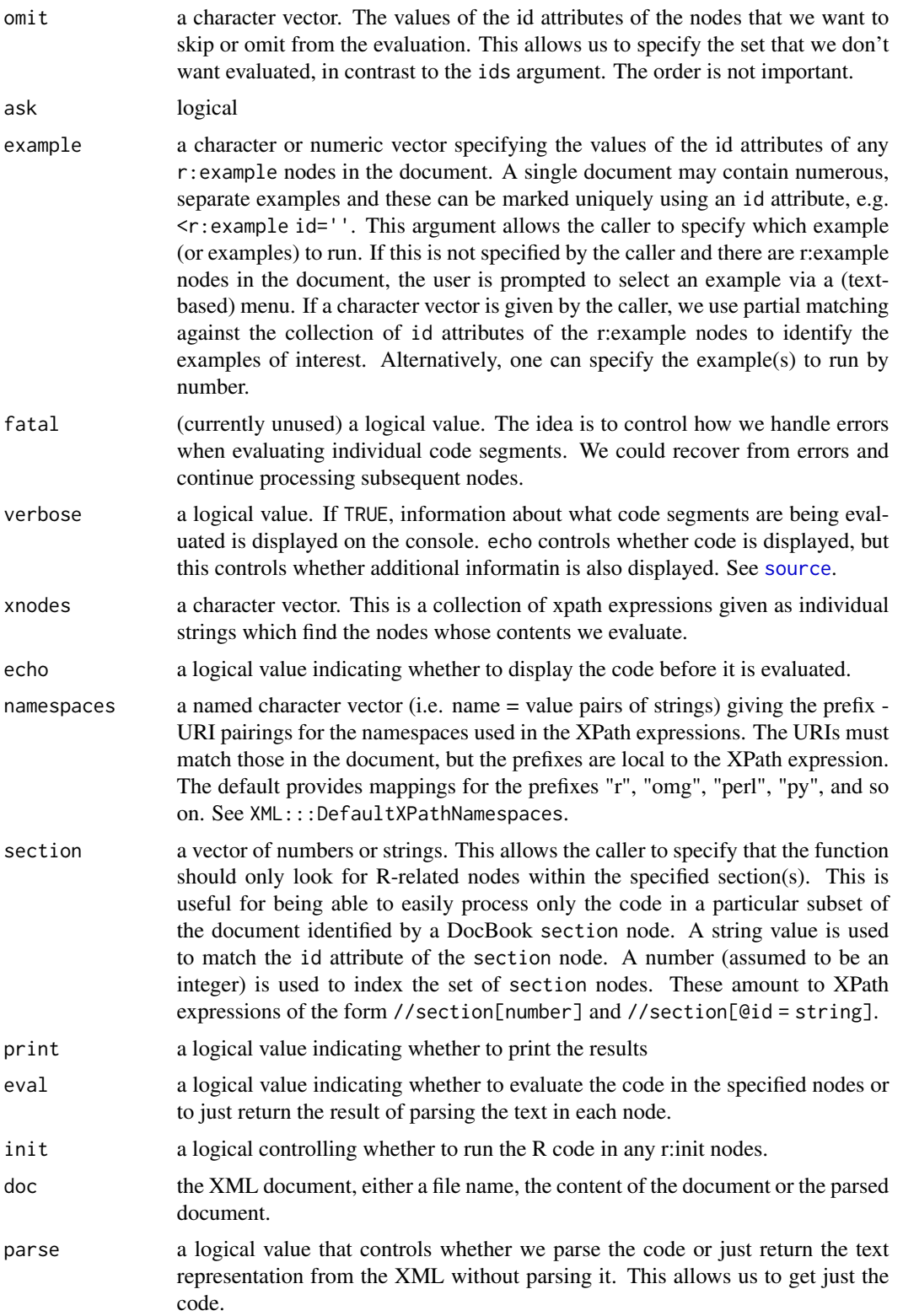

# xmlStopParser 139

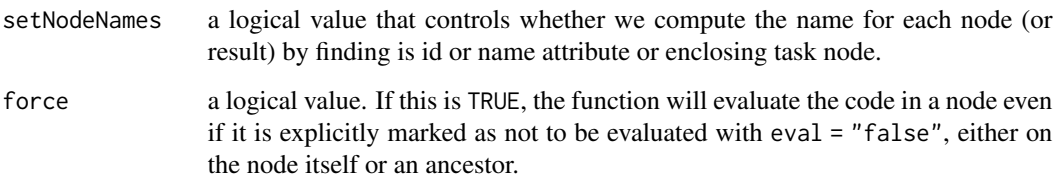

# Details

This evaluates the code, function and example elements in the XML content that have the appropriate namespace (i.e. r, s, or no namespace) and discards all others. It also discards r:output nodes from the text, along with processing instructions and comments. And it resolves r:frag or r:code nodes with a ref attribute by identifying the corresponding r:code node with the same value for its id attribute and then evaluating that node in place of the r:frag reference.

## Value

An R object (typically a list) that contains the results of evaluating the content of the different selected code segments in the XML document. We use [sapply](#page-0-0) to iterate over the nodes and so If the results of all the nodes A list giving the pairs of expressions and evaluated objects for each of the different XML elements processed.

## Author(s)

Duncan Temple Lang <duncan@wald.ucdavis.edu>

# See Also

[xmlTreeParse](#page-148-0)

#### Examples

```
xmlSource(system.file("exampleData", "Rsource.xml", package="XML"))
# This illustrates using r:frag nodes.
# The r:frag nodes are not processed directly, but only
# if referenced in the contents/body of a r:code node
f = system.file("exampleData", "Rref.xml", package="XML")
xmlSource(f)
```
xmlStopParser *Terminate an XML parser*

## Description

This function allows an R-level function to terminate an XML parser before it completes the processing of the XML content. This might be useful, for example, in event-driven parsing with [xmlEventParse](#page-101-0) when we want to read through an XML file until we find a record of interest. Then, having retrieved the necessary information, we want to terminate the parsing rather than let it pointlessly continue. Instead of raising an error in our handler function, we can call xmlStopParser and return. The parser will then take control again and terminate and return back to the original R function from which it was invoked.

The only argument to this function is a reference to internal C-level which identifies the parser. This is passed by the R-XML parser mechanism to a function invoked by the parser if that function inherits (in the S3 sense) from the class XMLParserContextFunction.

## Usage

xmlStopParser(parser)

## Arguments

parser an object of class XMLParserContext which must have been obtained by via an XMLParserContextFunction function called by the parser. This is just a handler function whose class includes XMLParserContextFunction

## Value

TRUE if it succeeded and an error is raised if the parser object is not valid.

## Author(s)

Duncan Temple Lang

## References

libxml2 <http://xmlsoft.org>

## See Also

[xmlEventParse](#page-101-0)

## Examples

############################################ # Stopping the parser mid-way and an example of using XMLParserContextFunction.

```
startElement =
function(ctxt, name, attrs, ...) {
 print(ctxt)
   print(name)
   if(name == "rewriteURI") {
        cat("Terminating parser\n")
```
# xmlStructuredStop 141

```
xmlStopParser(ctxt)
    }
}
class(startElement) = "XMLParserContextFunction"
endElement =
function(name, ...)
  cat("ending", name, "\n")
fileName = system.file("exampleData", "catalog.xml", package = "XML")
xmlEventParse(fileName, handlers = list(startElement = startElement, endElement = endElement))
```
xmlStructuredStop *Condition/error handler functions for XML parsing*

# Description

These functions provide basic error handling for the XML parser in R. They also illustrate the basics which will allow others to provide customized error handlers that make more use of the information provided in each error reported.

The xmlStructuredStop function provides a simple R-level handler for errors raised by the XML parser. It collects the information provided by the XML parser and raises an R error. This is only used if NULL is specified for the error argument of [xmlTreeParse](#page-148-0), [xmlTreeParse](#page-148-0) and [htmlTreeParse](#page-148-1).

The default is to use the function returned by a call to xmlErrorCumulator as the error handler. This, as the name suggests, cumulates errors. The idea is to catch each error and let the parser continue and then report them all. As each error is encountered, it is collected by the function. If immediate is TRUE, the error is also reported on the console. When the parsing is complete and has failed, this function is invoked again with a zero-length character vector as the message (first argument) and then it raises an error. This function will then raise an R condition of class class.

## Usage

```
xmlStructuredStop(msg, code, domain, line, col, level, filename,
                    class = "XMLError")
xmlErrorCumulator(class = "XMLParserErrorList", immediate = TRUE)
```
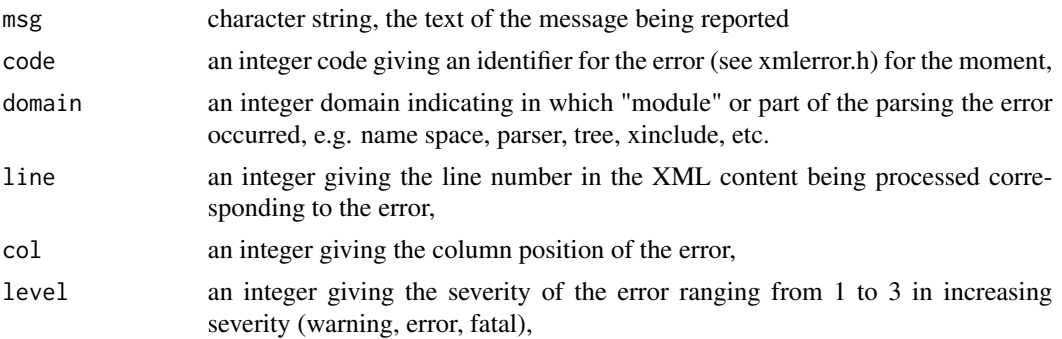

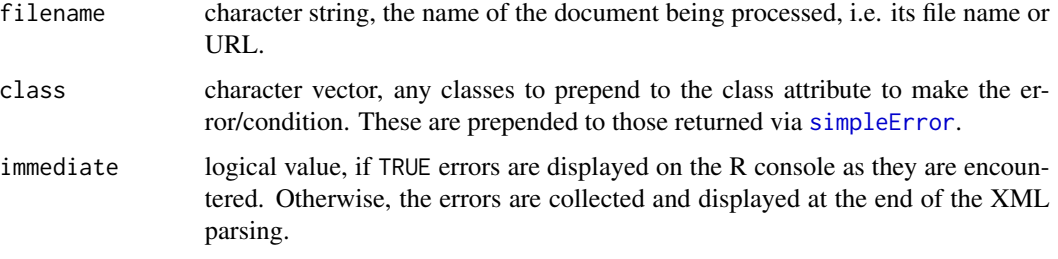

# Value

This calls [stop](#page-0-0) and so does not return a value.

## Author(s)

Duncan Temple Lang

### References

libxml2 and its error handling facilities (<http://xmlsoft.org>

# See Also

[xmlTreeParse](#page-148-0) [xmlInternalTreeParse](#page-148-1) [htmlTreeParse](#page-148-1)

# Examples

```
tryCatch( xmlTreeParse("<a><br/>b></a>>', asText = TRUE, error = NULL),
               XMLError = function(e) {
                  cat("There was an error in the XML at line",
                        e$line, "column", e$col, "\n",
                       e$message, "\n")
              })
```
xmlToDataFrame *Extract data from a simple XML document*

## Description

This function can be used to extract data from an XML document (or sub-document) that has a simple, shallow structure that does appear reasonably commonly. The idea is that there is a collection of nodes which have the same fields (or a subset of common fields) which contain primitive values, i.e. numbers, strings, etc. Each node corresponds to an "observation" and each of its sub-elements correspond to a variable. This function then builds the corresponding data frame, using the union of the variables in the different observation nodes. This can handle the case where the nodes do not all have all of the variables.

# xmlToDataFrame 143

# Usage

```
xmlToDataFrame(doc, colClasses = NULL, homogeneous = NA,
               collectNames = TRUE, nodes = list(),
              stringsAsFactors = default.stringsAsFactors())
```
# Arguments

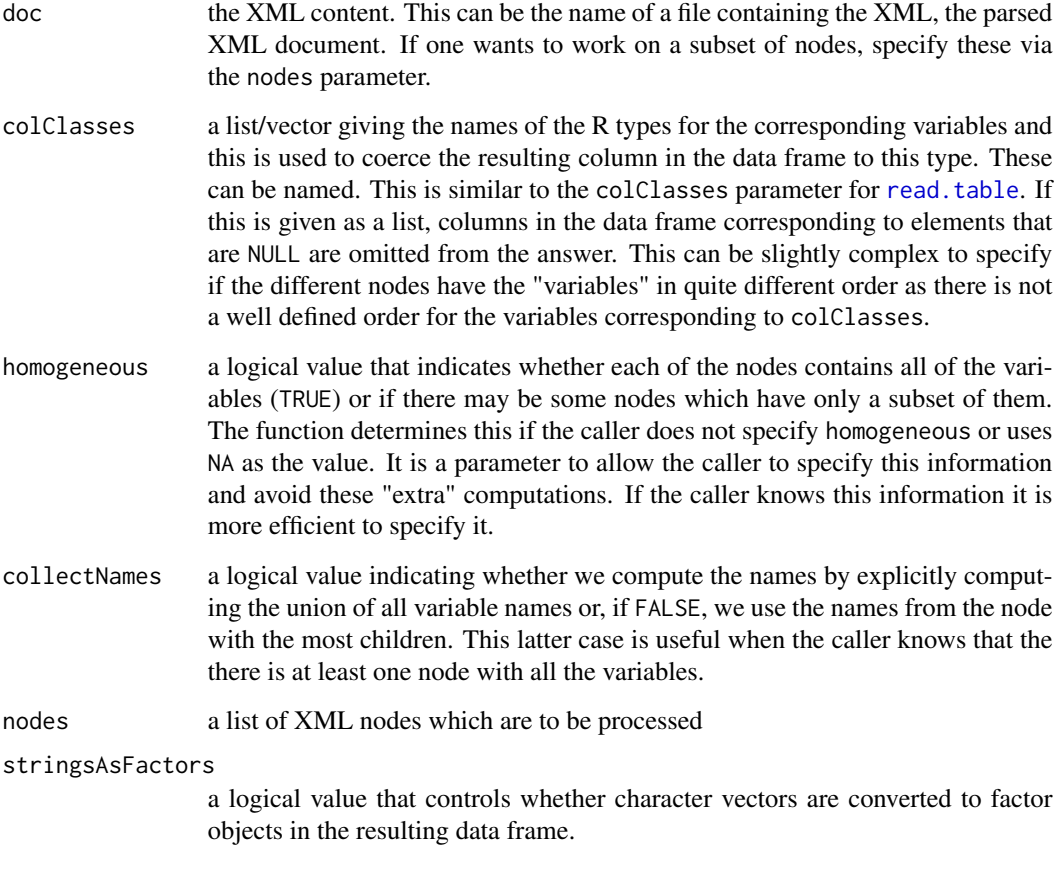

# Value

A data frame.

# Author(s)

Duncan Temple Lang

# See Also

[xmlParse](#page-148-1) [getNodeSet](#page-33-0)

## Examples

```
f = system.file("exampleData", "size.xml", package = "XML")
xmlToDataFrame(f, c("integer", "integer", "numeric"))
 # Drop the middle variable.
z = \text{xmlToDataFrame}(f, \text{colClasses} = \text{list("integer", NULL, "numeric"))# This illustrates how we can get a subset of nodes and process
 # those as the "data nodes", ignoring the others.
f = system.file("exampleData", "tides.xml", package = "XML")
doc = xmlParse(f)xmlToDataFrame(nodes = xmlChildren(xmlRoot(doc)[["data"]]))
   # or, alternatively
xmlToDataFrame(nodes = getNodeSet(doc, "//data/item"))
f = system.file("exampleData", "kiva_lender.xml", package = "XML")
doc = xmlParse(f)dd = xmlToDataFrame(getNodeSet(doc, "//lender"))
```
xmlToList *Convert an XML node/document to a more R-like list*

## Description

This function is an early and simple approach to converting an XML node or document into a more typical R list containing the data values directly (rather than as XML nodes). It is useful for dealing with data that is returned from REST requests or other Web queries or generally when parsing XML and wanting to be able to access the content as elements in a list indexed by the name of the node. For example, if given a node of the form  $\langle x \rangle \langle a \rangle \langle a \rangle \langle b \rangle$  foo="1"/>  $\langle c \rangle$  bar="me">  $\langle \text{d} \rangle$  a phrase $\langle \text{d} \rangle$   $\langle \text{d} \rangle$   $\langle \text{d} \rangle$   $\langle \text{d} \rangle$  We would end up with a list with elements named "a", "b" and "c". "a" would be the string "text", b would contain the named character vector  $c($ foo =  $"1"$ ) (i.e. the attributes) and "c" would contain the list with two elements named "d" and ".attrs". The element corresponding to "d" is a character vector with the single element "a phrase". The ".attrs" element of the list is the character vector of attributes from the node  $\langle c \rangle$ ... $\langle c \rangle$ .

## Usage

```
xmlTolist(node, addAttributes = TRUE, simplify = FALSE)
```
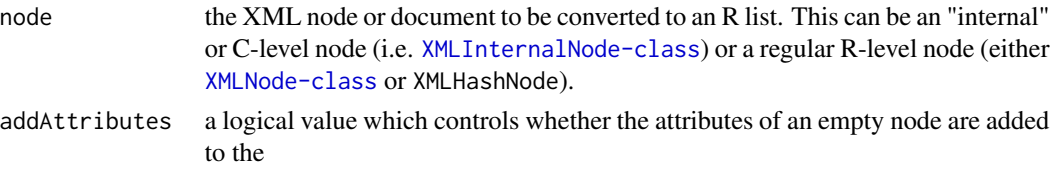
#### <span id="page-144-0"></span>xmlToS4 145

simplify a logical value that controls whether we collapse the list to a vector if the elements all have a common compatible type. Basically, this controls whether we use sapply or lapply.

# Value

A list whose elements correspond to the children of the top-level nodes.

# Author(s)

Duncan Temple Lang

# See Also

[xmlTreeParse](#page-148-0) [getNodeSet](#page-33-0) and [xpathApply](#page-33-1) [xmlRoot](#page-129-0), [xmlChildren](#page-90-0), [xmlApply](#page-86-0), [[, etc. for accessing the content of XML nodes.

# Examples

```
tt =' < x ><a>text</a>
      <b foo="1"/>
      <c bar="me">
         <d>a phrase</d>
      \langle c \rangle\langle x \rangle'doc = xmlParse(tt)
  xmlToList(doc)
   # use an R-level node representation
  doc = xmlTreeParse(tt)
  xmlToList(doc)
```
xmlToS4 *General mechanism for mapping an XML node to an S4 object*

#### Description

This generic function and its methods recursively process an XML node and its child nodes ( and theirs and so on) to map the nodes to S4 objects.

This is the run-time function that corresponds to the [makeClassTemplate](#page-50-0) function.

#### Usage

```
xmlToS4(node, obj = new(xmlName(node)), ...)
```
#### <span id="page-145-0"></span>**Arguments**

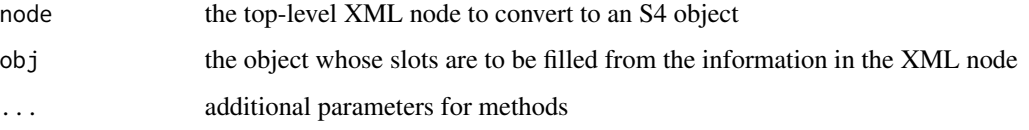

# Value

The object obj whose slots have been modified.

#### Author(s)

Duncan Temple Lang

# See Also

[makeClassTemplate](#page-50-0)

#### Examples

```
txt = paste0("<doc><part><name>ABC</name><type>XYZ</type>',
             <cost>3.54</cost><status>available</status></part></doc>")
doc = xmlParse(txt)setClass("part", representation(name = "character",
                                type = "character",
                                cost = "numeric",
                                status= "character"))
xmlToS4(xmlRoot(doc)[["part"]])
```
xmlTree *An internal, updatable DOM object for building XML trees*

#### Description

This is a mutable object (implemented via a closure) for representing an XML tree, in the same spirit as [xmlOutputBuffer](#page-122-0) and [xmlOutputDOM](#page-122-1) but that uses the internal structures of libxml. This can be used to create a DOM that can be constructed in R and exported to another system such as XSLT (<http://www.omegahat.net/Sxslt>)

# Usage

```
xmlTree(tag, attrs = NULL, dtd=NULL, namespaces=list(),
         doc = newXMLDoc(dtd, namespaces))
```
#### <span id="page-146-0"></span>xmlTree 147

# Arguments

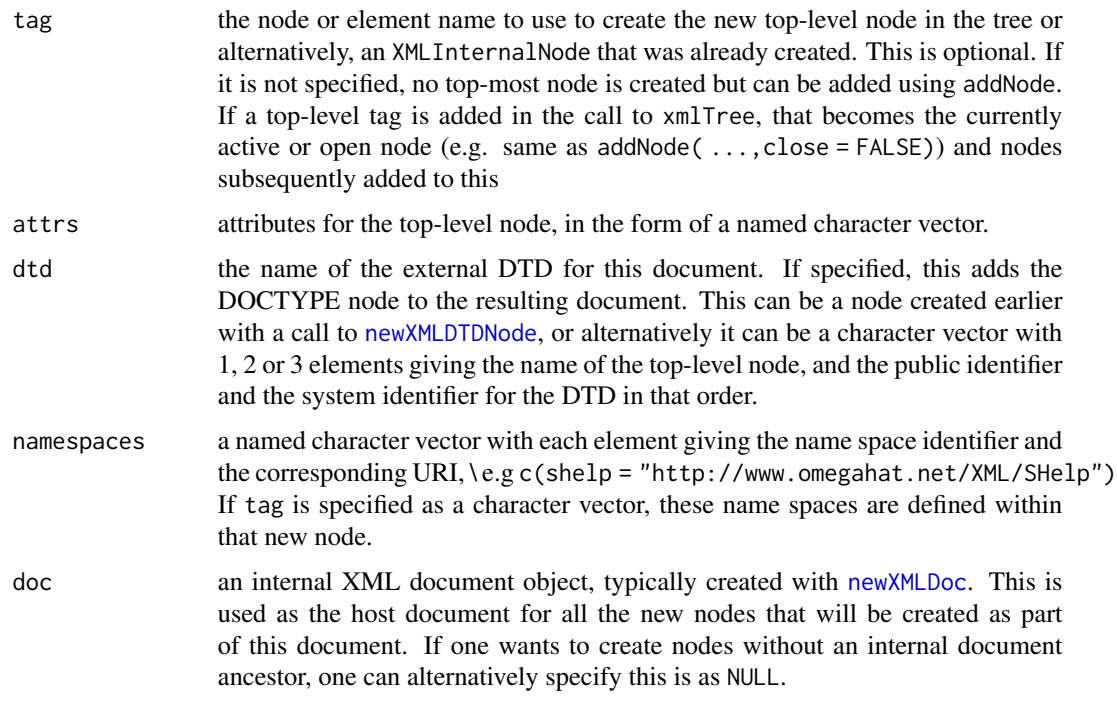

# Details

This creates a collection of functions that manipulate a shared state to build and maintain an XML tree in C-level code.

# Value

An object of class XMLInternalDOM that extends XMLOutputStream and has the same interface (i.e. "methods") as [xmlOutputBuffer](#page-122-0) and [xmlOutputDOM](#page-122-1). Each object has methods for adding a new XML tag, closing a tag, adding an XML comment, and retrieving the contents of the tree.

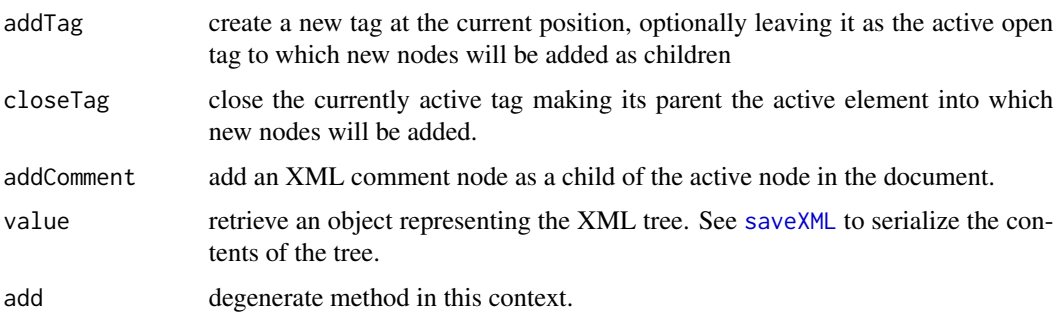

#### Note

This is an early version of this function and I need to iron out some of the minor details.

#### Author(s)

Duncan Temple Lang

#### References

<http://www.w3.org/XML>, <http://www.xmlsoft.org>, <http://www.omegahat.net>

# See Also

[saveXML](#page-76-0) [newXMLDoc](#page-52-1) [newXMLNode](#page-52-0) [xmlOutputBuffer](#page-122-0) [xmlOutputDOM](#page-122-1)

#### Examples

```
z = \text{xmlTree}("people", \text{namesances} = list(r = "http://www.r-project.org"))z$setNamespace("r")
z$addNode("person", attrs = c(id = "123"), close = FALSE)
  z$addNode("firstname", "Duncan")
  z$addNode("surname", "Temple Lang")
  z$addNode("title", "Associate Professor")
  z$addNode("expertize", close = FALSE)
     z$addNode("topic", "Data Technologies")
     z$addNode("topic", "Programming Language Design")
     z$addNode("topic", "Parallel Computing")
     z$addNode("topic", "Data Visualization")
     z$addNode("topic", "Meta-Computing")
     z$addNode("topic", "Inter-system interfaces")
  z$closeTag()
  z$addNode("address", "4210 Mathematical Sciences Building, UC Davis")
z$closeTag()
  tr <- xmlTree("CDataTest")
  tr$addTag("top", close=FALSE)
  tr$addCData("x <- list(1, a='&');\nx[[2]]")
  tr$addPI("S", "plot(1:10)")
  tr$closeTag()
  cat(saveXML(tr$value()))
  f = tempfile()saveXML(tr, f, encoding = "UTF-8")# Creating a node
x = \text{rnorm}(3)z = \text{xmlTree("r:data", namespaces = c(r = "http://www.r-project.org"))z$addNode("numeric", attrs = c("r:length" = length(x)))
```
# shows namespace prefix on an attribute, and different from the one on the node.  $z = xmlTree()$ 

<span id="page-147-0"></span>

#### <span id="page-148-1"></span>xmlTreeParse 149

```
z$addNode("r:data", namespace = c(r = "http://www.r-project.org",
                                   omg = "http://www.omegahat.net"),
         close = FALSE)
x = rnorm(3)z$addNode("r:numeric", attrs = c("omg:length" = length(x)))
z = xmlTree("examples")
z$addNode("example", namespace = list(r = "http://www.r-project.org"), close = FALSE)
z$addNode("code", "mean(rnorm(100))", namespace = "r")
x = summary(rnorm(1000))d = xmlTree()d$addNode("table", close = FALSE)
d$addNode("tr", .children = sapply(names(x), function(x) d$addNode("th", x)))
d$addNode("tr", .children = sapply(x, function(x) d$addNode("td", format(x))))
d$closeNode()
cat(saveXML(d))
# Dealing with DTDs and system and public identifiers for DTDs.
# Just doctype
za = xmlTree("people", dtd = "people")
### www.omegahat.net is flaky
# no public element
zb = xmlTree("people",
            dtd = c("people", "", "http://www.omegahat.net/XML/types.dtd"))
# public and system
zc = xmlTree("people",
             dtd = c("people", "//a//b//c//d",
                     "http://www.omegahat.net/XML/types.dtd"))
```
<span id="page-148-0"></span>xmlTreeParse *XML Parser*

#### Description

Parses an XML or HTML file or string containing XML/HTML content, and generates an R structure representing the XML/HTML tree. Use htmlTreeParse when the content is known to be (potentially malformed) HTML. This function has numerous parameters/options and operates quite differently based on their values. It can create trees in R or using internal C-level nodes, both of which are useful in different contexts. It can perform conversion of the nodes into R objects using caller-specified handler functions and this can be used to map the XML document directly into R data structures, by-passing the conversion to an R-level tree which would then be processed recursively or with multiple descents to extract the information of interest.

xmlParse and htmlParse are equivalent to the xmlTreeParse and htmlTreeParse respectively, except they both use a default value for the useInternalNodes parameter of TRUE, i.e. they working <span id="page-149-0"></span>with and return internal nodes/C-level nodes. These can then be searched using XPath expressions via [xpathApply](#page-33-1) and [getNodeSet](#page-33-0).

xmlSchemaParse is a convenience function for parsing an XML schema.

#### Usage

```
xmlTreeParse(file, ignoreBlanks=TRUE, handlers=NULL, replaceEntities=FALSE,
             asText=FALSE, trim=TRUE, validate=FALSE, getDTD=TRUE,
             isURL=FALSE, asTree = FALSE, addAttributeNamespaces = FALSE,
             useInternalNodes = FALSE, isSchema = FALSE,
             fullName spaceInfo = FALSE, encoding = character(),useDotNames = length(grep("\land \land \lor \lor", names(handlers))) > 0,
             xinclude = TRUE, addFinalizer = TRUE, error = xmlErrorCumulator(),
             isHTML = FALSE, options = integer(), parentFirst = FALSE)
xmlInternalTreeParse(file, ignoreBlanks=TRUE, handlers=NULL, replaceEntities=FALSE,
             asText=FALSE, trim=TRUE, validate=FALSE, getDTD=TRUE,
             isURL=FALSE, asTree = FALSE, addAttributeNamespaces = FALSE,
             useInternalNodes = TRUE, isSchema = FALSE,
             fullName spaceInfo = FALSE, encoding = character(),useDotNames = length(grep("\land \land \lor \lor \lor, names(handlers))) > 0,
             xinclude = TRUE, addFinalizer = TRUE, error = xmlErrorCumulator(),
             isHTML = FALSE, options = integer(), parentFirst = FALSE)
xmlNativeTreeParse(file, ignoreBlanks=TRUE, handlers=NULL, replaceEntities=FALSE,
             asText=FALSE, trim=TRUE, validate=FALSE, getDTD=TRUE,
             isURL=FALSE, asTree = FALSE, addAttributeNamespaces = FALSE,
             useInternalNodes = TRUE, isSchema = FALSE,
             fullNamespaceInfo = FALSE, encoding = character(),
             useDotNames = length(grep("\land \land \lor \lor \lor, names(handlers))) > 0,
             xinclude = TRUE, addFinalizer = TRUE, error = xmlErrorCumulator(),
             isHTML = FALSE, options = integer(), parentFirst = FALSE)
htmlTreeParse(file, ignoreBlanks=TRUE, handlers=NULL, replaceEntities=FALSE,
             asText=FALSE, trim=TRUE, validate=FALSE, getDTD=TRUE,
             isURL=FALSE, asTree = FALSE, addAttributeNamespaces = FALSE,
             useInternalNodes = FALSE, isSchema = FALSE,
             fullNamespaceInfo = FALSE, encoding = character(),
             useDotNames = length(grep("\land \land \lor \lor \lor, names(handlers))) > 0,
             xinclude = TRUE, addFinalizer = TRUE, error = htmlErrorHandler,
             isHTML = TRUE, options = integer(), parentFirst = FALSE)
htmlParse(file, ignoreBlanks = TRUE, handlers = NULL, replaceEntities = FALSE,
          asText = FALSE, trim = TRUE, validate = FALSE, getDTD = TRUE,
           isURL = FALSE, asTree = FALSE, addAttributeNamespaces = FALSE,
           useInternalNodes = TRUE, isSchema = FALSE, fullNamespaceInfo = FALSE,
             encoding = character(),
```

```
useDotNames = length(grep("\land \land \lor \lor, names(handlers))) > 0,
 xinclude = TRUE, addFinalizer = TRUE,
  error = htmlErrorHandler, isHTML = TRUE,
   options = integer(), parentFirst = FALSE)
```
xmlSchemaParse(file, asText = FALSE, xinclude = TRUE, error = xmlErrorCumulator())

# Arguments

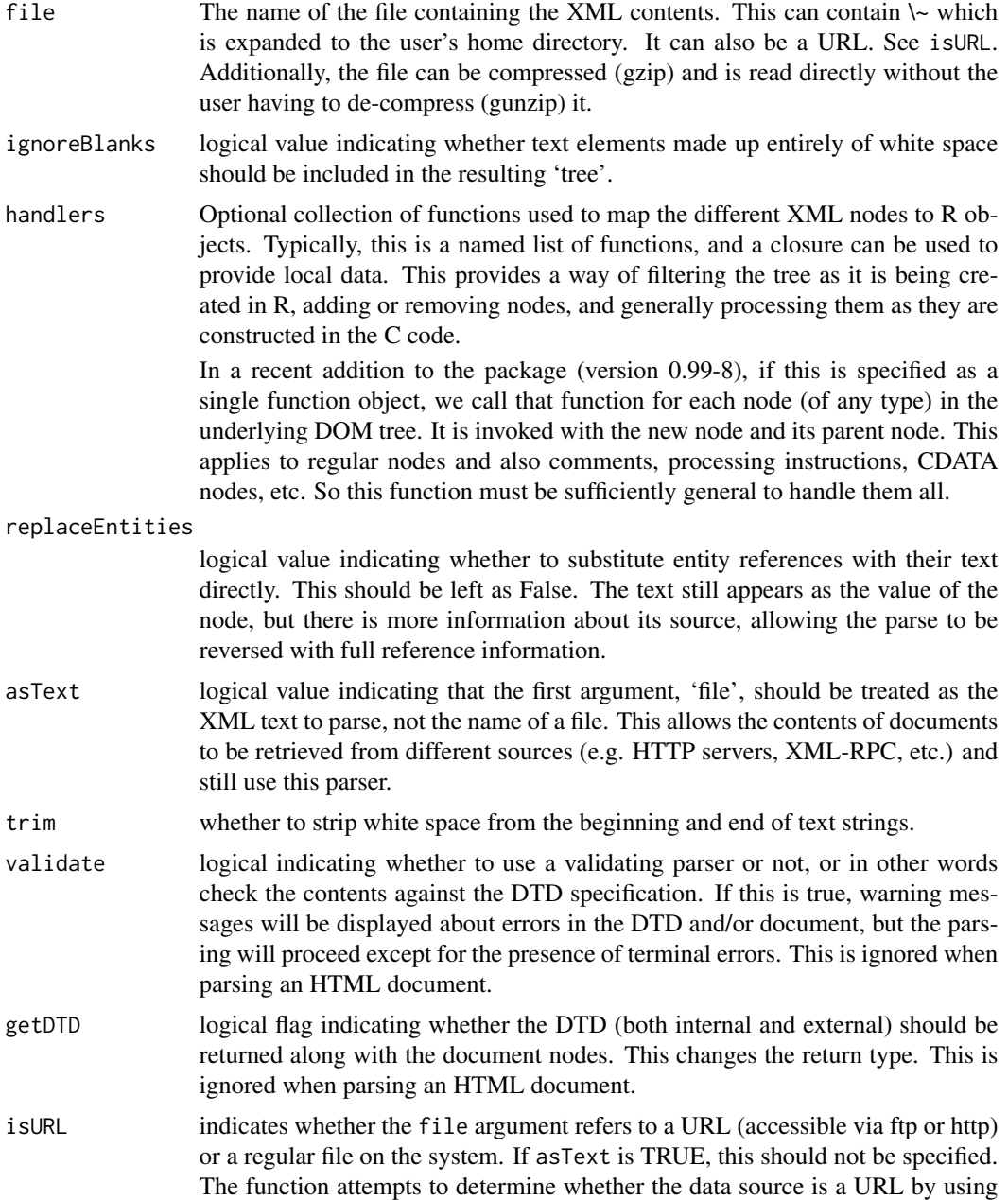

[grep](#page-0-0) to look for http or ftp at the start of the string. The libxml parser handles the connection to servers, not the R facilities (e.g. [scan](#page-0-0)).

<span id="page-151-0"></span>asTree this only applies when on passes a value for the handlers argument and is used then to determine whether the DOM tree should be returned or the handlers object.

addAttributeNamespaces

a logical value indicating whether to return the namespace in the names of the attributes within a node or to omit them. If this is TRUE, an attribute such as xsi:type="xsd:string" is reported with the name xsi:type. If it is FALSE, the name of the attribute is type.

useInternalNodes

a logical value indicating whether to call the converter functions with objects of class XMLInternalNode rather than XMLNode. This should make things faster as we do not convert the contents of the internal nodes to R explicit objects. Also, it allows one to access the parent and ancestor nodes. However, since the objects refer to volatile C-level objects, one cannot store these nodes for use in further computations within R. They "disappear" after the processing the XML document is completed.

If this argument is TRUE and no handlers are provided, the return value is a reference to the internal C-level document pointer. This can be used to do postprocessing via XPath expressions using [getNodeSet](#page-33-0).

This is ignored when parsing an HTML document.

isSchema a logical value indicating whether the document is an XML schema (TRUE) and should be parsed as such using the built-in schema parser in libxml.

#### fullNamespaceInfo

a logical value indicating whether to provide the namespace URI and prefix on each node or just the prefix. The latter (FALSE) is currently the default as that was the original way the package behaved. However, using TRUE is more informative and we will make this the default in the future.

This is ignored when parsing an HTML document.

encoding a character string (scalar) giving the encoding for the document. This is optional as the document should contain its own encoding information. However, if it doesn't, the caller can specify this for the parser. If the XML/HTML document does specify its own encoding that value is used regardless of any value specified by the caller. (That's just the way it goes!) So this is to be used as a safety net in case the document does not have an encoding and the caller happens to know theactual encoding.

useDotNames a logical value indicating whether to use the newer format for identifying general element function handlers with the '.' prefix, e.g. .text, .comment, .startElement. If this is FALSE, then the older format text, comment, startElement, ... are used. This causes problems when there are indeed nodes named text or comment or startElement as a node-specific handler are confused with the corresponding general handler of the same name. Using TRUE means that your list of handlers should have names that use the '.' prefix for these general element handlers. This is the preferred way to write new code.

xinclude a logical value indicating whether to process nodes of the form  $\leq x$ i: include xmlns:xi="http://www.w3.org/2001/XInclude"> to insert content from other

<span id="page-152-0"></span>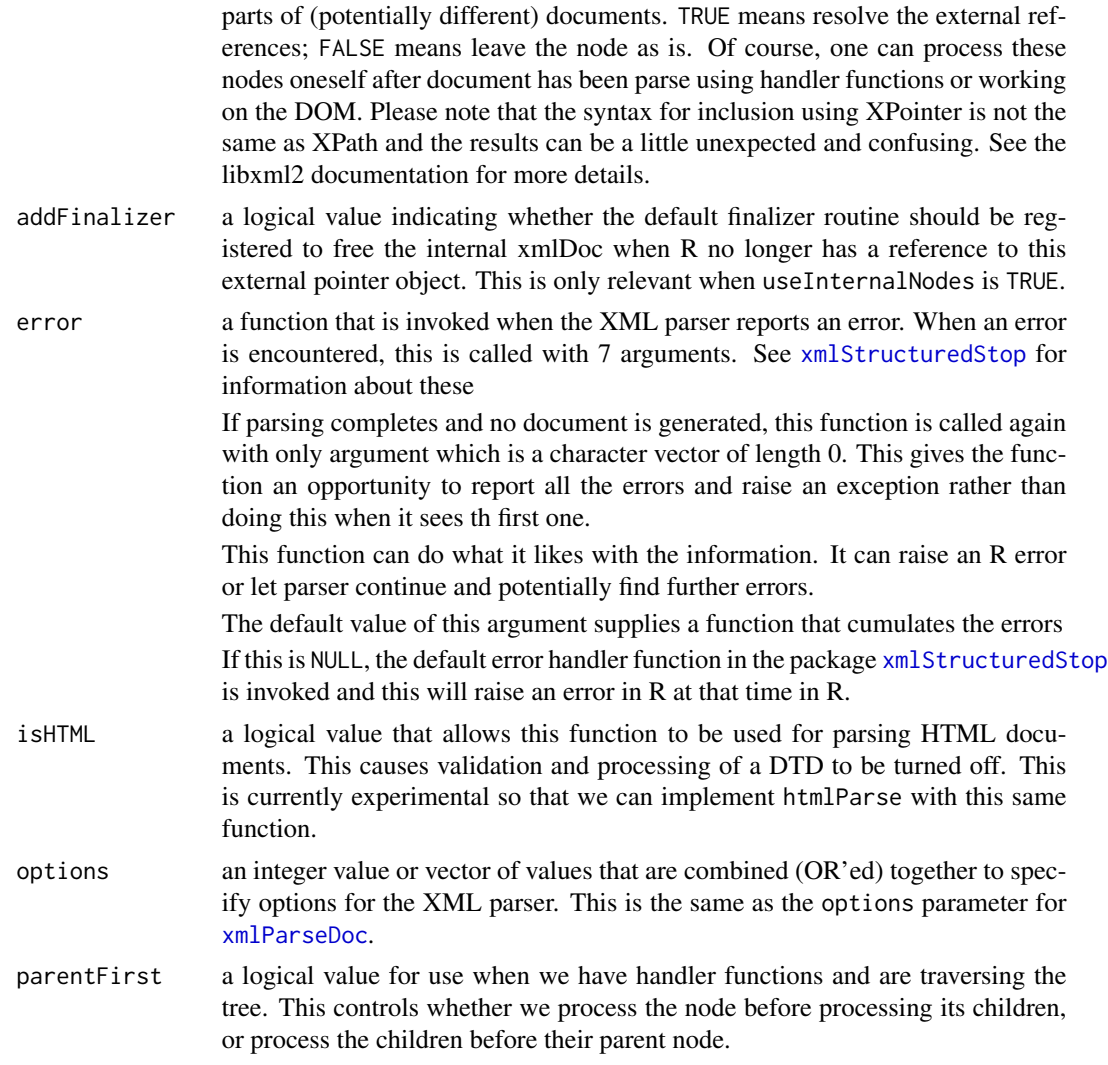

# Details

The handlers argument is used similarly to those specified in [xmlEventParse.](#page-101-0) When an XML tag (element) is processed, we look for a function in this collection with the same name as the tag's name. If this is not found, we look for one named startElement. If this is not found, we use the default built in converter. The same works for comments, entity references, cdata, processing instructions, etc. The default entries should be named comment, startElement, externalEntity, processingInstruction, text, cdata and namespace. All but the last should take the XMLnode as their first argument. In the future, other information may be passed via . . . , for example, the depth in the tree, etc. Specifically, the second argument will be the parent node into which they are being added, but this is not currently implemented, so should have a default value (NULL).

The namespace function is called with a single argument which is an object of class XMLNameSpace. This contains

id the namespace identifier as used to qualify tag names;

<span id="page-153-0"></span>uri the value of the namespace identifier, i.e. the URI identifying the namespace.

local a logical value indicating whether the definition is local to the document being parsed.

One should note that the namespace handler is called before the node in which the namespace definition occurs and its children are processed. This is different than the other handlers which are called after the child nodes have been processed.

Each of these functions can return arbitrary values that are then entered into the tree in place of the default node passed to the function as the first argument. This allows the caller to generate the nodes of the resulting document tree exactly as they wish. If the function returns NULL, the node is dropped from the resulting tree. This is a convenient way to discard nodes having processed their contents.

# Value

By default ( when useInternalNodes is FALSE, getDTD is TRUE, and no handler functions are provided), the return value is, an object of (S3) class XMLDocument. This has two fields named doc and dtd and are of class DTDList and XMLDocumentContent respectively.

If getDTD is FALSE, only the doc object is returned.

The doc object has three fields of its own: file, version and children.

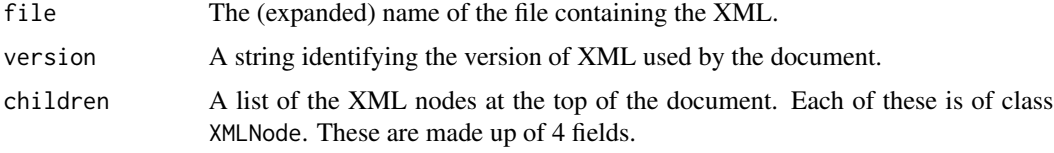

- nameThe name of the element.
- attributesFor regular elements, a named list of XML attributes converted from the  $\langle \text{tag } x = "1" y = "abc" \rangle$
- childrenList of sub-nodes.
- valueUsed only for text entries.

Some nodes specializations of XMLNode, such as XMLComment, XMLProcessingInstruction, XMLEntityRef are used.

If the value of the argument getDTD is TRUE and the document refers to a DTD via a top-level DOCTYPE element, the DTD and its information will be available in the dtd field. The second element is a list containing the external and internal DTDs. Each of these contains 2 lists - one for element definitions and another for entities. See [parseDTD](#page-59-0).

If a list of functions is given via handlers, this list is returned. Typically, these handler functions share state via a closure and the resulting updated data structures which contain the extracted and processed values from the XML document can be retrieved via a function in this handler list.

If asTree is TRUE, then the converted tree is returned. What form this takes depends on what the handler functions have done to process the XML tree.

If useInternalNodes is TRUE and no handlers are specified, an object of S3 class XMLInternalDocument is returned. This can be used in much the same ways as an XMLDocument, e.g. with [xmlRoot](#page-129-0), [docName](#page-17-0) and so on to traverse the

# <span id="page-154-0"></span>xmlTreeParse 155

tree. It can also be used with XPath queries via [getNodeSet](#page-33-0), [xpathApply](#page-33-1) and doc["xpath-expression"].

If internal nodes are used and the internal tree returned directly, all the nodes are returned as-is and no attempt to trim white space, remove "empty" nodes (i.e. containing only white space), etc. is done. This is potentially quite expensive and so is not done generally, but should be done during the processing of the nodes. When using XPath queries, such nodes are easily identified and/or ignored and so do not cause any difficulties. They do become an issue when dealing with a node's chidren directly and so one can use simple filtering techniques such as xmlChildren(node)[ ! xmlSApply(node,inherits,"XMLInternalTextNode")] and even check the [xmlValue](#page-158-0) to determine if it contains only white space. xmlChildren(node)[ ! xmlSApply(node,function(x) inherit(x,"XMLInternalTextNode")]  $&$  trim(xmlValue(x)) == "")

#### Note

Make sure that the necessary 3rd party libraries are available.

#### Author(s)

Duncan Temple Lang <duncan@wald.ucdavis.edu>

#### References

<http://xmlsoft.org>, <http://www.w3.org/xml>

#### See Also

[xmlEventParse,](#page-101-0) [free](#page-27-0) for releasing the memory when an XMLInternalDocument object is returned.

#### Examples

```
fileName <- system.file("exampleData", "test.xml", package="XML")
  # parse the document and return it in its standard format.
xmlTreeParse(fileName)
  # parse the document, discarding comments.
xmlTreeParse(fileName, handlers=list("comment"=function(x,...){NULL}), asTree = TRUE)
  # print the entities
invisible(xmlTreeParse(fileName,
           handlers=list(entity=function(x) {
                                   cat("In entity",x$name, x$value,"\n")
                                   x}
                                 ), asTree = TRUE
                         \lambda)
```
# Parse some XML text.

```
# Read the text from the file
xmlText <- paste(readLines(fileName), "\n", collapse="")
print(xmlText)
xmlTreeParse(xmlText, asText=TRUE)
   # with version 1.4.2 we can pass the contents of an XML
   # stream without pasting them.
xmlTreeParse(readLines(fileName), asText=TRUE)
# Read a MathML document and convert each node
# so that the primary class is
# <name of tag>MathML
# so that we can use method dispatching when processing
# it rather than conditional statements on the tag name.
# See plotMathML() in examples/.
fileName <- system.file("exampleData", "mathml.xml",package="XML")
m <- xmlTreeParse(fileName,
                 handlers=list(
                  startElement = function(node){
                  cname <- paste(xmlName(node),"MathML", sep="",collapse="")
                  class(node) <- c(cname, class(node));
                  node
               }))
 # In this example, we extract _just_ the names of the
 # variables in the mtcars.xml file.
 # The names are the contents of the <variable>
 # tags. We discard all other tags by returning NULL
 # from the startElement handler.
  #
 # We cumulate the names of variables in a character
 # vector named `vars'.
 # We define this within a closure and define the
 # variable function within that closure so that it
 # will be invoked when the parser encounters a <variable>
 # tag.
 # This is called with 2 arguments: the XMLNode object (containing
 # its children) and the list of attributes.
 # We get the variable name via call to xmlValue().
 # Note that we define the closure function in the call and then
 # create an instance of it by calling it directly as
 # (function() {...})()
 # Note that we can get the names by parsing
 # in the usual manner and the entire document and then executing
 # xmlSApply(xmlRoot(doc)[[1]], function(x) xmlValue(x[[1]]))
 # which is simpler but is more costly in terms of memory.
```

```
fileName <- system.file("exampleData", "mtcars.xml", package="XML")
 doc <- xmlTreeParse(fileName, handlers = (function() {
                                vars <- character(0) ;
                                list(variable=function(x, attrs) {
                                                vars <<- c(vars, xmlValue(x[[1]]));
                                                NULL},
                                     startElement=function(x,attr){
                                                   NULL
                                                  },
                                     names = function() { }vars
                                             }
                                    )
                               })()
                     )
 # Here we just print the variable names to the console
 # with a special handler.
 doc <- xmlTreeParse(fileName, handlers = list(
                                  variable=function(x, attrs) {
                                            print(xmlValue(x[[1]])); TRUE
                                           }), asTree=TRUE)
 # This should raise an error.
 try(xmlTreeParse(
            system.file("exampleData", "TestInvalid.xml", package="XML"),
            validate=TRUE))
## Not run:
# Parse an XML document directly from a URL.
# Requires Internet access.
xmlTreeParse("http://www.omegahat.net/Scripts/Data/mtcars.xml", asText=TRUE)
## End(Not run)
 counter = function() {
             counts = integer(0)list(startElement = function(node) {
                                     name = xmlName(node)
                                     if(name %in% names(counts))
                                          counts[name] <<- counts[name] + 1
                                     else
                                          counts[name] <<- 1
                                  },
                   counts = function() counts)
            }
  h = counter()xmlParse(system.file("exampleData", "mtcars.xml", package="XML"), handlers = h)
  h$counts()
```

```
f = system.file("examples", "index.html", package = "XML")
htmlTreeParse(readLines(f), asText = TRUE)
htmlTreeParse(readLines(f))
 # Same as
htmlTreeParse(paste(readLines(f), collapse = "\n"), asText = TRUE)
getLinks = function() {
      links = character()
      list(a = function(node, ...)links <<- c(links, xmlGetAttr(node, "href"))
                  node
               },
           links = function()links)
    }
h1 = getLinks()htmlTreeParse(system.file("examples", "index.html", package = "XML"),
              handlers = h1)
h1$links()
h2 = getLinks()htmlTreeParse(system.file("examples", "index.html", package = "XML"),
             handlers = h2, useInternalNodes = TRUE)
all(h1$links() == h2$links()# Using flat trees
tt = xmlHashTree()
f = system.file("exampleData", "mtcars.xml", package="XML")
xmlTreeParse(f, handlers = list(.startElement = tt[[".addNode"]]))
xmlRoot(tt)
doc = xmlTreeParse(f, useInternalNodes = TRUE)
sapply(getNodeSet(doc, "//variable"), xmlValue)
#free(doc)
 # character set encoding for HTML
f = system.file("exampleData", "9003.html", package = "XML")
  # we specify the encoding
d = \text{htmlTreeParse}(f, encoding = \text{"UTF-8"})# get a different result if we do not specify any encoding
d.no = htmlTreeParse(f)
  # document with its encoding in the HEAD of the document.
d.self = htmlTreeParse(system.file("exampleData", "9003-en.html",package = "XML"))
  # XXX want to do a test here to see the similarities between d and
  # d.self and differences between d.no
```
#### <span id="page-158-1"></span>xmlValue 159

```
# include
f = system.file("exampleData", "nodes1.xml", package = "XML")
xmlRoot(xmlTreeParse(f, xinclude = FALSE))
xmlRoot(xmlTreeParse(f, xinclude = TRUE))
f = system.file("exampleData", "nodes2.xml", package = "XML")
xmlRoot(xmlTreeParse(f, xinclude = TRUE))
# Errors
try(xmlTreeParse("<doc><a> & < <?pi > </doc>"))
   # catch the error by type.
tryCatch(xmlTreeParse("<doc><a> & < <?pi > </doc>"),
               "XMLParserErrorList" = function(e) {
                    cat("Errors in XML document\n", e$message, "\n")
                                                  })
   # terminate on first error
try(xmlTreeParse("<doc><a> & < <?pi > </doc>", error = NULL))
  # see xmlErrorCumulator in the XML package
f = system.file("exampleData", "book.xml", package = "XML")
doc.trim = xmlInternalTreeParse(f, trim = TRUE)
doc = xmlInternalTreeParse(f, trim = FALSE)
xmlSApply(xmlRoot(doc.trim), class)
    # note the additional XMLInternalTextNode objects
xmlSApply(xmlRoot(doc), class)
top = xmlRoot(doc)textNodes = xmlSApply(top, inherits, "XMLInternalTextNode")
sapply(xmlChildren(top)[textNodes], xmlValue)
    # Storing nodes
  f = system.file("exampleData", "book.xml", package = "XML")
  titles = list()
 xmlTreeParse(f, handlers = list(title = function(x)
                                 titles[[length(titles) + 1]] <<- x))
  sapply(titles, xmlValue)
 rm(titles)
```
<span id="page-158-0"></span>xmlValue *Extract or set the contents of a leaf XML node*

# Description

Some types of XML nodes have no children nodes, but are leaf nodes and simply contain text. Examples are XMLTextMode, XMLProcessingInstruction. This function provides access to their raw contents. This has been extended to operate recursivel on arbitrary XML nodes that contain a single text node.

#### Usage

```
xmlValue(x, ignoreComments = FALSE, recursive = TRUE,encoding = getEncoding(x), trim = FALSE)
```
#### Arguments

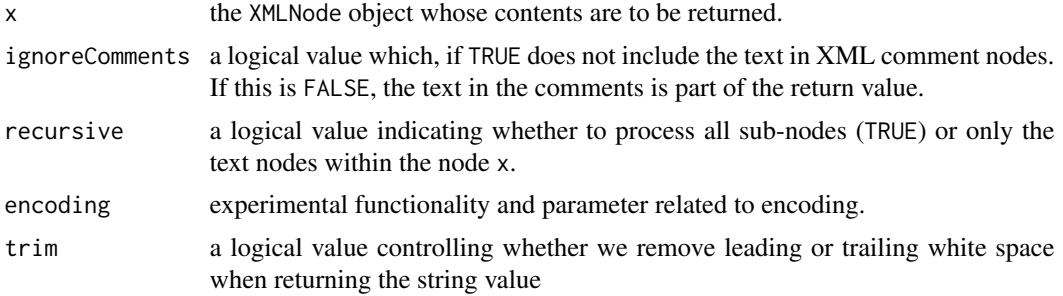

#### Value

The object stored in the value slot of the XMLNode object. This is typically a string.

#### Author(s)

Duncan Temple Lang

## References

<http://www.w3.org/XML>, <http://www.jclark.com/xml>, <http://www.omegahat.net>

# See Also

[xmlChildren](#page-90-0) [xmlName](#page-115-0) [xmlAttrs](#page-89-0) [xmlNamespace](#page-116-0)

# Examples

```
node <- xmlNode("foo", "Some text")
xmlValue(node)
xmlValue(xmlTextNode("some more raw text"))
 # Setting the xmlValue().
a = newXMLNode("a")xmlValue(a) = "the text"xmlValue(a) = "different text"
```
<span id="page-159-0"></span>

# <span id="page-160-2"></span>[.XMLNode 161] [161] [161] [161] [161] [161] [161] [161] [161] [161] [161] [161] [161] [161] [161] [161] [161] [161] [161] [161] [161] [161] [161] [161] [161] [161] [161] [161] [161] [161] [161] [161] [161] [161] [161] [16

```
a = newXMLNode("x", "bob")
xmlValue(a) = "joe"
b = xm1Node('bob")xmlValue(b) = "Foo"
xmlValue(b) = "again"
b = newXMLNode("bob", "some text")
xmlValue(b[[1]]) = "change"
b
```

```
[.XMLNode Convenience accessors for the children of XMLNode objects.
```
#### <span id="page-160-1"></span>Description

These provide a simplified syntax for extracting the children of an XML node.

# Usage

```
## S3 method for class 'XMLNode'
x[\ldots, all = FALSE]## S3 method for class 'XMLNode'
x[[...]]
## S3 method for class 'XMLDocumentContent'
x[[...]]
```
# Arguments

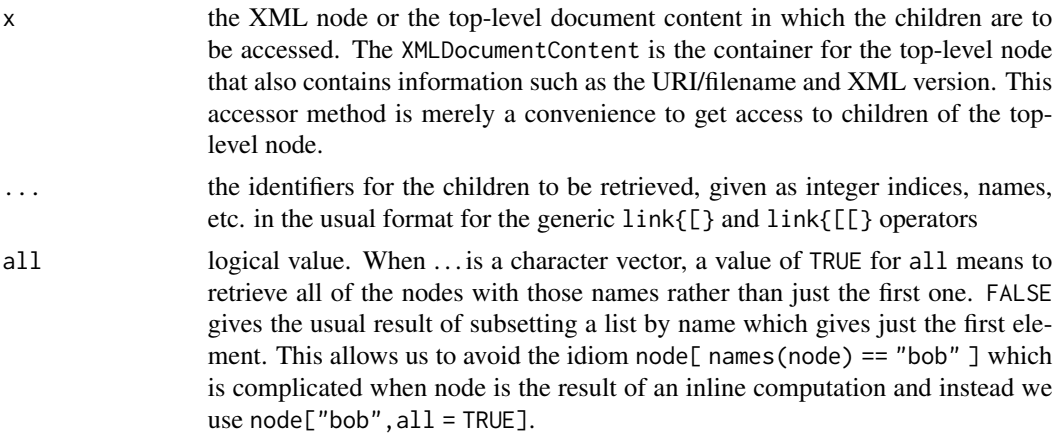

#### Value

A list or single element containing the children of the XML node given by obj and identified by . . . .

#### Author(s)

Duncan Temple Lang

#### References

<http://www.w3.org/XML>, <http://www.omegahat.net/RSXML>

# See Also

[xmlAttrs](#page-89-0) [\[<-.XMLNode](#page-161-0) [\[\[<-.XMLNode](#page-161-1)

# Examples

```
f = system.file("exampleData", "gnumeric.xml", package = "XML")
top = xmlRoot(xmlTreeParse(f))
# Get the first RowInfo element.
top[["Sheets"]][[1]][["Rows"]][["RowInfo"]]
# Get a list containing only the first row element
top[["Sheets"]][[1]][["Rows"]]["RowInfo"]
top[["Sheets"]][[1]][["Rows"]][1]
# Get all of the RowInfo elements by position
top[["Sheets"]][[1]][["Rows"]][1:xmlSize(top[["Sheets"]][[1]][["Rows"]])]
# But more succinctly and accurately, get all of the RowInfo elements
top[["Sheets"]][[1]][["Rows"]]["RowInfo", all = TRUE]
```
<span id="page-161-0"></span>[<-.XMLNode *Assign sub-nodes to an XML node*

#### <span id="page-161-1"></span>Description

These functions allow one to assign a sub-node to an existing XML node by name or index. These are the assignment equivalents of the subsetting accessor functions. They are typically called indirectly via the assignment operator, such as x[["myTag"]] <-xmlNode("mySubTag").

# Usage

```
## S3 replacement method for class 'XMLNode'
x[i] <- value
## S3 replacement method for class 'XMLNode'
x[i] <- value
## S3 replacement method for class 'XMLNode'
x[[i]] <- value
```
<span id="page-161-2"></span>

# <span id="page-162-0"></span>Arguments

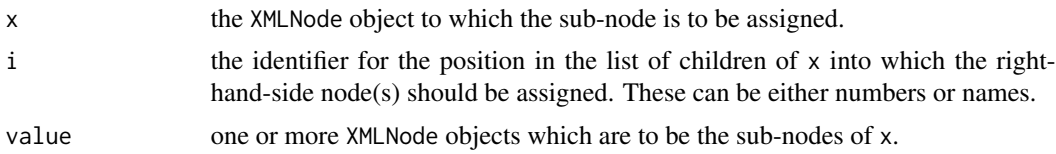

# Value

The XML node x containing the new or modified nodes.

# Author(s)

Duncan Templle Lang

# References

<http://www.w3.org>, <http://www.omegahat.net/RSXML>

# See Also

[\[.XMLNode](#page-160-0) [\[\[.XMLNode](#page-160-1) [append.xmlNode](#page-8-0) [xmlSize](#page-134-0)

# Examples

```
top <- xmlNode("top", xmlNode("next","Some text"))
top[["second"]] <- xmlCDataNode("x <- 1:10")
top[[3]] <- xmlNode("tag",attrs=c(id="name"))
```
# **Index**

∗ Annotated code xmlSource, [136](#page-135-0) ∗ Error handling xmlStopParser, [139](#page-138-0) ∗ IO [.XMLNode, [161](#page-160-2)]  $\lceil$ <-. XMLNode,  $162$ addChildren, [4](#page-3-0) addNode, [8](#page-7-0) append.xmlNode, [9](#page-8-1) asXMLTreeNode, [12](#page-11-0) catalogLoad, [13](#page-12-0) catalogResolve, [15](#page-14-0) coerceNodes, [16](#page-15-0) compareXMLDocs, [17](#page-16-0) docName, [18](#page-17-1) Doctype, [19](#page-18-0) ensureNamespace, [26](#page-25-0) findXInclude, [27](#page-26-0) free, [28](#page-27-1) getEncoding, [31](#page-30-0) getHTMLLinks, [32](#page-31-0) getLineNumber, [33](#page-32-0) getNodeSet, [34](#page-33-2) getRelativeURL, [42](#page-41-0) getSibling, [44](#page-43-0) getXIncludes, [45](#page-44-0) getXMLErrors, [47](#page-46-0) isXMLString, [48](#page-47-0) libxmlVersion, [50](#page-49-0) newXMLDoc, [53](#page-52-2) newXMLNamespace, [59](#page-58-0) parseDTD, [60](#page-59-1) parseURI, [63](#page-62-0) parseXMLAndAdd, [64](#page-63-0) print.XMLAttributeDef, [65](#page-64-0) processXInclude, [67](#page-66-0) readHTMLList, [69](#page-68-0) readHTMLTable, [70](#page-69-0)

readKeyValueDB, [73](#page-72-0) readSolrDoc, [74](#page-73-0) removeXMLNamespaces, [75](#page-74-0) replaceNodeWithChildren, [76](#page-75-0) saveXML, [77](#page-76-1) toHTML, [85](#page-84-0) xmlAttrs, [90](#page-89-1) xmlCleanNamespaces, [92](#page-91-0) xmlClone, [93](#page-92-0) xmlElementsByTagName, [98](#page-97-0) xmlElementSummary, [100](#page-99-0) xmlEventHandler, [101](#page-100-0) xmlEventParse, [102](#page-101-1) xmlHandler, [111](#page-110-0) xmlHashTree, [112](#page-111-0) xmlNamespaceDefinitions, [119](#page-118-0) xmlOutputBuffer, [123](#page-122-2) xmlParent, [126](#page-125-0) xmlParserContextFunction, [129](#page-128-0) xmlSchemaValidate, [132](#page-131-0) xmlSerializeHook, [134](#page-133-0) xmlSource, [136](#page-135-0) xmlStopParser, [139](#page-138-0) xmlStructuredStop, [141](#page-140-1) xmlToDataFrame, [142](#page-141-0) xmlToList, [144](#page-143-0) xmlToS4, [145](#page-144-0) xmlTree, [146](#page-145-0) xmlTreeParse, [149](#page-148-1) ∗ Literate Programming xmlSource, [136](#page-135-0) ∗ Mixed language xmlSource, [136](#page-135-0) ∗ Solr readSolrDoc, [74](#page-73-0) ∗ URI parseURI, [63](#page-62-0) ∗ Web parseURI, [63](#page-62-0)

#### $I\Lambda$  is a set of  $I\Lambda$  is a set of  $I\Lambda$  is a set of  $I\Lambda$  is a set of  $I\Lambda$  is a set of  $I\Lambda$

∗ XML addChildren, [4](#page-3-0) asXMLTreeNode, [12](#page-11-0) catalogResolve, [15](#page-14-0) coerceNodes, [16](#page-15-0) docName, [18](#page-17-1) ensureNamespace, [26](#page-25-0) getLineNumber, [33](#page-32-0) getRelativeURL, [42](#page-41-0) getXIncludes, [45](#page-44-0) isXMLString, [48](#page-47-0) newXMLNamespace, [59](#page-58-0) processXInclude, [67](#page-66-0) readKeyValueDB, [73](#page-72-0) toHTML, [85](#page-84-0) xmlClone, [93](#page-92-0) xmlElementSummary, [100](#page-99-0) xmlHashTree, [112](#page-111-0) xmlNamespaceDefinitions, [119](#page-118-0) xmlParseDoc, [128](#page-127-1) xmlParserContextFunction, [129](#page-128-0) xmlSchemaValidate, [132](#page-131-0) ∗ classes Doctype-class, [20](#page-19-0) SAXState-class, [79](#page-78-0) schema-class, [81](#page-80-0) XMLAttributes-class, [88](#page-87-0) XMLCodeFile-class, [94](#page-93-0) XMLInternalDocument-class, [115](#page-114-0) XMLNode-class, [122](#page-121-0) ∗ data exchange toHTML, [85](#page-84-0) ∗ data readHTMLTable, [70](#page-69-0) xmlParseDoc, [128](#page-127-1) xmlSearchNs, [133](#page-132-0) xmlToList, [144](#page-143-0) ∗ document tree addChildren, [4](#page-3-0) ∗ error handling xmlStructuredStop, [141](#page-140-1) ∗ external memory free, [28](#page-27-1) ∗ file [.XMLNode, [161](#page-160-2) [<-. XMLNode, [162](#page-161-2) append.xmlNode, [9](#page-8-1) asXMLNode, [10](#page-9-0)

dtdElement, [21](#page-20-0) dtdElementValidEntry, [22](#page-21-0) dtdIsAttribute, [23](#page-22-0) dtdValidElement, [24](#page-23-0) genericSAXHandlers, [29](#page-28-0) getNodeSet, [34](#page-33-2) length.XMLNode, [49](#page-48-0) names.XMLNode, [52](#page-51-0) parseDTD, [60](#page-59-1) print.XMLAttributeDef, [65](#page-64-0) saveXML, [77](#page-76-1) startElement.SAX, [83](#page-82-0) supportsExpat, [84](#page-83-0) toString.XMLNode, [86](#page-85-0) xmlApply, [87](#page-86-1) xmlAttributeType, [89](#page-88-0) xmlAttrs, [90](#page-89-1) xmlChildren, [91](#page-90-1) xmlContainsEntity, [96](#page-95-0) xmlDOMApply, [97](#page-96-0) xmlElementsByTagName, [98](#page-97-0) xmlEventHandler, [101](#page-100-0) xmlEventParse, [102](#page-101-1) xmlGetAttr, [110](#page-109-0) xmlHandler, [111](#page-110-0) xmlName, [116](#page-115-1) xmlNamespace, [117](#page-116-1) xmlNode, [120](#page-119-0) xmlOutputBuffer, [123](#page-122-2) xmlParent, [126](#page-125-0) xmlRoot, [130](#page-129-1) xmlSize, [135](#page-134-1) xmlTreeParse, [149](#page-148-1) xmlValue, [159](#page-158-1) ∗ meta-computing xmlToS4, [145](#page-144-0) ∗ meta-programming makeClassTemplate, [51](#page-50-1) ∗ programming addChildren, [4](#page-3-0) coerceNodes, [16](#page-15-0) docName, [18](#page-17-1) getChildrenStrings, [30](#page-29-0) getHTMLLinks, [32](#page-31-0) getRelativeURL, [42](#page-41-0) getXMLErrors, [47](#page-46-0) makeClassTemplate, [51](#page-50-1) newXMLNamespace, [59](#page-58-0)

```
processXInclude, 67
    readHTMLList, 69
    setXMLNamespace, 82
    toHTML, 85
    xmlCleanNamespaces, 92
    xmlClone, 93
    xmlParserContextFunction, 129
    xmlSearchNs, 133
    xmlSource, 136
    xmlStopParser, 139
    xmlStructuredStop, 141
    xmlToS4, 145
∗ reflection
    makeClassTemplate, 51
∗ schema
    xmlSchemaValidate, 132
∗ serialization
    toHTML, 85
∗ streaming data
    xmlStopParser, 139
∗ tree
    addNode, 8
∗ validation
    xmlSchemaValidate, 132
.InitSAXMethods, 30
.InitSAXMethods (startElement.SAX), 83
[,XMLAttributes-method
        (XMLAttributes-class), 88
[.XMLNode, 9, 88, 161, 163
162
[[,XMLCodeFile,ANY-method
        (XMLCodeFile-class), 94
[[,XMLCodeFile-method
        (XMLCodeFile-class), 94
[[.XMLDocumentContent ([.XMLNode), 161
[[.XMLInternalElementNode ([.XMLNode),
        161
[[.XMLNode, 9, 131, 163
[[.XMLNode ([.XMLNode), 161
[[<-.XMLNode ([<-.XMLNode), 162
$,libxmlTypeTable-method
        (schema-class), 81
$,xmlSchemaRef-method (schema-class), 81
$<-,libxmlTypeTable-method
        (schema-class), 81
addAttributes (addChildren), 4
```
*(*addChildren*)*, [4](#page-3-0)

addAttributes,XMLNode-method *(*addChildren*)*, [4](#page-3-0) addChildren, [4,](#page-3-0) *[44](#page-43-0)*, *[56](#page-55-0)*, *[65](#page-64-0)*, *[90](#page-89-1)*, *[122](#page-121-0)* addChildren,XMLInternalNode-method *(*addChildren*)*, [4](#page-3-0) addChildren,XMLNode-method *(*addChildren*)*, [4](#page-3-0) addNode, *[4](#page-3-0)*, [8](#page-7-0) addSibling *(*getSibling*)*, [44](#page-43-0) append.XMLNode *(*append.xmlNode*)*, [9](#page-8-1) append.xmlNode, [9,](#page-8-1) *[125](#page-124-0)*, *[163](#page-162-0)* apply, *[87](#page-86-1)* as.data.frame, *[71](#page-70-0)* asXMLNode, [10,](#page-9-0) *[122](#page-121-0)* asXMLTreeNode, *[8](#page-7-0)*, [12](#page-11-0) catalogAdd *(*catalogLoad*)*, [13](#page-12-0) catalogClearTable *(*catalogLoad*)*, [13](#page-12-0) catalogDump *(*catalogLoad*)*, [13](#page-12-0) catalogLoad, [13](#page-12-0) catalogResolve, *[13,](#page-12-0) [14](#page-13-0)*, [15](#page-14-0) character, *[88](#page-87-0)*, *[95](#page-94-0)* coerce, *[20](#page-19-0)* coerce,character,Currency-method *(*readHTMLTable*)*, [70](#page-69-0) coerce, character, FormattedInteger-method *(*readHTMLTable*)*, [70](#page-69-0) coerce,character,FormattedNumber-method *(*readHTMLTable*)*, [70](#page-69-0) coerce, character, Percent-method *(*readHTMLTable*)*, [70](#page-69-0) coerce, character, XMLCodeDoc-method *(*XMLCodeFile-class*)*, [94](#page-93-0) coerce,character,XMLCodeFile-method *(*XMLCodeFile-class*)*, [94](#page-93-0) coerce, character, XMLNamespaceDefinitions-method *(*xmlNamespaceDefinitions*)*, [119](#page-118-0) coerce,Doctype,character-method *(*Doctype*)*, [19](#page-18-0) coerce,libxmlTypeTable,list-method *(*schema-class*)*, [81](#page-80-0) coerce,NULL,XMLNamespaceDefinitions-method *(*xmlNamespaceDefinitions*)*, [119](#page-118-0) coerce,URI,character-method *(*parseURI*)*, [63](#page-62-0) coerce,vector,XMLInternalNode-method *(*newXMLDoc*)*, [53](#page-52-2)

addAttributes,XMLInternalElementNode-method coerce,XMLAbstractDocument,XMLAbstractNode-method *(*coerceNodes*)*, [16](#page-15-0)

coerce,XMLAbstractNode,character-method *(*XMLNode-class*)*, [122](#page-121-0) coerce,XMLAbstractNode,Date-method *(*XMLNode-class*)*, [122](#page-121-0) coerce,XMLAbstractNode,integer-method *(*XMLNode-class*)*, [122](#page-121-0) coerce,XMLAbstractNode,logical-method *(*XMLNode-class*)*, [122](#page-121-0) coerce,XMLAbstractNode,numeric-method *(*XMLNode-class*)*, [122](#page-121-0) coerce,XMLAbstractNode,POSIXct-method *(*XMLNode-class*)*, [122](#page-121-0) coerce,XMLAbstractNode,URL-method *(*XMLNode-class*)*, [122](#page-121-0) coerce,XMLCodeFile,XMLCodeDoc-method *(*XMLCodeFile-class*)*, [94](#page-93-0) coerce,XMLDocument,XMLInternalDocument-method *(*XMLInternalDocument-class*)*, [115](#page-114-0) coerce,XMLHashTreeNode,XMLHashTree-method *(*coerceNodes*)*, [16](#page-15-0) coerce,XMLInternalDocument,character-method *(*saveXML*)*, [77](#page-76-1) coerce,XMLInternalDocument,XMLHashTree-method *(*docName*)*, [18](#page-17-1) *(*coerceNodes*)*, [16](#page-15-0) coerce,XMLInternalDocument,XMLInternalNode-method docName<- *(*docName*)*, [18](#page-17-1) *(*XMLInternalDocument-class*)*, [115](#page-114-0) coerce,XMLInternalDOM,character-method *(*saveXML*)*, [77](#page-76-1) coerce,XMLInternalNode,character-method *(*saveXML*)*, [77](#page-76-1) coerce,XMLInternalNode,XMLHashTree-method *(*coerceNodes*)*, [16](#page-15-0) coerce, XMLInternalNode, XMLInternalDocument-method htity, [96](#page-95-0) *(*XMLInternalDocument-class*)*, [115](#page-114-0) coerce,XMLInternalNode,XMLNode-method *(*asXMLNode*)*, [10](#page-9-0) coerce,XMLInternalTextNode,character-method *(*xmlValue*)*, [159](#page-158-1) coerce,XMLNamespace,character-method *(*xmlNamespaceDefinitions*)*, [119](#page-118-0) coerce,XMLNamespaceDefinition,character-method endElement.SAX *(*startElement.SAX*)*, [83](#page-82-0) *(*xmlNamespaceDefinitions*)*, [119](#page-118-0) coerce,XMLNamespaceDefinitions,character-method *(*xmlNamespaceDefinitions*)*, [119](#page-118-0) coerce,XMLNamespaceRef,character-method [18](#page-17-1) Encoding, *[31](#page-30-0) (*startElement.SAX*)*, [83](#page-82-0) ensureNamespace, [26](#page-25-0) entityDeclaration.SAX, *[30](#page-29-0)*

*(*xmlSearchNs*)*, [133](#page-132-0) coerce,XMLNode,XMLInternalNode-method *(*coerceNodes*)*, [16](#page-15-0) coerceNodes, [16](#page-15-0) comment.SAX, *[30](#page-29-0)* comment.SAX *(*startElement.SAX*)*, [83](#page-82-0) comment.SAX,ANY,SAXState-method *(*startElement.SAX*)*, [83](#page-82-0) COMPACT *(*xmlParseDoc*)*, [128](#page-127-1) compareXMLDocs, [17](#page-16-0) data.frameRowLabels, *[88](#page-87-0)* docName, [18,](#page-17-1) *[154](#page-153-0)* docName,NULL-method *(*docName*)*, [18](#page-17-1) docName,XMLDocument-method *(*docName*)*, [18](#page-17-1) docName,XMLDocumentContent-method *(*docName*)*, [18](#page-17-1) docName,XMLHashTree-method *(*docName*)*, [18](#page-17-1) docName,XMLHashTreeNode-method *(*docName*)*, [18](#page-17-1) docName,XMLInternalDocument-method *(*docName*)*, [18](#page-17-1) docName,XMLInternalNode-method docName,XMLNode-method *(*docName*)*, [18](#page-17-1) docName<-,XMLHashTree-method *(*docName*)*, docName<-,XMLInternalDocument-method *(*docName*)*, [18](#page-17-1) Doctype, [19,](#page-18-0) *[20,](#page-19-0) [21](#page-20-0)* Doctype-class, [20](#page-19-0) DTDATTR *(*xmlParseDoc*)*, [128](#page-127-1) dtdElement, [21,](#page-20-0) *[23](#page-22-0)[–25](#page-24-0)*, *[96](#page-95-0)* dtdElementValidEntry, [22,](#page-21-0) *[25](#page-24-0)* dtdEntity *(*dtdElement*)*, [21](#page-20-0) dtdIsAttribute, [23](#page-22-0) DTDLOAD *(*xmlParseDoc*)*, [128](#page-127-1) DTDVALID *(*xmlParseDoc*)*, [128](#page-127-1) dtdValidElement, *[22,](#page-21-0) [23](#page-22-0)*, [24](#page-23-0) endElement.SAX, *[30](#page-29-0)* endElement.SAX,ANY,SAXState-method

entityDeclaration.SAX *(*startElement.SAX*)*, [83](#page-82-0) entityDeclaration.SAX,ANY,ANY,ANY,ANY,ANY,SAX**Sappl**y[me](#page-8-1)thδd[36](#page-35-0),[87,](#page-86-1)[88](#page-87-0) *(*startElement.SAX*)*, [83](#page-82-0) ExternalReference-class *(*schema-class*)*, [81](#page-80-0)

findXInclude, [27,](#page-26-0) *[34](#page-33-2)* FormattedInteger-class *(*readHTMLTable*)*, [70](#page-69-0) FormattedNumber-class *(*readHTMLTable*)*, [70](#page-69-0) free, [28,](#page-27-1) *[155](#page-154-0)* free,XMLInternalDocument-method *(*free*)*, [28](#page-27-1) genericSAXHandlers, [29](#page-28-0) getChildrenStrings, [30](#page-29-0) getDefaultNamespace *(*xmlNamespaceDefinitions*)*, [119](#page-118-0) getEncoding, [31](#page-30-0) getEncoding,ANY-method *(*getEncoding*)*, [31](#page-30-0) getEncoding,XMLInternalDocument-method *(*getEncoding*)*, [31](#page-30-0) getEncoding,XMLInternalNode-method *(*getEncoding*)*, [31](#page-30-0) getHTMLExternalFiles, *[46](#page-45-0)* getHTMLExternalFiles *(*getHTMLLinks*)*, [32](#page-31-0) getHTMLLinks, [32](#page-31-0) getLineNumber, [33](#page-32-0) getNativeSymbolInfo, *[37](#page-36-0)*, *[54](#page-53-0)*, *[94](#page-93-0)*, *[126](#page-125-0)* getNodeLocation *(*getLineNumber*)*, [33](#page-32-0) getNodePosition *(*getLineNumber*)*, [33](#page-32-0) getNodeSet, *[17](#page-16-0)*, *[34](#page-33-2)*, [34,](#page-33-2) *[71](#page-70-0)*, *[75](#page-74-0)*, *[115](#page-114-0)*, *[119](#page-118-0)*, *[143](#page-142-0)*, *[145](#page-144-0)*, *[150](#page-149-0)*, *[152](#page-151-0)*, *[155](#page-154-0)* getRelativeURL, [42,](#page-41-0) *[63](#page-62-0)* getSibling, [44](#page-43-0) getXIncludes, *[33](#page-32-0)*, [45](#page-44-0) getXMLErrors, [47](#page-46-0) grep, *[152](#page-151-0)*

HTMLInternalDocument-class *(*XMLInternalDocument-class*)*, [115](#page-114-0) htmlParse, *[69](#page-68-0)[–71](#page-70-0)* htmlParse *(*xmlTreeParse*)*, [149](#page-148-1) htmlTreeParse, *[47](#page-46-0)*, *[115](#page-114-0)*, *[141,](#page-140-1) [142](#page-141-0)* htmlTreeParse *(*xmlTreeParse*)*, [149](#page-148-1) HUGE *(*xmlParseDoc*)*, [128](#page-127-1)

isXMLString, [48](#page-47-0) length, *[135](#page-134-1)* length.XMLNode, [49](#page-48-0) libxmlFeatures *(*libxmlVersion*)*, [50](#page-49-0) libxmlTypeTable-class *(*schema-class*)*, [81](#page-80-0) libxmlVersion, [50](#page-49-0) list, *[111,](#page-110-0) [112](#page-111-0)* makeClassTemplate, [51,](#page-50-1) *[145,](#page-144-0) [146](#page-145-0)* matchNamespaces *(*getNodeSet*)*, [34](#page-33-2) names, *[105](#page-104-0)* names,libxmlTypeTable-method *(*schema-class*)*, [81](#page-80-0) names,xmlSchemaRef-method *(*schema-class*)*, [81](#page-80-0) names.XMLNode, [52](#page-51-0) newHTMLDoc *(*newXMLDoc*)*, [53](#page-52-2) newXMLCDataNode, *[122](#page-121-0)* newXMLCDataNode *(*newXMLDoc*)*, [53](#page-52-2) newXMLCommentNode, *[122](#page-121-0)* newXMLCommentNode *(*newXMLDoc*)*, [53](#page-52-2) newXMLDoc, *[19](#page-18-0)*, [53,](#page-52-2) *[78](#page-77-0)*, *[94](#page-93-0)*, *[147,](#page-146-0) [148](#page-147-0)* newXMLDTDNode, *[147](#page-146-0)* newXMLDTDNode *(*newXMLDoc*)*, [53](#page-52-2) newXMLNamespace, *[26](#page-25-0)*, [59,](#page-58-0) *[60](#page-59-1)*, *[75](#page-74-0)*, *[82](#page-81-0)* newXMLNode, *[6](#page-5-0)*, *[17](#page-16-0)*, *[26](#page-25-0)*, *[65](#page-64-0)*, *[67,](#page-66-0) [68](#page-67-0)*, *[78](#page-77-0)*, *[89](#page-88-0)*, *[94](#page-93-0)*, *[122,](#page-121-0) [123](#page-122-2)*, *[126](#page-125-0)*, *[134](#page-133-0)*, *[148](#page-147-0)* newXMLNode *(*newXMLDoc*)*, [53](#page-52-2) newXMLPINode, *[122](#page-121-0)* newXMLPINode *(*newXMLDoc*)*, [53](#page-52-2) newXMLTextNode, *[5](#page-4-0)* newXMLTextNode *(*newXMLDoc*)*, [53](#page-52-2) NOBASEFIX *(*xmlParseDoc*)*, [128](#page-127-1) NOBLANKS *(*xmlParseDoc*)*, [128](#page-127-1) NOCDATA *(*xmlParseDoc*)*, [128](#page-127-1) NODICT *(*xmlParseDoc*)*, [128](#page-127-1) NOENT *(*xmlParseDoc*)*, [128](#page-127-1) NOERROR *(*xmlParseDoc*)*, [128](#page-127-1) NONET *(*xmlParseDoc*)*, [128](#page-127-1) NOWARNING *(*xmlParseDoc*)*, [128](#page-127-1) NOXINCNODE *(*xmlParseDoc*)*, [128](#page-127-1) NSCLEAN *(*xmlParseDoc*)*, [128](#page-127-1)

OLD10 *(*xmlParseDoc*)*, [128](#page-127-1) oldClass, *[115](#page-114-0)* OLDSAX *(*xmlParseDoc*)*, [128](#page-127-1)

parseDTD, *[21](#page-20-0)[–25](#page-24-0)*, [60,](#page-59-1) *[89](#page-88-0)*, *[96](#page-95-0)*, *[124](#page-123-0)*, *[154](#page-153-0)* parseURI, *[43](#page-42-0)*, [63](#page-62-0) parseXMLAndAdd, [64](#page-63-0) PEDANTIC *(*xmlParseDoc*)*, [128](#page-127-1) Percent-class *(*readHTMLTable*)*, [70](#page-69-0) print, *[66](#page-65-0)* print.XMLAttributeDef, [65](#page-64-0) print.XMLCDataNode *(*print.XMLAttributeDef*)*, [65](#page-64-0) print.XMLComment *(*print.XMLAttributeDef*)*, [65](#page-64-0) print.XMLElementContent *(*print.XMLAttributeDef*)*, [65](#page-64-0) print.XMLElementDef *(*print.XMLAttributeDef*)*, [65](#page-64-0) print.XMLEntity *(*print.XMLAttributeDef*)*, [65](#page-64-0) print.XMLEntityRef *(*print.XMLAttributeDef*)*, [65](#page-64-0) print.XMLNode *(*print.XMLAttributeDef*)*, [65](#page-64-0) print.XMLOrContent *(*print.XMLAttributeDef*)*, [65](#page-64-0) print.XMLProcessingInstruction *(*print.XMLAttributeDef*)*, [65](#page-64-0) print.XMLSequenceContent *(*print.XMLAttributeDef*)*, [65](#page-64-0) print.XMLTextNode *(*print.XMLAttributeDef*)*, [65](#page-64-0) processingInstruction.SAX, *[30](#page-29-0)* processingInstruction.SAX *(*startElement.SAX*)*, [83](#page-82-0) *(*startElement.SAX*)*, [83](#page-82-0)

processXInclude, [67](#page-66-0) read.table, *[143](#page-142-0)* readHTMLList, [69](#page-68-0) readHTMLList,character-method *(*readHTMLList*)*, [69](#page-68-0) readHTMLList,HTMLInternalDocument-method

*(*readHTMLList*)*, [69](#page-68-0) readHTMLList,XMLInternalNode-method *(*readHTMLList*)*, [69](#page-68-0) readHTMLTable, *[69](#page-68-0)*, [70](#page-69-0) readHTMLTable,character-method *(*readHTMLTable*)*, [70](#page-69-0) readHTMLTable,HTMLInternalDocument-method *(*readHTMLTable*)*, [70](#page-69-0)

processingInstruction.SAX,ANY,ANY,SAXState-me**thod**veXMLNamespaces,XMLInternalDocument-method readHTMLTable,XMLInternalElementNode-method *(*readHTMLTable*)*, [70](#page-69-0) readKeyValueDB, [73,](#page-72-0) *[74](#page-73-0)* readKeyValueDB,AsIs-method *(*readKeyValueDB*)*, [73](#page-72-0) readKeyValueDB,character-method *(*readKeyValueDB*)*, [73](#page-72-0) readKeyValueDB,XMLInternalDocument-method *(*readKeyValueDB*)*, [73](#page-72-0) readKeyValueDB,XMLInternalNode-method *(*readKeyValueDB*)*, [73](#page-72-0) readLines, *[103](#page-102-0)* readRDS, *[134,](#page-133-0) [135](#page-134-1)* readSolrDoc, *[74](#page-73-0)*, [74](#page-73-0) readSolrDoc,AsIs-method *(*readSolrDoc*)*, [74](#page-73-0) readSolrDoc,character-method *(*readSolrDoc*)*, [74](#page-73-0) readSolrDoc,XMLInternalDocument-method *(*readSolrDoc*)*, [74](#page-73-0) readSolrDoc,XMLInternalNode-method *(*readSolrDoc*)*, [74](#page-73-0) RECOVER *(*xmlParseDoc*)*, [128](#page-127-1) removeAttributes *(*addChildren*)*, [4](#page-3-0) removeAttributes,XMLInternalElementNode-method *(*addChildren*)*, [4](#page-3-0) removeAttributes,XMLNode-method *(*addChildren*)*, [4](#page-3-0) removeChildren *(*addChildren*)*, [4](#page-3-0) removeNodes, *[44](#page-43-0)* removeNodes *(*addChildren*)*, [4](#page-3-0) removeXMLNamespaces, [75,](#page-74-0) *[82](#page-81-0) (*removeXMLNamespaces*)*, [75](#page-74-0) removeXMLNamespaces,XMLInternalElementNode-method *(*removeXMLNamespaces*)*, [75](#page-74-0) removeXMLNamespaces,XMLInternalNode-method *(*removeXMLNamespaces*)*, [75](#page-74-0) replaceNodes, *[44](#page-43-0)* replaceNodes *(*addChildren*)*, [4](#page-3-0) replaceNodeWithChildren, [76](#page-75-0) RXMLNode-class *(*XMLNode-class*)*, [122](#page-121-0) sapply, *[35,](#page-34-0) [36](#page-35-0)*, *[87,](#page-86-1) [88](#page-87-0)*, *[139](#page-138-0)*

saveRDS, *[134,](#page-133-0) [135](#page-134-1)* saveXML, *[20,](#page-19-0) [21](#page-20-0)*, *[56](#page-55-0)*, [77,](#page-76-1) *[147,](#page-146-0) [148](#page-147-0)* saveXML,HTMLInternalDocument-method *(*saveXML*)*, [77](#page-76-1) saveXML,XMLFlatTree-method *(*saveXML*)*, [77](#page-76-1) saveXML,XMLInternalDocument-method *(*saveXML*)*, [77](#page-76-1) saveXML,XMLInternalDOM-method *(*saveXML*)*, [77](#page-76-1) saveXML,XMLInternalNode-method *(*saveXML*)*, [77](#page-76-1) saveXML,XMLNode-method *(*saveXML*)*, [77](#page-76-1) saveXML,XMLOutputStream-method *(*saveXML*)*, [77](#page-76-1) saveXML.XMLInternalDocument *(*saveXML*)*, [77](#page-76-1) saveXML.XMLInternalDOM *(*saveXML*)*, [77](#page-76-1) saveXML.XMLInternalNode *(*saveXML*)*, [77](#page-76-1) saveXML.XMLNode *(*saveXML*)*, [77](#page-76-1) saveXML.XMLOutputStream *(*saveXML*)*, [77](#page-76-1) SAX1 *(*xmlParseDoc*)*, [128](#page-127-1) SAXState-class, [79](#page-78-0) scan, *[152](#page-151-0)* schema-class, [81](#page-80-0) SchemaAttributeGroupTable-class *(*schema-class*)*, [81](#page-80-0) SchemaAttributeTable-class *(*schema-class*)*, [81](#page-80-0) SchemaElementTable-class *(*schema-class*)*, [81](#page-80-0) SchemaNotationTable-class *(*schema-class*)*, [81](#page-80-0) SchemaTypeTable-class *(*schema-class*)*, [81](#page-80-0) schemaValidationErrorHandler *(*xmlSchemaValidate*)*, [132](#page-131-0) setXMLNamespace, [82](#page-81-0) show,XMLAttributes-method *(*XMLAttributes-class*)*, [88](#page-87-0) show,XMLSchemaValidationResults-method *(*schema-class*)*, [81](#page-80-0) simpleError, *[142](#page-141-0)* source, *[95](#page-94-0)*, *[136](#page-135-0)*, *[138](#page-137-0)* source,XMLCodeFile-method *(*XMLCodeFile-class*)*, [94](#page-93-0) startElement.SAX, *[30](#page-29-0)*, [83](#page-82-0) startElement.SAX,ANY,ANY,SAXState-method *(*startElement.SAX*)*, [83](#page-82-0) stop, *[142](#page-141-0)* SuperClassMethod, *[88](#page-87-0)* supportsExpat, [84,](#page-83-0) *[104](#page-103-0)* supportsLibxml *(*supportsExpat*)*, [84](#page-83-0)

text.SAX *(*startElement.SAX*)*, [83](#page-82-0)

text.SAX,ANY,SAXState-method *(*startElement.SAX*)*, [83](#page-82-0) toHTML, [85](#page-84-0) toHTML,call-method *(*toHTML*)*, [85](#page-84-0) toHTML,matrix-method *(*toHTML*)*, [85](#page-84-0) toHTML,vector-method *(*toHTML*)*, [85](#page-84-0) toString.XMLNode, [86](#page-85-0) URI-class *(*parseURI*)*, [63](#page-62-0) vector, *[88](#page-87-0)*, *[95](#page-94-0)* XINCLUDE *(*xmlParseDoc*)*, [128](#page-127-1) xml *(*isXMLString*)*, [48](#page-47-0) XMLAbstractDocument-class *(*XMLInternalDocument-class*)*, [115](#page-114-0) XMLAbstractNode-class *(*XMLNode-class*)*,  $122$ xmlAncestors *(*xmlParent*)*, [126](#page-125-0) xmlApply, *[53](#page-52-2)*, [87,](#page-86-1) *[145](#page-144-0)* XMLAttributeDeclNode-class *(*XMLNode-class*)*, [122](#page-121-0) XMLAttributes-class, [88](#page-87-0) xmlAttributeType, [89](#page-88-0) xmlAttrs, *[24](#page-23-0)*, *[53](#page-52-2)*, *[88,](#page-87-0) [89](#page-88-0)*, [90,](#page-89-1) *[111](#page-110-0)*, *[116](#page-115-1)*, *[118](#page-117-0)[–121](#page-120-0)*, *[136](#page-135-0)*, *[160](#page-159-0)*, *[162](#page-161-2)* xmlAttrs<- *(*xmlAttrs*)*, [90](#page-89-1) xmlAttrs<-,XMLInternalElementNode-method *(*xmlAttrs*)*, [90](#page-89-1) xmlAttrs<-,XMLInternalNode *(*xmlAttrs*)*, [90](#page-89-1) xmlAttrs<-,XMLNode *(*xmlAttrs*)*, [90](#page-89-1) xmlAttrs<-,XMLNode-method *(*xmlAttrs*)*, [90](#page-89-1) xmlCDataNode *(*xmlNode*)*, [120](#page-119-0) xmlChildren, *[44](#page-43-0)*, *[49](#page-48-0)*, *[88](#page-87-0)*, *[90](#page-89-1)*, [91,](#page-90-1) *[92](#page-91-0)*, *[99](#page-98-0)*, *[116](#page-115-1)*, *[118](#page-117-0)*, *[121](#page-120-0)*, *[127](#page-126-0)*, *[135,](#page-134-1) [136](#page-135-0)*, *[145](#page-144-0)*, *[160](#page-159-0)* xmlChildren<- *(*xmlChildren*)*, [91](#page-90-1) xmlChildren<-,ANY-method *(*xmlChildren*)*, [91](#page-90-1) xmlChildren<-,XMLInternalNode-method *(*xmlChildren*)*, [91](#page-90-1) xmlCleanNamespaces, [92](#page-91-0) xmlClone, [93](#page-92-0) xmlClone,XMLInternalDocument-method *(*xmlClone*)*, [93](#page-92-0) xmlClone,XMLInternalNode-method *(*xmlClone*)*, [93](#page-92-0) XMLCodeDoc-class *(*XMLCodeFile-class*)*, [94](#page-93-0)

xmlCodeFile *(*XMLCodeFile-class*)*, [94](#page-93-0) XMLCodeFile-class, [94](#page-93-0) xmlCommentNode *(*xmlNode*)*, [120](#page-119-0) xmlContainsElement *(*xmlContainsEntity*)*, [96](#page-95-0) xmlContainsEntity, [96](#page-95-0) xmlDeserializeHook *(*xmlSerializeHook*)*, [134](#page-133-0) xmlDoc *(*newXMLDoc*)*, [53](#page-52-2) XMLDocumentFragNode-class *(*XMLNode-class*)*, [122](#page-121-0) XMLDocumentNode-class *(*XMLNode-class*)*, [122](#page-121-0) XMLDocumentTypeNode-class *(*XMLNode-class*)*, [122](#page-121-0) xmlDOMApply, [97](#page-96-0) XMLDTDNode-class *(*XMLNode-class*)*, [122](#page-121-0) xmlElementsByTagName, [98](#page-97-0) xmlElementSummary, [100](#page-99-0) XMLEntityDeclNode-class *(*XMLNode-class*)*, [122](#page-121-0) xmlErrorCumulator *(*xmlStructuredStop*)*, [141](#page-140-1) xmlEventHandler, [101](#page-100-0) xmlEventParse, *[29,](#page-28-0) [30](#page-29-0)*, *[67](#page-66-0)*, *[80](#page-79-0)*, *[84,](#page-83-0) [85](#page-84-0)*, *[100](#page-99-0)[–102](#page-101-1)*, [102,](#page-101-1) *[111,](#page-110-0) [112](#page-111-0)*, *[130](#page-129-1)*, *[140](#page-139-0)*, *[153](#page-152-0)*, *[155](#page-154-0)* xmlGetAttr, [110,](#page-109-0) *[120](#page-119-0)* xmlHandler, [111](#page-110-0) xmlHashTree, *[8](#page-7-0)*, *[12](#page-11-0)*, [112,](#page-111-0) *[125,](#page-124-0) [126](#page-125-0)* XMLInternalCDataNode-class *(*XMLNode-class*)*, [122](#page-121-0) XMLInternalCommentNode-class *(*XMLNode-class*)*, [122](#page-121-0) XMLInternalDocument-class, [115](#page-114-0) XMLInternalElementNode-class *(*XMLNode-class*)*, [122](#page-121-0) XMLInternalNode-class *(*XMLNode-class*)*, [122](#page-121-0) XMLInternalPINode-class *(*XMLNode-class*)*, [122](#page-121-0) XMLInternalTextNode-class *(*XMLNode-class*)*, [122](#page-121-0) xmlInternalTreeParse, *[19](#page-18-0)*, *[43](#page-42-0)*, *[67,](#page-66-0) [68](#page-67-0)*, *[130](#page-129-1)*, *[132](#page-131-0)*, *[142](#page-141-0)* xmlInternalTreeParse *(*xmlTreeParse*)*, [149](#page-148-1) xmlName, *[53](#page-52-2)*, *[90](#page-89-1)*, [116,](#page-115-1) *[118](#page-117-0)*, *[121](#page-120-0)*, *[136](#page-135-0)*, *[160](#page-159-0)* xmlName<- *(*xmlName*)*, [116](#page-115-1)

xmlNamespace, [117,](#page-116-1) *[121](#page-120-0)*, *[160](#page-159-0)* XMLNamespace-class *(*xmlNamespace*)*, [117](#page-116-1) xmlNamespace.character *(*xmlNamespace*)*, [117](#page-116-1) xmlNamespace.XMLInternalNode *(*xmlNamespace*)*, [117](#page-116-1) xmlNamespace.XMLNode *(*xmlNamespace*)*, [117](#page-116-1) xmlNamespace<- *(*xmlNamespace*)*, [117](#page-116-1) xmlNamespace<-,XMLInternalNode-method *(*xmlNamespace*)*, [117](#page-116-1) XMLNamespaceDeclNode-class *(*XMLNode-class*)*, [122](#page-121-0) xmlNamespaceDefinitions, *[60](#page-59-1)*, *[118](#page-117-0)*, [119](#page-118-0) XMLNamespaceDefinitions-class *(*XMLNode-class*)*, [122](#page-121-0) xmlNamespaces *(*xmlNamespaceDefinitions*)*, [119](#page-118-0) xmlNamespaces<- *(*xmlNamespaceDefinitions*)*, [119](#page-118-0) xmlNamespaces<-,XMLInternalNode-method *(*xmlNamespaceDefinitions*)*, [119](#page-118-0) xmlNamespaces<-,XMLNode-method *(*xmlNamespaceDefinitions*)*, [119](#page-118-0) xmlNativeTreeParse *(*xmlTreeParse*)*, [149](#page-148-1) xmlNode, *[11](#page-10-0)*, *[87](#page-86-1)*, [120,](#page-119-0) *[123](#page-122-2)*, *[125](#page-124-0)*, *[127](#page-126-0)* XMLNode-class, [122](#page-121-0) xmlOutputBuffer, *[78](#page-77-0)*, *[113](#page-112-0)*, [123,](#page-122-2) *[146](#page-145-0)[–148](#page-147-0)* xmlOutputDOM, *[78](#page-77-0)*, *[113](#page-112-0)*, *[146](#page-145-0)[–148](#page-147-0)* xmlOutputDOM *(*xmlOutputBuffer*)*, [123](#page-122-2) xmlParent, *[115](#page-114-0)*, [126](#page-125-0) xmlParent,XMLHashTreeNode-method *(*xmlParent*)*, [126](#page-125-0) xmlParent,XMLInternalNode-method *(*xmlParent*)*, [126](#page-125-0) xmlParent,XMLTreeNode-method *(*xmlParent*)*, [126](#page-125-0) xmlParent.XMLInternalNode *(*xmlParent*)*, [126](#page-125-0) xmlParent<- *(*addChildren*)*, [4](#page-3-0) xmlParse, *[16,](#page-15-0) [17](#page-16-0)*, *[28](#page-27-1)*, *[34](#page-33-2)*, *[43](#page-42-0)*, *[48](#page-47-0)*, *[65](#page-64-0)*, *[74](#page-73-0)*, *[89](#page-88-0)*, *[92](#page-91-0)[–94](#page-93-0)*, *[119](#page-118-0)*, *[128](#page-127-1)[–130](#page-129-1)*, *[143](#page-142-0)* xmlParse *(*xmlTreeParse*)*, [149](#page-148-1) xmlParseDoc, [128,](#page-127-1) *[153](#page-152-0)* xmlParserContextFunction, [129](#page-128-0) xmlParseString *(*isXMLString*)*, [48](#page-47-0) xmlPINode *(*xmlNode*)*, [120](#page-119-0) xmlRoot, *[88](#page-87-0)*, *[97](#page-96-0)*, [130,](#page-129-1) *[145](#page-144-0)*, *[154](#page-153-0)* xmlSApply, *[53](#page-52-2)*

xmlSApply *(*xmlApply*)*, [87](#page-86-1) xmlSchemaAttributeGroupRef-class *(*schema-class*)*, [81](#page-80-0) xmlSchemaAttributeRef-class *(*schema-class*)*, [81](#page-80-0) xmlSchemaElementRef-class *(*schema-class*)*, [81](#page-80-0) xmlSchemaNotationRef-class *(*schema-class*)*, [81](#page-80-0) xmlSchemaParse, *[132,](#page-131-0) [133](#page-132-0)* xmlSchemaParse *(*xmlTreeParse*)*, [149](#page-148-1) xmlSchemaRef-class *(*schema-class*)*, [81](#page-80-0) xmlSchemaTypeRef-class *(*schema-class*)*, [81](#page-80-0) xmlSchemaValidate, *[82](#page-81-0)*, [132](#page-131-0) xmlSearchNs, [133](#page-132-0) xmlSerializeHook, [134](#page-133-0) xmlSize, *[49](#page-48-0)*, *[90](#page-89-1)*, *[92](#page-91-0)*, [135,](#page-134-1) *[163](#page-162-0)* xmlSource, *[95](#page-94-0)*, [136](#page-135-0) xmlSource,character-method *(*xmlSource*)*, [136](#page-135-0) xmlSource,XMLInternalDocument-method *(*xmlSource*)*, [136](#page-135-0) xmlSource,XMLNodeSet-method *(*xmlSource*)*, [136](#page-135-0) xmlSourceFunctions *(*xmlSource*)*, [136](#page-135-0) xmlSourceFunctions,character-method *(*xmlSource*)*, [136](#page-135-0) xmlSourceFunctions,XMLInternalDocument-method *(*xmlSource*)*, [136](#page-135-0) xmlSourceSection *(*xmlSource*)*, [136](#page-135-0) xmlSourceSection,character-method *(*xmlSource*)*, [136](#page-135-0) xmlSourceSection,XMLInternalDocument-method *(*xmlSource*)*, [136](#page-135-0) xmlSourceThread *(*xmlSource*)*, [136](#page-135-0) xmlSourceThread,character-method *(*xmlSource*)*, [136](#page-135-0) xmlSourceThread,list-method *(*xmlSource*)*, [136](#page-135-0) xmlSourceThread,XMLInternalDocument-method *(*xmlSource*)*, [136](#page-135-0) xmlStopParser, *[107](#page-106-0)*, [139](#page-138-0) XMLString-class *(*isXMLString*)*, [48](#page-47-0) xmlStructuredStop, [141,](#page-140-1) *[153](#page-152-0)* xmlTextNode, *[5](#page-4-0)*, *[11](#page-10-0)*, *[125](#page-124-0)* xmlTextNode *(*xmlNode*)*, [120](#page-119-0) xmlToDataFrame, *[74](#page-73-0)*, [142](#page-141-0)

xmlToDataFrame,ANY,ANY,ANY,ANY,list-method *(*xmlToDataFrame*)*, [142](#page-141-0) xmlToDataFrame,ANY,ANY,ANY,ANY,XMLInternalNodeList-method *(*xmlToDataFrame*)*, [142](#page-141-0) xmlToDataFrame,ANY,ANY,ANY,ANY,XMLNodeSet-method *(*xmlToDataFrame*)*, [142](#page-141-0) xmlToDataFrame,character,ANY,ANY,ANY,ANY-method *(*xmlToDataFrame*)*, [142](#page-141-0) xmlToDataFrame,list,ANY,ANY,ANY,ANY-method *(*xmlToDataFrame*)*, [142](#page-141-0) xmlToDataFrame, XMLInternalDocument, ANY, ANY, ANY, missing-met *(*xmlToDataFrame*)*, [142](#page-141-0) xmlToDataFrame, XMLInternalElementNode, ANY, ANY, ANY, ANY-meth *(*xmlToDataFrame*)*, [142](#page-141-0) xmlToDataFrame,XMLInternalNodeList,ANY,ANY,ANY,ANY-method *(*xmlToDataFrame*)*, [142](#page-141-0) xmlToDataFrame,XMLNodeSet,ANY,ANY,ANY,ANY-method *(*xmlToDataFrame*)*, [142](#page-141-0) xmlToList, *[74](#page-73-0)*, [144](#page-143-0) xmlToS4, *[52](#page-51-0)*, [145](#page-144-0) xmlToS4,XMLInternalNode-method *(*xmlToS4*)*, [145](#page-144-0) xmlTree, *[6](#page-5-0)*, *[53](#page-52-2)*, *[57](#page-56-0)*, *[77](#page-76-1)*, *[113](#page-112-0)*, *[123](#page-122-2)*, *[125,](#page-124-0) [126](#page-125-0)*, [146](#page-145-0) XMLTreeNode-class *(*XMLNode-class*)*, [122](#page-121-0) xmlTreeParse, *[16](#page-15-0)*, *[19](#page-18-0)*, *[21](#page-20-0)*, *[29](#page-28-0)*, *[38](#page-37-0)*, *[43](#page-42-0)*, *[47,](#page-46-0) [48](#page-47-0)*, *[62](#page-61-0)*, *[66,](#page-65-0) [67](#page-66-0)*, *[87](#page-86-1)*, *[92](#page-91-0)*, *[97](#page-96-0)[–99](#page-98-0)*, *[102](#page-101-1)*, *[105](#page-104-0)[–107](#page-106-0)*, *[112,](#page-111-0) [113](#page-112-0)*, *[115,](#page-114-0) [116](#page-115-1)*, *[120](#page-119-0)*, *[122](#page-121-0)[–124](#page-123-0)*, *[126,](#page-125-0) [127](#page-126-0)*, *[131](#page-130-0)*, *[136,](#page-135-0) [137](#page-136-0)*, *[139](#page-138-0)*, *[141,](#page-140-1) [142](#page-141-0)*, *[145](#page-144-0)*, [149](#page-148-1) xmlValue, *[31](#page-30-0)*, *[118](#page-117-0)*, *[155](#page-154-0)*, [159](#page-158-1) xmlValue<- *(*xmlValue*)*, [159](#page-158-1) xmlValue<-,XMLAbstractNode-method *(*xmlValue*)*, [159](#page-158-1) xmlValue<-,XMLInternalTextNode-method *(*xmlValue*)*, [159](#page-158-1) xmlValue<-,XMLTextNode-method *(*xmlValue*)*, [159](#page-158-1) XMLXIncludeEndNode-class *(*XMLNode-class*)*, [122](#page-121-0) xmlXIncludes *(*getXIncludes*)*, [45](#page-44-0) XMLXIncludeStartNode-class *(*XMLNode-class*)*, [122](#page-121-0) xpathApply, *[34](#page-33-2)*, *[68](#page-67-0)*, *[75](#page-74-0)*, *[119](#page-118-0)*, *[145](#page-144-0)*, *[150](#page-149-0)*, *[155](#page-154-0)* xpathApply *(*getNodeSet*)*, [34](#page-33-2) xpathSApply, *[71](#page-70-0)* xpathSApply *(*getNodeSet*)*, [34](#page-33-2)